### REVISTA INTERNACIONAL DE CIENCIAS DE LA TIERRA

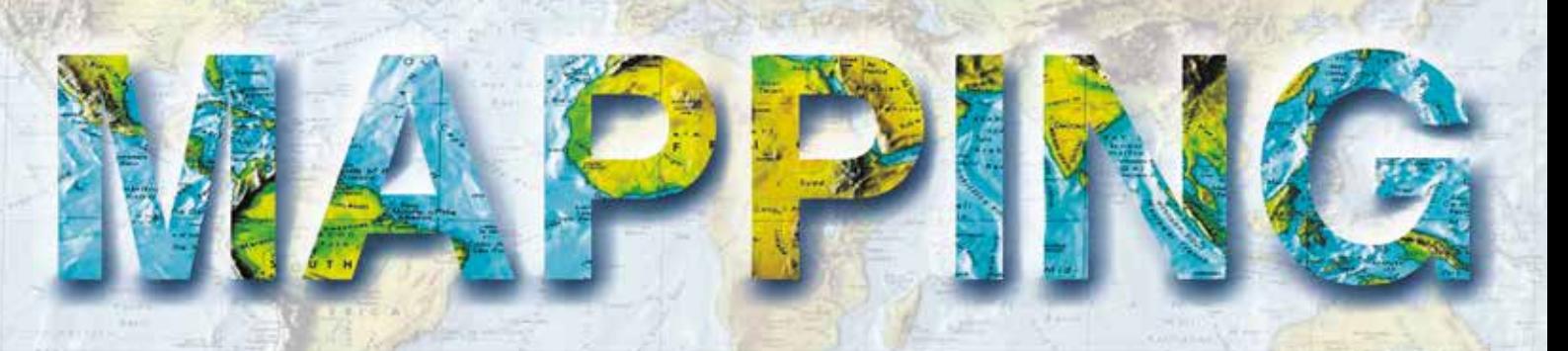

VOL. 27 • Nº 187 • ENERO-FEBRERO 2018 • ISSN: 1131-9100

# **VIII JORNADAS IBÉRICAS DE INFRAESTRUCTURAS DE DATOS ESPACIALES (PARTE II)**

- **Estado actual de la producción de Información Geográfica de Referencia de Hidrografía. Hacia un producto consolidado.**
- **Un repaso sobre la implementación INSPIRE en Azores (Portugal).**
- **Ipsentinel.**
- *• How to assure the quality of services of an SDI.*
- **Servicios de visualización INSPIRE basados en teselas vectoriales.**
- **Consideraciones para el desarrollo de un Sistema de Gestión de Identificadores Persistentes a escala nacional.**
- *• INSPIRE data harmonisation of mineral resources: contribution of MINERALS4EU project.*

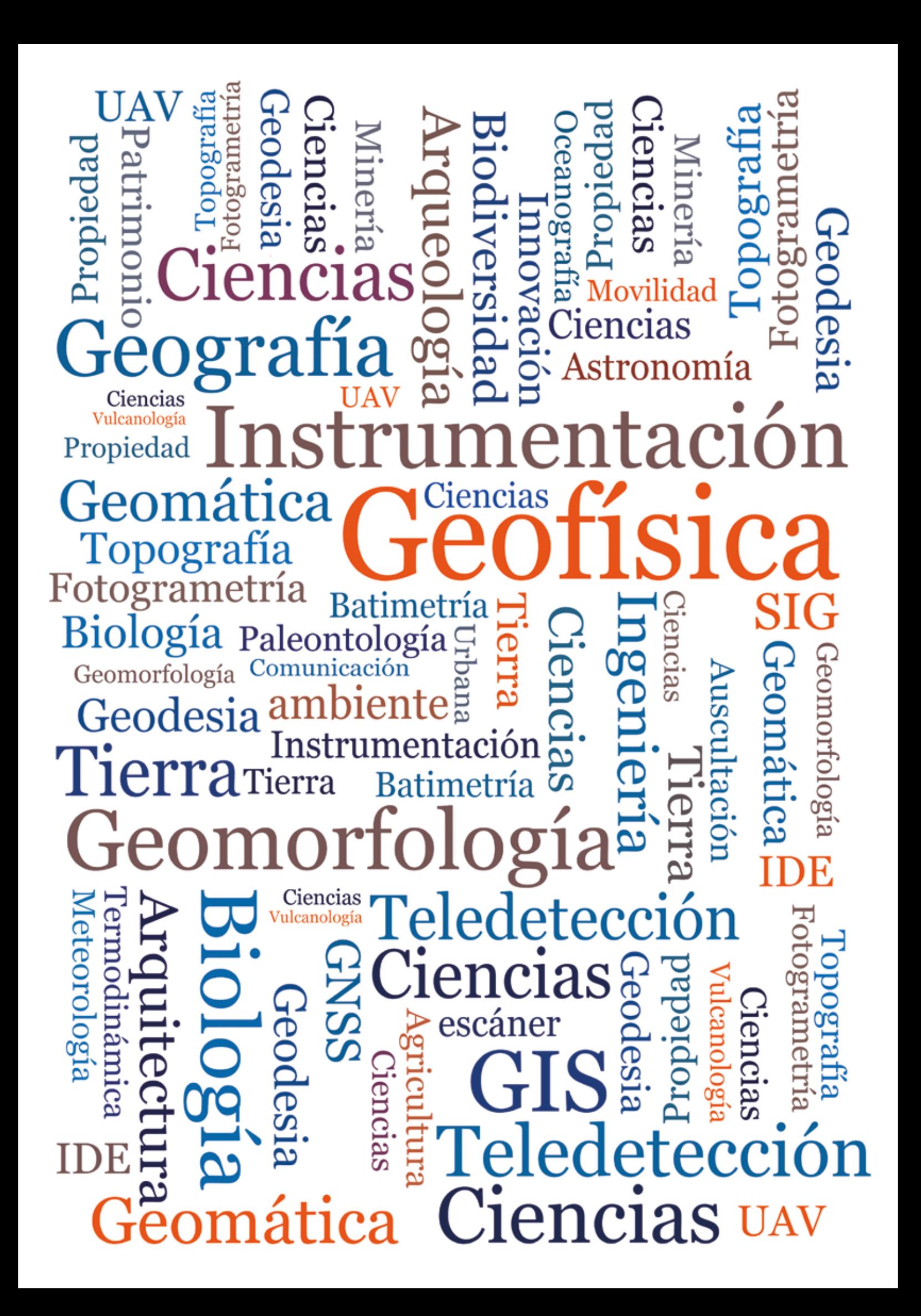

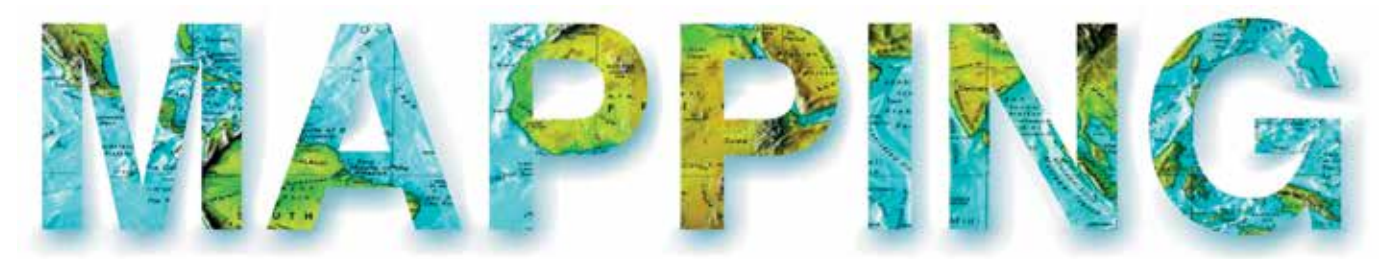

### VOL.27 Nº187 ENERO-FEBRERO 2018 ISSN 1131-9100

**JIIDE 2017** 

**VIII Jornadas Ibéricas de Infraestruturas** 

# *Sumario*

Pág. 4 **Editorial**

### Pág. 6

#### **Estado actual de la producción de Información Geográfica de Referencia de Hidrografía. Hacia un producto**

**consolidado.** *Current state of Reference Geographic Information of Hidrography production. Towards a consolidated product.*

*Celia Sevilla, Miguel Villalón, Jaime Sánchez, Eduardo Núñez, Nuria Valcárcel, Julián Delgado, Gema Martín-Asín*

### Pág. 16

#### **An overview of the INSPIRE implementation in Azores, Portugal.** *Un repaso sobre la implementación de*

*INSPIRE en Azores, Portugal. Raquel Medeiros*

### Pág. 24

**IPSENTINEL.** *IPSENTINEL. Marisa Silva, Paulo Patricio, Bruno Anjos, Marco Silva, Cristina Pimentel, Pedro Benevides, Inês Girão, Mário Caetano*

### Pág. 34

**How to assure the quality of services of an SDI.** *Cómo asegurar la calidad de los servicios de una IDE. Fabio Bittencourt, Ilkka Rinne*

### Pág. 38

**Servicios de visualización INSPIRE basados en teselas vectoriales.***INSPIRE viewing services based on vector tiles. Emilio López, Rubén Béjar, Jesús Barrera, Francisco J. López-Pellicer, Antonio F. Rodríguez, Paloma Abad*

### Pág. 48

**Consideraciones para el desarrollo de un Sistema de Gestión de Identificadores Persistentes a escala nacional.**

*Considerations for the development of a Persistent Identifier Management System at the national level.*

*Francisco J. López-Pellicer, Jesús Barrera, Julián González , F. Javier Zarazaga-Soria, Emilio López, Paloma Abad, Antonio F. Rodríguez*

### Pág. 56

**INSPIRE data harmonisation of mineral resources: contribution of MINERAL-**

**S4EU project.** *Armonización de datos de recursos minerales INSPIRE: contribución del proyecto MINERALS4EU.*

*Catarina Lopes, Lídia Quental, Daniel Oliveira, Augusto Filipe, Aurete Pereira*

Pág. 64 **Historia de la Cartografía**

Pág. 72 **Mundo Blog**

Pág. 73 **Mundo Tecnológico**

Pág. 74 **Noticias**

Pág. 76 **Noticias Internacionales**

Pág. 80 **Agenda**

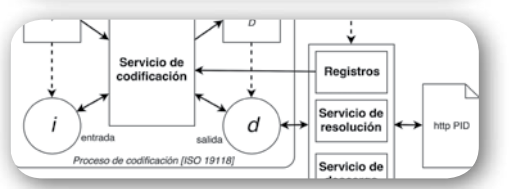

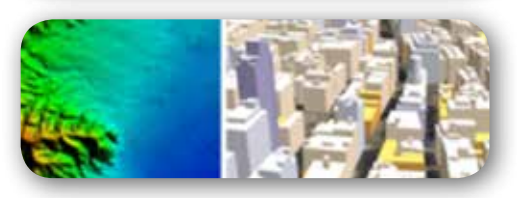

### *El conocimiento de hoy es la base del mañana*

**MAPPING es una publicación técnico-científica con 26 años de historia que tiene como objetivo la difusión de las investigaciones, proyectos y trabajos que se realizan en el campo de la Geomática y las disciplinas con ella relacionadas (Información Geográfica, Cartografía, Geodesia, Teledetección, Fotogrametría, Topografía, Sistemas de Información Geográfica, Infraestructuras de Datos Espaciales, Catastro, Medio Ambiente, etc.) con especial atención a su aplicación en el ámbito de las Ciencias de la Tierra (Geofísica, Geología, Geomorfología, Geografía, Paleontología, Hidrología, etc.). Es una revista de periodicidad bimestral con revisión por pares doble ciego. MAPPING está dirigida a la comunidad científica, universitaria y empresarial interesada en la difusión, desarrollo y enseñanza de la Geomática, ciencias afines y sus aplicaciones en las más variadas áreas del conocimiento como Sismología, Geodinámica, Vulcanología, Oceanografía, Climatología, Urbanismo, Sociología, Planificación, Historia, Arquitectura, Arqueología, Gobernanza, Ordenación del Territorio, etcétera.**

### *La calidad de la geotecnología hecha revista*

*MAPPING is a technical- scientific publication with 26 years of history which aims to disseminate the research, projects and work done in the framework of the disciplines that make Geomatics (GIS, Cartography, Remote Sensing, Photogrammetry, Surveying, GIS, Spatial Data Infrastructure, Land Registry, Environment, etc.) applied in the field of Earth Sciences (Geophysics, Geology, Geomorphology, Geography, Paleontology, Hydrology, etc.). It is a bimonthly magazine with double-blind peer review. MAPPING is aimed at the scientific, academic and business community interested in the dissemination and teaching of Geomatics and their applications in different areas of knowledge that make up the Earth Sciences (Seismology, Geodynamics, Volcanology, Urban Planning, Sociology, History, Architecture Archaeology , Planning, etc.)*

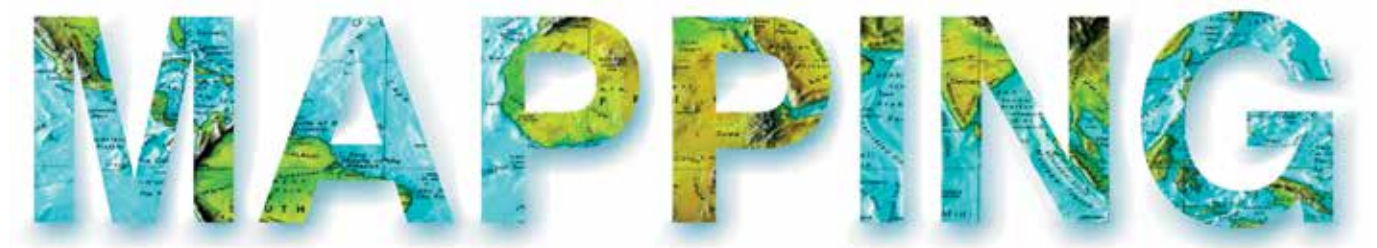

#### VOL.27 Nº187 ENERO-FEBRERO 2018 ISSN 1131-9100

**DISTRIBUCIÓN, SUSCRIPCIÓN Y VENTA**

eGeoMapping S.L. C/ Linneo 37. 1ªB. Escalera Central 28005. Madrid. España Teléfono: 910067223 info@mappinginteractivo.es www.mappinginteractivo.es

**MAQUETACIÓN** Atlis Comunicación - atlis.es

**IMPRESIÓN** Podiprint

*Los artículos publicados expresan sólo la opinión de los autores. Los editores no se identifican necesariamente con las opiniones recogidas en la publicación. Las fotografías o imágenes incluidas en la presente publicación pertenecen al archivo del autor o han sido suministradas por las compañías propietarias de los productos. Prohibida la reproducción parcial o total de los artículos sin previa autorización y reconocimiento de su origen. Esta revista ha sido impresa en papel ecológico.*

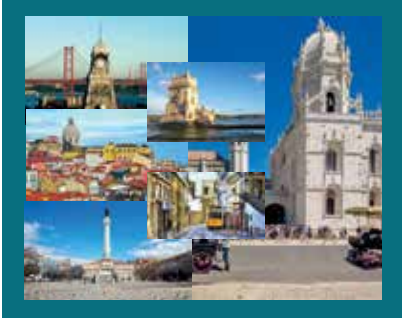

*FOTO DE PORTADA: Composición de fotos de la ciudad de Lisboa. Autor: Revista MAPPING.*

*Depósito Legal: M-14370-2015 ISSN: 1131-9100 / eISSN: 2340-6542 Los contenidos de la revista MAPPING aparecen en: Catálogo BNE, CIRC, Copac, Crue- Red de Bibliotecas REBIUN, Dialnet, DULCINEA, EBSCO, GeoRef, Geoscience e-Journals, Gold Rush, Google Académico, ICYT-CSIC, IN-RECS, Latindex, MIAR SHERPA/RoMEO, Research Bible, WorldCat.* *PRESIDENTE Benjamín Piña Patón*

*DIRECTOR Miguel Ángel Ruiz Tejada maruiz@egeomapping.com*

*REDACTORA JEFA Marta Criado Valdés mcriado@egeomapping.com* 

*CONSEJO DE REDACCIÓN Julián Aguirre de Mata ETSITGC. UPM. Madrid*

*Manuel Alcázar Molina UJA. Jaén*

*Marina A. Álvarez Alonso ETSII. UPM. Madrid*

*Gersón Beltrán FGH. UV. Valencia*

*Carlos Javier Broncano Mateos Escuela de Guerra del Ejército. Madrid*

*José María Bustamante Calabuig Instituto Hidrográfico de la Marina. Cádiz*

*Joan Capdevilla Subirana Área de Fomento de la Delegación del Gobierno. Cataluña*

*Diego Cerda Seguel KMLOT.COM. Chile*

*Efrén Díaz Díaz Abogado. Bufete Mas y Calvet. Madrid.* 

*Mercedes Farjas Abadía ETSITGC. UPM. Madrid*

*Carmen Femenia Ribera ETSIGCT. UPV. Valencia*

*Javier Fernández Lozano Fac. Ciencias. USAL. Salamanca*

*Mª Teresa Fernández Pareja ETSITGC. UPM. Madrid*

*Florentino García González Abogado*

*Diego González Aguilera EPSA. USAL. Salamanca*

*Francisco Javier González Matesanz IGN. Madrid*

*Luis Joyanes Aguilar UPSAM. Madrid*

*Álvaro Mateo Milán CECAF. Madrid.* 

*Israel Quintanilla García ETSIGCT. UPV. Valencia*

*Antonio Federico Rodríguez Pascual CNIG. Madrid*

*Roberto Rodríguez-Solano Suárez EUITF. UPM. Madrid*

*Andrés Seco Meneses ETSIA. UPNA. Navarra*

*Cristina Torrecillas Lozano ETSI. US. Sevilla*

*Antonio Vázquez Hoehne ETSITGC. UPM. Madrid*

*CONSEJO ASESOR Maximiliano Arenas García Acciona Infraestructuras. Madrid*

*César Fernando Rodríguez Tomeo IPGH. México*

*Miguel Bello Mora Elecnor Deimos. Madrid*

*Pilar Chías Navarro UAH. Madrid*

*Ignacio Durán Boo Informática El Corte Inglés. Madrid*

*Ourania Mavrantza KTIMATOLOGIO S.A. Grecia*

*Julio Mezcua Rodríguez Fundación J. García-Siñeriz*

*Ramón Mieres Álvarez TOPCON POSITIONING SPAIN. Madrid*

*Benjamín Piña Patón Área de Fomento de la Delegación del Gobierno. Cantabria*

*Jesús Velasco Gómez ETSITGC. UPM. Madrid*

## *Editorial*

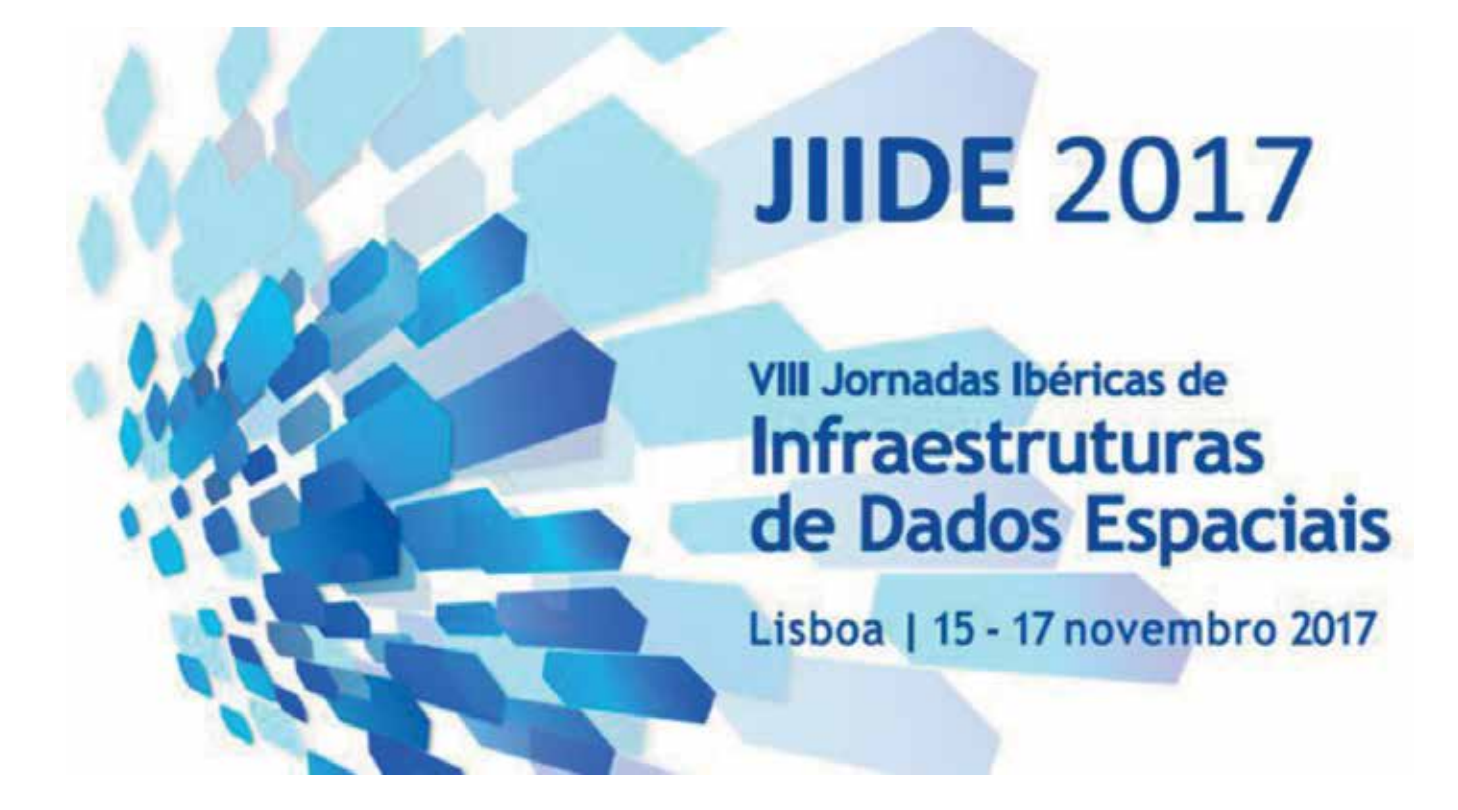

Es de justicia agradecer una vez más la colaboración de la revista MAPPING en la difusión de los resultados de las Jornadas de Infraestructuras de Datos Ibéricas al ofrecernos la posibilidad de publicar un número especial doble en el que se han seleccionado los artículos que han merecido mejores valoraciones del Comité Científico del evento.

Es una nueva oportunidad para difundir ideas, proyectos, buenas prácticas y novedades que resulta muy conveniente en un mundo globalizado e hiperconectado en el que a menudo se da la profecía autocumplida que consiste en que lo que se difunde y publicita como información de mayor impacto, finalmente lo es efectivamente, gracias al esfuerzo de difusión invertido.

En este caso, el lector podrá comprobar por sí mismo que no es así y que los textos aquí reunidos tienen un interés y relevancia intrínsecos que los hacen especialmente significativos. Constituyen además una foto fija de la evolución de los proyectos e iniciativas IDE que tienen lugar en el entorno ibérico, así como del estado de implementación de la Directiva INSPIRE.

En el campo que nos ocupa, este año pasado 2017 se puede resumir en tres puntos esenciales:

- La culminación progresiva de un avance continuado y sostenido hacia el cumplimiento de la Directiva INSPIRE, cuyos plazos parece que se van a cumplir de manera razonable y de acuerdo al Plan de Acción diseñado, en el que los mayores retrasos se dan por la necesidad de que los recursos INSPI-RE sirvan para el reporte de Directivas medioambientales, cuyos requerimientos todavía no se han definido con precisión.

- La aparición de novedades técnicas y líneas de investigación del más alto interés, como las IDE tridimensionales, las aplicaciones de *machine learning*, las tecnologías de coche conectado, el establecimiento de un sistema de Identificadores Persistentes, las aplicaciones de las imágenes Sentinel, las aplicaciones en el entorno marino y las novedades OGC
- La experiencia ya acumulada sobre la implementación de la Directiva INSPIRE, que está dando lugar a un conjunto de buenas prácticas y lecciones aprendidas extrapolables en muchos casos a los temas del anexo III, cuyo plazo de implementación vence completamente en el año 2021 y a otros temas.

En esta ocasión, las JIIDE han agrupado como cada año a los responsables de las IDE de Andorra, Portugal y España, y han contado con la eficaz organización y amable hospitalidad de la *Direçao-Geral do Território*

de Portugal y la colaboración tanto del Centro Nacional de Información Geográfica como del *Govern d' Andorra*. Se han celebrado en el *Instituto Superior de Ciências do Trabalho e da Empresa* (ISCTE) – *Instituto Universitário de Lisboa*, del 15 al 17 de noviembre. Han sido tres días muy intensos, con más de 300 personas inscritas, nada menos que 64 presentaciones en portugués, inglés y español, tres talleres (sobre Transformación de servicios IDE, Validación INSPIRE y Armonización de datos), cuatro mesas redondas (sobre Nuevos modelos de producción cartográfica, Datos abiertos, Coordinación de INSPIRE con los reportes ambientales e Interoperabilidad en la Administración), la reunión del GT IDEE y el 2º Encuentro Nacional de Infraestructuras de Información Geográfica (ENIIG 2017) y una reunión del Foro ILAF OGC.

El lema de las jornadas ha sido «Contribuciones para la interoperabilidad y la economía digital» y las presentaciones se han organizado en sesiones dedicadas a la implementación de INSPIRE, conjuntos de datos INSPIRE, gestión de infraestructuras, aplicaciones, nuevos desarrollos, soluciones y herramientas. Se han intercalado las presentaciones portuguesas y españolas, lo que junto con la presencia de técnicos de la IDE de Andorra, que han moderado una sesión, ha hecho que las jornadas hayan sido muy ibéricas y que se haya producido un intercambio real de ideas entre las tres comunidades.

Una de las novedades ha sido la organización de un premio a la mejor presentación elegida por votación de los asistentes, que han ganado *ex-aequo* y por empate «*Brief Intrduction to the reasons for creating TWGs*» de Federico Yanguas (Instituto Hidrográfico de la Marina) y «*Procedimentos e resultados da monitorização INSPIRE em Portugal*» de Ana Luísa Gomes (*Direçao-Geral do Território*).

Otra novedad ha consistido en la organización de cuatro mesas redondas de una hora de duración cada una, lo que creemos que ha sido un éxito porque ha roto la monotonía de este tipo de congresos y ha dado la oportunidad de generar un ambiente de debate y discusión muy sano y positivo.

Ha sido un evento en el que la organización ha brillado por su eficacia y amabilidad, lo que lo ha convertido en una cita muy agradable. La conferencia invitada corrió a cargo de Mick Cory, Secretario General de Eurogeographics, que departió sobre la «*Geographic information infrastructures contributions to digital interoperability and the digital economy*» y en suma, podemos decir que el evento fue un completo éxito.

En este número ofrecemos una selección de los artículos más interesantes y mejor valorados por el Comité Científico, que bien puede servir de resumen, síntesis y muestra representativa de un evento anual hace tiempo consolidado como una de las citas más importantes sobre IDE en el continente.

Ya estamos pensando en la organización de las JIIDE2018 que tendrán lugar en el mes de octubre y en el Lazareto de Mahón, una espectacular fortaleza sanitaria fundada por Carlos III a finales del siglo XVIII en la Isla de Menorca. Allí os espero a todos.

> **Salud e interoperabilidad. Antonio F. Rodríguez GT IDEE**

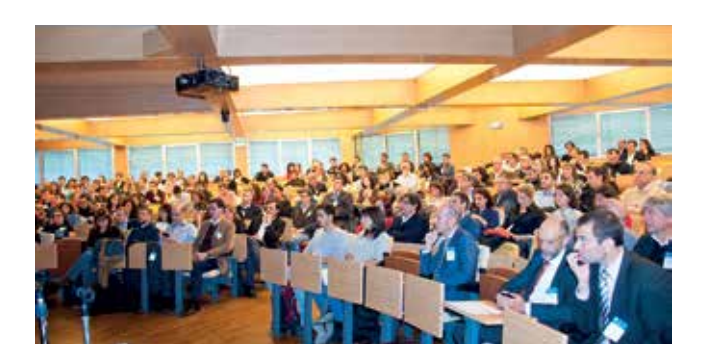

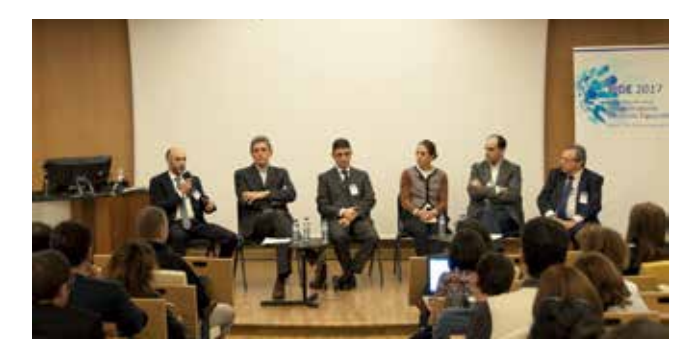

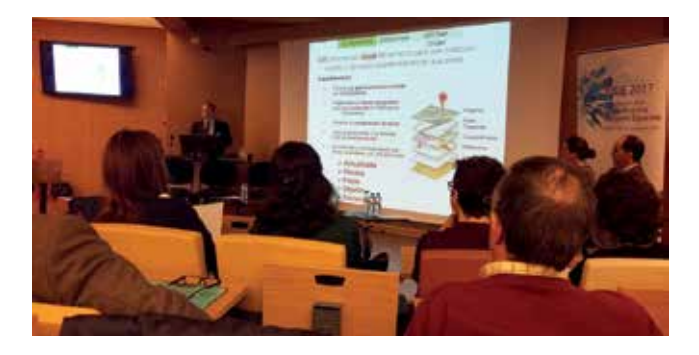

### **Estado actual de la producción de Información Geográfica de Referencia de Hidrografía. Hacia un producto consolidado**

*Current state of Reference Geographic Information of Hidrography production. Towards a consolidated product*

> Celia Sevilla<sup>(1)</sup>, Miguel Villalón<sup>(1)</sup>, Jaime Sánchez<sup>(1)</sup>, Eduardo Nuñez<sup>(2)</sup>, Nuria Valcárcel<sup>(2)</sup>, Julián Delgado<sup>(2)</sup>, Gema Martín-Asin<sup>(3)</sup>

#### REVISTA MAPPING Vol. 27, 187, 6-14 enero-febrero 2018 ISSN: 1131-9100

#### **Resumen**

En 2014 el Instituto Geográfico Nacional lanzó un nuevo sistema productivo de Información Geográfica de Referencia de alta resolución, conforme con INSPIRE, alineado con las decisiones sobre gestión de IGR (Información Geográfica de Referencia) a nivel mundial y cumpliendo los requerimientos a nivel nacional, europeo y mundial. La producción de la IGR de hidrografía se ha llevado a cabo en dos fases:

- IGR-HI v.0: contiene los objetos geográficos de aguas físicas y red hidrográfica generados a partir de los datos existentes en BTN25 (Base Topográfica Nacional a escala 1:25.000) y la codificación Pfastetter de ríos de España de la Dirección General del Agua. Se terminó en agosto de 2016 y los datos del modelo de aguas físicas se encuentran accesibles a través de un servicio WFS INSPIRE. Próximamente, se pondrá a disposición el servicio WFS INSPIRE del modelo de red.
- IGR-HI v.1: obtenida por procesos automáticos de acumulación de flujo sobre el MDT2, calculado a partir de la nube de puntos LiDAR de España. Sobre esta geometría se transfieren los atributos desde la versión v.0. Actualmente se han procesado y editado todos los datos y el resultado final se encuentra en control de calidad y validación.

#### **Abstract**

In 2014 the National Geographic Institute of Spain (IGN) launched a new production system of Geospatial Reference Information of high resolution and INSPIRE compliant, in line with the United Nation decisions about GRI Management and also fitting user requirements at national, European and global level.

The production of GRI of hydrography was carried out at two levels:

- GRI\_HI v.0: from existing hydrography at BTN25 and the Pfatstetter code from the DGA. Nowadays, the database is fully loaded and a WFS for feature download has been successfully developed. The WFS of the hydrography network will be release soon.
- GRI\_HI v.1: obtained from automatic stream network extraction over the DTM obtained from LiDAR data through flow accumulation calculations. On this geometry, the attributes were transferred from v.0 through conflation processes. Nowadays all the data have been processed, the incidents detected on the hydrographic network have been edited and the final result is under quality control and validation.

Palabras clave: Información Geográfica de Referencia, IGR, hidrografía, INSPIRE, LIDAR, MDT, hidrología.

Keywords: Geographic Reference Information, IGR, hydrography, INSPIRE, LIDAR, MDT, hydrology.

*(1)Área de proyectos internacionales, Centro Nacional de Información Geográfica cssanchez@fomento.es, miguel.villalon@cnig.es, jaime.sanchez@cnig.es (2)Unidad de Observación del Territorio, Instituto Geográfico Nacional enmaderal@fomento.es, nvalcarcel@fomento.es, jdhernandez@fomento.es (3)SG de Cartografía, Instituto Geográfico Nacional gmartinasin@fomento.es*

*Recepción 10/01/2018 Aprobación 19/01/2018*

### 1. INTRODUCCIÓN

Las necesidades continuas y crecientes de los usuarios, unidas a los avances tecnológicos, a la normativa vigente y al contexto global en materia de información geográfica han llevado a promover un cambio del sistema productivo de la información geográfica de referencia, también llamada fundamental, dentro del Instituto Geográfico Nacional (IGN). Este cambio requiere alcanzar una coordinación a nivel nacional, cumplir los requerimientos de las directrices de INSPIRE (Directiva 2007/2/ CE) y estar alineado con las decisiones sobre gestión de la Información Geográfica de Referencia (IGR) a nivel global. Estos requerimientos implican no solo una justificación a nivel político, administrativo y económico sino también una justificación de las condiciones técnicas y su viabilidad.

La mencionada Información Geográfica de Referencia (IGR) ha sido definida en los *Position Paper* de INSPIRE, en los documentos de ESDI y en los de UN-GGIM y su objetivo esencial es servir para georreferenciar y localizar de manera precisa, única, común y estandarizada cualquier fenómenos geográfico de interés, por lo que constituye el esqueleto básico y fundamental de todo el edificio de datos geográficos que se manejan en multitud de campos de aplicación. Ha de estar producida por un organismo oficial competente en la materia que ofrezca garantía de producción sostenida y coherente en el tiempo, garantía de calidad, homogeneidad y respuesta ante reclamaciones y, por último, carácter oficial.

En particular y en el caso de la IGR de hidrografía, debe además ajustarse y tratar de satisfacer las necesidades y requerimientos de los usuarios, en particular proporcionar una representación cartográfica fiel y eficiente, proporcionar un grafo que sirva de base a todo tipo de aplicaciones y simulaciones hidrológicas, como generación de modelos digitales hidrológicos, modelos de direcciones y modelos de acumulación de flujos.

Por último y en un plano más general, debe ser conforme con el marco definido por la Directiva INSPIRE y todo lo que implica: datos conforme a especificaciones, con metadatos INSPIRE, publicados a través de servicios web de visualización y descarga, catalogados a su vez con metadatos de servicios INSPIRE, actualización en ciclos razonables, etcétera.

En esta línea de actuación, el IGN puso en marcha en marzo de 2014 un nuevo sistema productivo de generación automática o semiautomática de red vectorial para la Información Geográfica de Referencia (IGR) de hidrografía que se ha llevado a cabo en dos versiones, de manera simultánea, y tratando de satisfacer los requerimientos de INSPIRE y de los usuarios. La primera versión conocida como IGR v.0 se ha realizado a partir de los datos existentes en el modelo BTN25 v.2 que integran datos de red hidrográfica, código Pfasftteter de la DGA y masas de agua (embalses, ríos superficiales, lagos, etc.). La segunda versión IGR v.1 se ha obtenido armonizando la información anterior, con una nueva Red Hidrográfica Automática (RHA) obtenida a partir de cálculos de acumulación de flujo sobre los nuevos Modelos Digitales del Terreno de ancho de malla 2 metros (MDT02) calculados a partir de la cobertura LiDAR de toda España con un punto cada 2 m<sup>2</sup>. Esta segunda versión es sostenible en el tiempo, puesto que se puede automatizar la captura y es, a su vez, objetiva puesto que se obtiene a partir de un parámetro de acumulación fijo para cada unidad de trabajo.

### 2. FASES DE PRODUCCIÓN

#### **2.2. Reuniones con los usuarios**

Inicialmente se mantuvieron reuniones con los principales usuarios de la hidrografía que produce el IGN para detectar sus necesidades. Asimismo, se analizó la legislación vigente en materia de aguas a nivel nacional e internacional, y se estudiaron los datos geográficos de los organismos competentes, para llegar a definir el contenido y estructura de los datos que finalmente se incluirían en la IGR de Hidrografía.

Las necesidades que debe de satisfacer la información geográfica de referencia de hidrografía son, resumidamente, las siguientes:

- Se debe de realizar una metodología de captura y mantenimiento coordinada con los usuarios competentes, y conforme a INSPIRE
- Los datos deben de tener una alta resolución en xyz y deben de ser consistentes con el Modelo Digital del Terreno
- Los datos deben de ser de buena calidad geométrica, semántica y topológica
- Los datos requieren de una codificación hidrológica jerárquica
- La captura de los datos debe ser sostenible en el tiempo y objetiva

En el mes de septiembre del pasado año 2017, el IGN participó en la reunión de inicio de tercer ciclo de planificación hidrológica, con la presentación de los trabajos de red hidrográfica nacional a partir de datos LiDAR. En esta reunión, la Dirección General del Agua impulsó la creación de una nueva red hidrográfica en colaboración con las Confederaciones Hidrográficas, las Comunidades Autónomas y el IGN, partiendo de la IGR v1 realizada por el propio IGN.

#### **2.3. Análisis de especificaciones de datos de Hidrografía y de temáticas paralelas**

El segundo paso consistió en analizar las especificaciones de INSPIRE de Hidrografía y en otros campos temáticos paralelos (por ejemplo, en áreas de regulación, regiones marinas, edificios, cubierta del suelo, etc.), junto con la documentación común de los modelos conceptuales y de la Red INSPIRE. Estas especificaciones se adaptaron a los datos españoles haciendo unas nuevas especificaciones de datos que dieron lugar a un esquema de aplicación propio.

#### **2.3.1. Esquema de aplicación conforme a INSPIRE**

El esquema de aplicación de hidrografía establecido se divide en dos subesquemas separados que satisfacen los casos de uso especificados en INSPIRE:

- El Modelo de Aguas Físicas (*Physical Waters* en las especificaciones INSPIRE) que tiene como principal objetivo la representación cartográfica de la hidrografía de un país o región para servir de referencia para la orientación y la comprensión de la información relacionada con la hidrografía. Incluye la representación de todos los elementos hidrográficos principales naturales (ríos, arroyos, lagos, etc.) y artificiales (canales, embalses, etc.).
- El Modelo de red (*Network model* en las especificaciones INSPIRE) tiene como principal objetivo proporcionar un grafo planar de Hidrografía que describa el flujo y conectividad de la Hidrografía, está orientado al análisis en todo tipo de aplicaciones y se deriva del *Generic Network Model* (GNM) de INSPIRE y una de sus características más importantes es la consistencia topológica. El objetivo de esta red es permitir el análisis SIG y el modelado para aplicaciones diversas. Ejemplos de aplicaciones pueden ser el análisis para suministro de agua, gestión de sequías, simulación y previsión de riadas e inundaciones, evaluación de riesgos, estudios de impacto medioambiental y planificación espacial. Incluye la red topológica de ríos y canales.

Se han adaptado los esquemas originales de INSPIRE extendiendo los modelos para satisfacer los requerimientos existentes en cuanto a información hidrográfica en España y las especificidades de nuestra realidad hidrológica. En este sentido, se han añadido nuevos atributos, se han estandarizado los valores permitidos para otros, definiéndolos como listas codificadas (*codelists*) en lugar de texto libre y no se han utilizado algunos atributos *voidables* (omisibles, atributos que son obligatorios solo en el caso de que se conozca su valor) porque no están disponibles en el caso de nuestro país.

En cualquier caso, la conformidad tanto con el Reglamento [3] como con la Guía técnica INSPIRE [4] que define las especificaciones de datos estará garantizada y el producto final pasa todas las clases de conformidad del Conjunto de Pruebas Abstractas (*Abstract Test Suite*) establecido.

#### **2.4. Creación de la base de datos**

Se ha creado una base de datos con los atributos y relaciones necesarias para cumplir con el esquema de aplicación, sin embargo, conviene recordar, que las Bases de Datos internas de trabajo no tienen por qué ser conformes con las especificaciones INSPIRE ni cumplir todos sus requisitos, pero los ficheros generados para su distribución y las respuestas a las peticiones WFS sí que deben serlo. En el caso de IGR-HI el modelo de datos contiene tanto las Aguas Físicas, como los ejes ficticios de todos los objetos hidrográficos superficiales (ríos de doble margen, embalses, lagos, lagunas, etcétera) que permitirán obtener el modelo de Red, pero dependiendo si se proporciona el modelo cartográfico o de red se proporcionan unas u otras entidades. La estructura arco-nodo que sirve para generar Modelo de Red se procesará de manera periódica, pero no se mantendrá con el objetivo de no ralentizar la edición de los datos, además, eso conlleva que solo se actualice una geometría.

#### **2.4.1. Elaboración y carga de la base de datos**

Se han creado dos esquemas de trabajo, uno para la IGR-HI v.0 que se ha generado a partir de la carga de datos procedentes de la Base Topográfica Nacional a escala 1:25.000, que se estima que tiene una exactitud posicional de entre 2 y 3 metros en x, y mejor que 10 metros en z. La BTN25 se ha obtenido a lo largo de los años por medio de restitución y tiene muy buena calidad semántica al disponer de una gran cantidad de atributos que caracterizan todos los elementos hidrográficos. Para obtener IGR-HI a partir de estos datos, se ha realizado:

- un cambio de modelo de datos para hacer la correspondencia de atributos con los atributos de INSPIRE
- se han generado elementos continuos por encima de la división en hojas
- se han generado elementos superficiales a partir de elementos lineales (por ejemplo, de embalses y ríos de doble margen)
- se han generado ejes dentro de los elementos superficiales para tener una red lineal continua completa de los cauces desde el nacimiento a la desembocadura.
- y se ha asignado el código Pfafstetter mediante la detección de elementos homólogos (conflación) con la red hidrográfica de la DGA. La codificación Pfa-

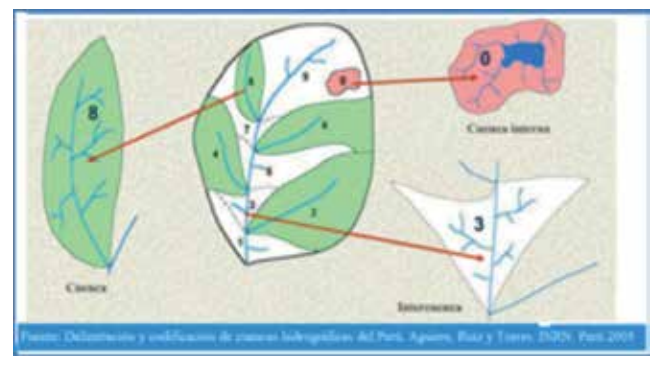

*Figura 1. Fundamentos de la codificación Pfafstetter*

fstetter es una codificación jerárquica que codifica la cuenca del río completo, intercuencas y cuencas endorreicas.

En una cuenca se buscan los 4 ríos más largos, a los que se les asignan números pares, quedando entre medias las intercuencas que llevarán números impares. A estos dígitos se les van añadiendo otros también por la división en los 4 ríos más largos, y así sucesivamente.

La base de datos se cargó totalmente en agosto de 2016 y actualmente se está trabajando para ponerla a disposición de los usuarios mediante el Centro de Descargas del CNIG y de un servicio Atom. En la siguiente imagen se puede ver un ejemplo de los atributos de los tramos de curso del esquema IGR-HI v.0 (hidro0) y las capas de hidrografía de la zona de Galicia.

En la siguiente imagen se puede ver el modelo de red con los enlaces y nodos hidrográficos.

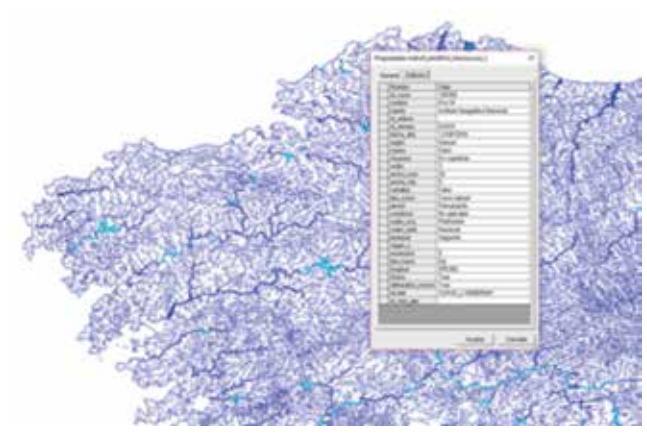

*Figura 3. Visualización de los objetos geográficos de Galicia y los atributos de tramo\_curso*

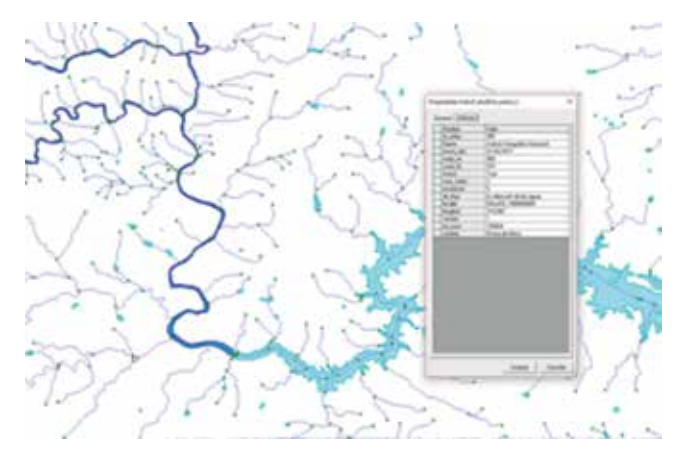

*Figura 4. Visualización de los objetos geográficos del modelo de red y los atributos de los enlaces*

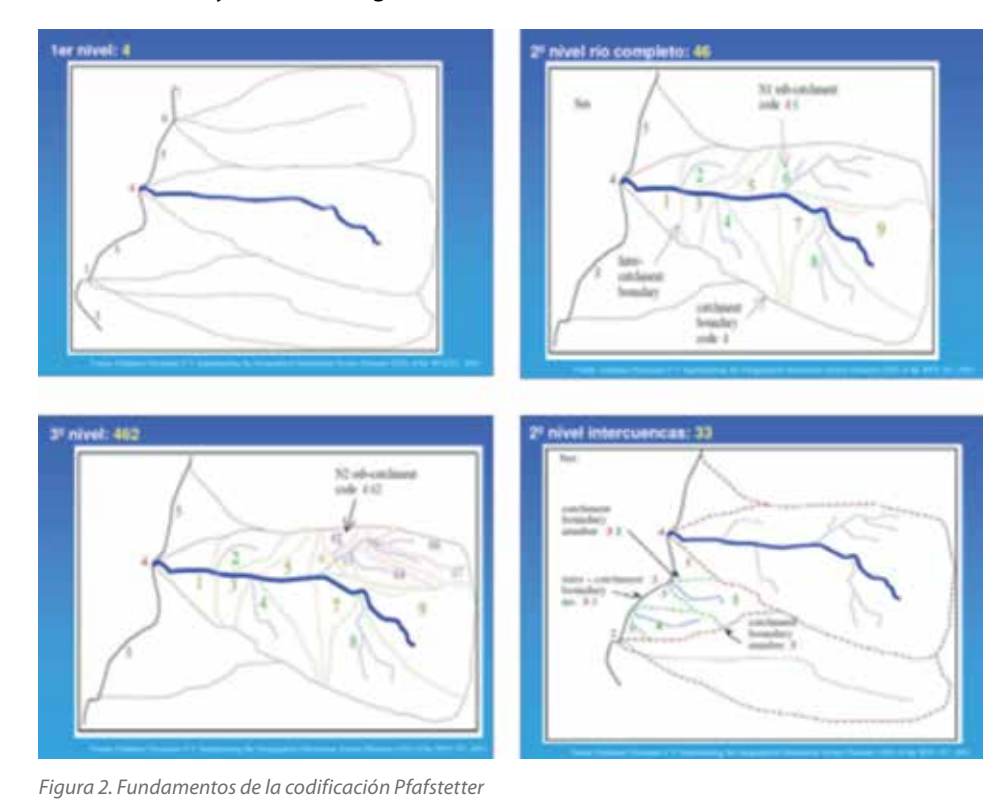

Dada la estructura de almacenamiento de la base de datos, es posible realizar consultas para extraer la red hidrográfica completa desde el nacimiento hasta la desembocadura, que hasta ahora no era posible. En la siguiente figura pueden verse los ríos principales de España de primera y segunda categoría con más de 90 km.

En otro esquema de trabajo se ha almacenado la IGR-HI v.1 que tiene un modelo de datos similar, aunque con una serie de atributos añadidos para albergar características propias de la nueva red hidrográfica automática. En un apartado posterior se describe la nueva metodología de captura de la red. Hoy en día se ha producido, editado y car-

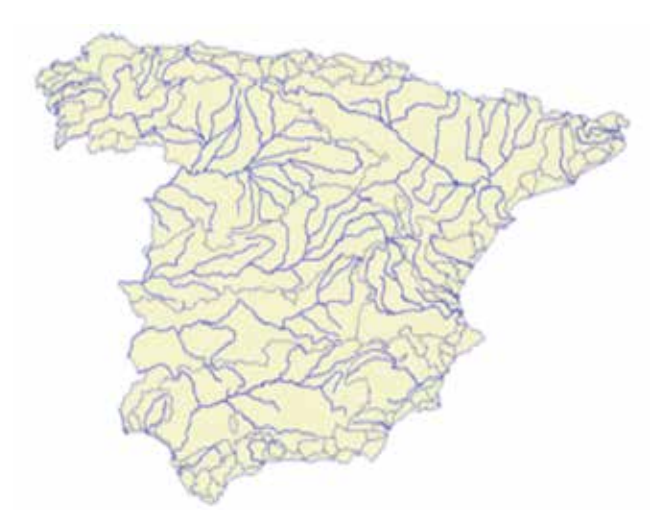

*Figura 5. Imagen de la IGR-HI v.0 donde se ven los ríos principales y las cuencas hidrográficas*

gado en base de datos la red completa y se encuentra en proceso de evaluación de la calidad. Esta versión se va a poner a disposición de las Confederaciones Hidrográficas, la Dirección General del Agua y las Comunidades Autónomas a principios del 2018, para su validación y consolidación como una red única de alta resolución para todos los órganos competentes. En caso de que dichos órganos dispongan de una red hidrográfica de mayor calidad se sustituirá.

#### **2.5. Creación de servicios web**

Como es lógico dado el estado tecnológico de desarrollo de las actividades de difusión y publicación de datos geográficos, atendiendo a las necesidades de los usuarios y en cumplimiento de lo establecido en la Directiva INSPIRE [2] el conjunto de datos de IGR de Hidrografía resultante del nuevo método de producción esbozado en estas líneas se publica a través de servicios web conformes con las Normas de Ejecución INSPIRE aplicables. En concreto, se va a implementar:

- Servicios de visualización, *Web Map Service* y *Web Map Tiles Service*.
- Servicios de descarga, tanto de objetos geográficos individuales (*Web Feature Service*) como de descarga de conjuntos de datos predefinidos (*Atom*).

Todos ellos conformes con las Normas de Ejecución y reglamentos que establecen los requisitos a cumplir en cuanto a funcionalidad, características y calidad de servicio. Tanto los conjuntos de datos como los servicios estarán convenientemente descritos por metadatos INSPIRE disponibles en el servicio estándar de catálogo (CSW) del IGN y el de la IDEE y, eventualmente, pueden implementarse servicios adicionales de procesamiento (WPS) o equivalentes que ofrezcan funcionalidades SIG de análisis de la información en forma de servicios web.

Actualmente, ya está disponible el servicio WFS de descarga de objetos geográficos de aguas físicas de v.0: http://www.ign.es/wfs-inspire/hidrografia. En la siguiente imagen se muestra la consulta en el geoportal del SIGNA al WFS de hidrografía del objeto geográfico de la clase «aguas estancadas» de nombre geográfico «Embalse de Valmayor».

El resultado se visualiza y puede descargarse en formato GML.

#### **2.6. Metodología de producción automática de IGR-HI V.1**

El IGN desde hace años tenía una visión clara de la nece-

sidad de cambiar el sistema productivo de la información de referencia **Owar Insiera** de hidrografía debido a los altos Selectional chains geográficos de costes de producción mediante res- $\approx$  600 titución analógica y a la necesidad <sup>147</sup> Ton die Vil de crear una red tridimensional de **Bitch** <sup>27</sup> Filtro aspectal alta precisión. El objetivo era obte-C) Que Ha ner una red hidrográfica vectorial lo más exacta posible, objetiva, dress setting (dal imagin actualizada en tiempo y generada **Ballon Valencio** de la manera más automática posi-**Con el extile** ble, junto con el modelo digital de IS As **Ell** Añadir a la serita terreno hidrológico coherente y el da datos modelo digital de direcciones asociado, necesarios para este trabajo y útiles además para diversas aplicaciones hidrológicas. El detonante er Desseger - Ejecu para llevar a cabo este trabajo fue el hecho de disponer de una co-

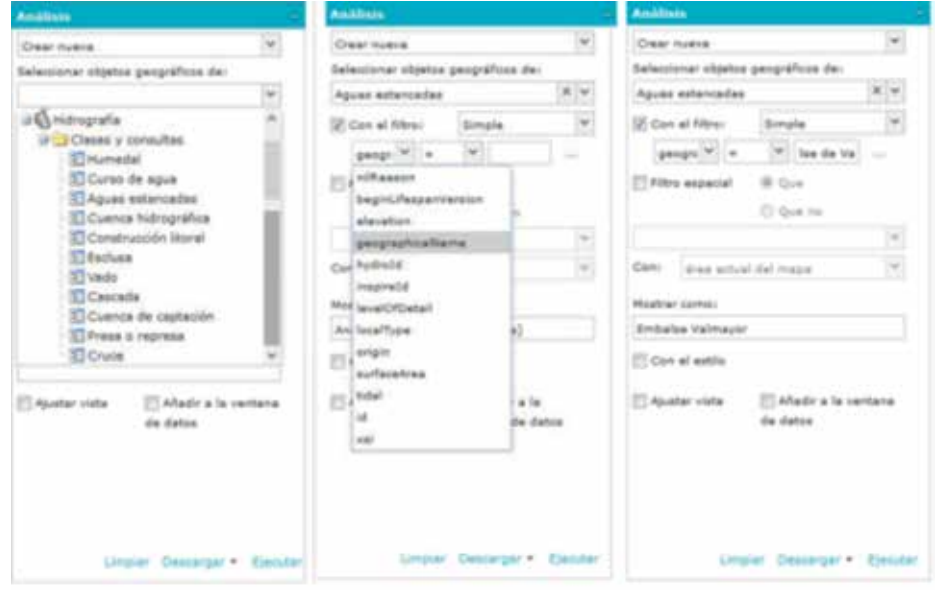

*Figura 6. Consulta del «Embalse de Valmayor» en el WFS de hidrografía a través de SIGNA*

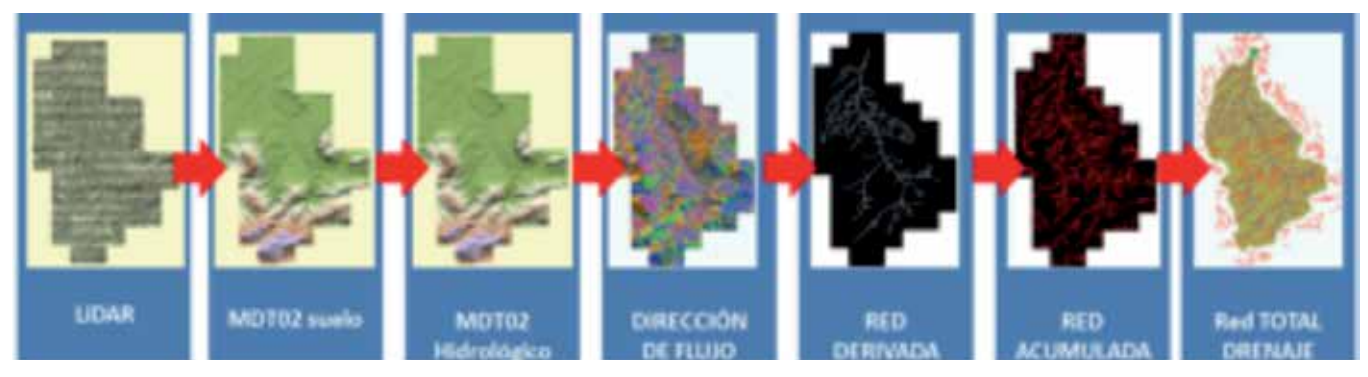

*Figura 7. Fases en la producción de la RHA a partir de la nube de puntos LiDAR*

bertura completa de datos LiDAR homogénea para toda España y con una densidad de 0,5 puntos/ $m^2$ .

Para llevar a cabo este trabajo, el IGN ha desarrollado, con apoyo técnico de un equipo de la empresa pública Tragsatec y de la empresa privada Esri España, un conjunto de procesos automáticos que son capaces, en primer lugar, de ir corrigiendo en fases sucesivas los modelos digitales del terreno generados a partir de los puntos de suelo del LiDAR (añadir edificaciones, crear modelos de superficie en las masas de agua, eliminación de puentes, corrección de remontes del terreno), y en segundo lugar, calcular una red hidrográfica vectorial que combine criterios hidrográficos (manteniendo el nacimiento de algunos ríos) y criterios hidrológicos (red calculada por acumulación de flujo).

Antes de poner en marcha la producción se realizó un estudio de viabilidad con la Cuenca del Alto Tajo, la del Mijares y posteriormente con la Cuenca del Guadalquivir. En la primera aproximación metodológica se partió del MDT de 5 metros corregido y depurado del IGN que demostró que la red resultante tenía una buena exactitud en Z, pero las exactitudes en XY no mejoraban, e incluso empeoraban en algunas zonas, respecto de la red BTN25. Tras esta primera fase metodológica, el IGN establece una nueva línea de trabajo que parte de los mismos datos LiDAR pero que genera un MDT con un paso de malla a 2 metros, se plantea la metodología de extracción automática; se desarrollan los procesos; se establece un estudio de viabilidad de diversas zonas de características especiales para comprobar el resultado de la fase metodológica, estableciendo un sistema de medida que permitía contrastar y evaluar los resultados de forma objetiva y se estimaron los tiempos de producción; se aprueba la viabilidad a la vista de los resultados satisfactorios; se monta el sistema productivo y se empieza a procesar de forma masiva para todo el territorio, montando para ello una infraestructura de servidores locales y servidores en la nube con el objetivo de completar el trabajo de extracción automática durante el primer semestre del año 2016.

Para la elección del *software* y herramientas a integrar en la cadena de producción, se hicieron pruebas en distintas fases del trabajo, tanto para la generación de MDT, como para la generación de mosaicos y por último, para procesar los modelos digitales en formato ráster y generar la red vectorial, valorando su integración como parte de procesos productivos y sobre todo a la vista de la calidad de los resultados que ofrecían.

El proceso del cálculo de la Red Hidrográfica Automática (RHA) consiste en obtener el MDT02 a partir de los puntos clasificados como suelo de la nube de puntos LiDAR, corregir el MDT02 para obtener un Modelo Digital Hidrológico (MDH) en el que el agua fluye, calcular para cada píxel la dirección de flujo, determinar un umbral de acumulación para generar la red de acumulación y sumar la red obtenida a partir de las cabeceras de BTN25 para obtener una RHA total (véase la figura 1). El procesado hidrológico del MDT consiste en modelas las superficies de agua (embalses, cursos superficiales y lagunas), eliminar obstáculos debidos a vías de comunicación, integrar edificios como obstáculos y eliminar obstáculos debidos a una mala clasificación de los puntos LiDAR. Esta parte del proceso es la más pesada desde el punto de vista del procesamiento.

Junto con el desarrollo de estos procesos automáticos, se ha diseñado una metodología para evaluar de la forma más objetiva posible la calidad posicional de la red vectorial obtenida en distintas pruebas realizadas sobre muestras representativas y además se han ido estimando los tiempos de producción con el objetivo de evaluar la viabilidad de esta metodología automática de producción.

Una vez evaluada la viabilidad se puso en práctica con la producción de la Cuenca del Guadalquivir, con una extensión aproximada de 59 000 km<sup>2</sup> donde intervinieron algo más de 16 000 ficheros LiDAR. Para ejecutar esta producción masiva se diseñó una metodología de carga y organización de datos y ejecución procesos, donde ha sido clave la configuración del entorno de trabajo (*hardware, software*) y la adaptación de los procesos

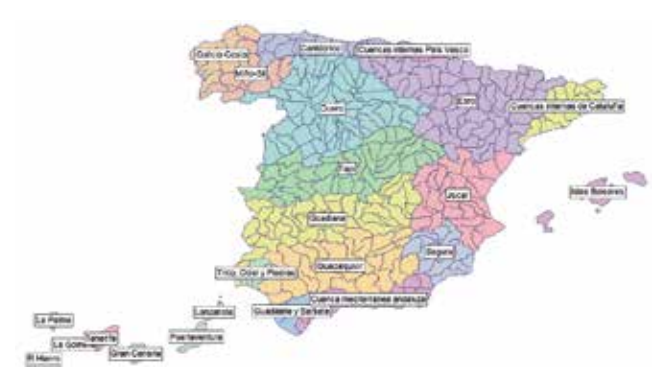

*Figura 8. Subcuencas de procesamiento para obtener la RHA a partir del MDT02*

hidrológicos al elevado volumen de datos. Ha sido necesario subdividir cada cuenca hidrográfica en unas 300 subcuencas de menos de 2000 kilómetros cuadrados sobre las que se ejecutan los 15 procesos de corrección del MDT para obtener un Modelo Digital Hidrológico (MDH) y de generación de la red hidrográfica automática.

Una vez realizada la red automática, es necesaria la edición de zonas conflictivas como: zonas llanas, zonas con vegetación espesa y cascos de población. Para la edición de las zonas conflictivas y para la asignación de atributos a la geometría a partir de los datos del IGR v.0, se han realizado dos contrataciones externas. Ya se ha terminado la edición de todas las cuencas y se ha contratado la evaluación de la calidad del producto. Posteriormente, se pondrá a disposición de las Confederaciones Hidrográficas, la Dirección General del Agua y las Comunidades Autónomas para su verificación final y adopción.

El resultado obtenido es un conjunto de datos de hidrografía en tres dimensiones, orientado aguas abajo, consistente con el Modelo Digital del Terreno de 2 metros de ancho de malla, lo cual es muy importante, con el catálogo de objetos de Hidrografía de la BTN25 y los códigos jerárquicos de la Dirección General del Agua, una exactitud planimétrica entre 2 y 3 metros, y una exactitud altimétrica mejor que 50 centímetros (lo que es muy relevante porque garantiza un trazado muy fiel

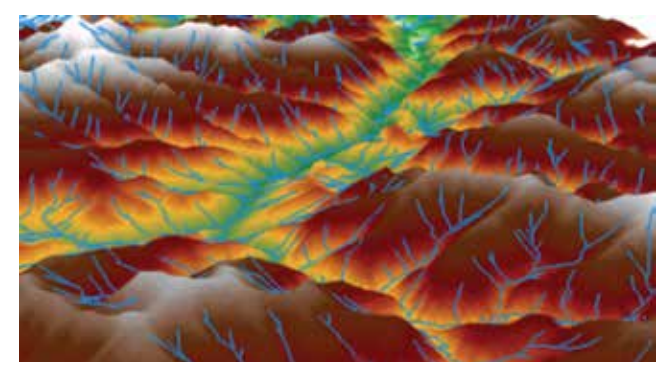

de la red hidrográfica). En la siguiente imagen se puede ver la red hidrográfica resultante totalmente coherente con el MDH.

Los productos resultantes para cada subcuenca de trabajo son: una red hidrográfica con toda la semántica capturada durante años en la BTN25, un Modelo Digital Hidrológico (MDH), un Modelo Digital de Direcciones (MDD) y un Modelo de Acumulación de flujo (MDA) que permite obtener una red hidrográfica de diferente densidad en función del parámetro de acumulación. En la siguiente imagen se ven algunos de los productos.

#### **2.7. Controles de calidad**

Se han definido una serie de controles para evaluar la calidad de la IGR de hidrografía, que se han clasificado según los elementos de la norma ISO 19157.

Se trata de un total de 21 controles automáticos: 13 ya se habían definido para el producto BTN25 v.2 y 8 nuevos para poder evaluar la calidad de nuevos elementos, atributos o parámetros de la red hidrográfica.

A continuación se enumeran algunos de los controles a modo de ejemplo:

- Consistencia lógica consistencia topológica: dentro de todos los objetos hidrográficos superficiales (ríos de doble margen, embalses, lagunas) debe haber un eje ficticio que dé continuidad a la red hidrográfica.
- Consistencia lógica consistencia conceptual: todos los objetos hidrográficos lineales deben estar orientados en el sentido de las aguas. Para ello se buscan objetos con pendiente negativa.
- Consistencia lógica consistencia topológica: todos los embalses (superficies) deben de cerrar correctamente con el límite de presa (líneas). La intersección debe ser una línea.
- Compleción omisión: en la red hidrográfica automática (RHA) obtenida a partir del MDT02 deben estar, al menos, todos los elementos existentes en la BTN25.

Los controles se efectúan ejecutando una serie de procesos desarrollados en entorno Geomedia (Hexa-

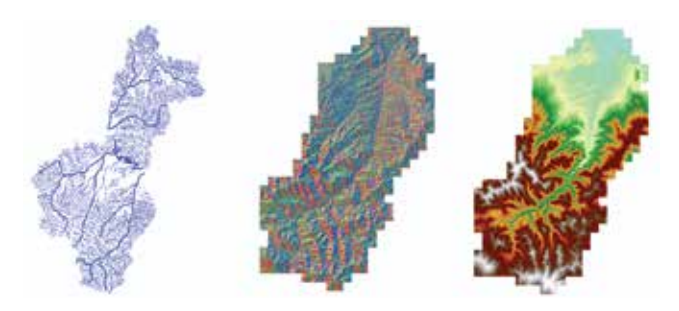

*Figura 9. Red hidrográfica IGR-HI en 3D sobre el MDH Figura 10. Productos resultantes de IGR-HI v.1: red hidrográfica, MDD y MDH*

gon-Intergraph) e integrados actualmente en el entorno de producción desarrollado en BTN25, de esta manera no se altera el trabajo que se lleva realizando en el IGN en los últimos años y los técnicos siguen aplicando la misma metodología aunque con controles ampliados, garantizando de esta forma que el proceso se lleve a cabo dentro de un entorno de producción controlado.

Actualmente se está llevando a cabo una evaluación estadística de la calidad del producto final determinando los siguientes elementos:

- Exactitud posicional de los cauces naturales lineales y contornos de embalses
- Exactitud temática de cauces lineales y embalses
- Consistencia lógica de cauces naturales lineales: topología y consistencia en Z
- Forma de cauces naturales lineales
- Omisión de embalses respecto al inventario oficial de presas y embalses
- Fiabilidad de métodos de corrección automática de **MDH**

#### **2.8. Validación**

Adicionalmente bajo impulso de la Dirección General del Agua se ha iniciado la colaboración con las CH y las CC. AA. para la validación de la red hidrográfica V1 con el objetivo de construir una IGR única y válida para nuestro territorio.

Para la realización de estos trabajos por un lado se va a trabajar con las confederaciones hidrográficas para analizar los datos existentes y trabajar si fuera necesario con un entorno de revisión y captura de incidencias.

Por otro lado, se van a capturar una muestra suficiente de tramos mediante restitución fotogramétrica (tramos de eje de cauce con coordenadas X, Y, Z) sobre todo el territorio nacional para posteriormente evaluar de forma objetiva tanto la precisión planimétrica de la red LiDAR como altimétrica.

Todos estos trabajos de validación proporcionarán un conocimiento de la situación actual de la producción de la red LiDAR y unas conclusiones para avanzar en su definición.

### 3. CONCLUSIONES

Ante la situación actual en el campo de la información geográfica, en la que los usuarios demandan datos hidrográficos de resolución, calidad y actualización crecientes, y el marco definido por la Directiva INSPIRE, el Instituto Geográfico Nacional está implementando un nuevo proceso de producción de Información Geográfica de Referencia (IGR) de Hidrografía novedoso y revolucionario, basado en automatizar fases muy importantes del proceso de producción, en la rentabilización de las nuevas fuentes de datos disponibles, como el LiDAR, y nuevos algoritmos de proceso y en la colaboración con otros organismos y entidades continuando con la línea de establecer procesos de producción colaborativos que mantiene el IGN en lo que va de siglo XXI.

Este nuevo producto de datos geográficos está basado desde un principio en necesidades reales de usuarios, a las que se les ha prestado especial atención, teniendo en cuenta sus requerimientos, la utilización que van a hacer de ellos y qué impacto iba a tener en sus procesos productivos el suministro de IGR de Hidrología de alta resolución y calidad.

Por otro lado, el producto de datos geográficos del que estamos hablando es completamente conforme con el marco de finido por la Directiva INSPIRE en cuanto a metadatos, servicios web y muy especialmente en todo lo relativo al contenido de las especificaciones de datos de Hidrografía definidas para conseguir la interoperabilidad de los conjuntos de datos generados.

Hay que hacer notar que la información de Hidrografía que se está produciendo es completamente consistente con los datos de Modelos Digital del Terreno. Este punto es particularmente relevante porque libera a los usuarios que hagan una explotación combinada de ambos productos de todas las tareas de armonización que hasta ahora eran tan costosas cuando era necesario abordarlas y que llegaban a impedir en algunas ocasiones la correcta explotación de los datos. También es relevante que constituirá una descripción de la red hidrográfica de gran riqueza semántica en cuanto a atributos hidrológicos, ya que se ha contado con la colaboración de otros actores, como la Dirección General del Agua.

Por último, hay que recordar que la línea de producción de datos ha tenido en cuenta las necesidades de los dos grandes grupos de aplicación de datos de Hidrografía, los orientados a la representación gráfica de la información para su análisis visual y como base cartográfica para la elaboración de otros productos cartográficos y las aplicaciones de análisis SIG.

El Instituto Geográfico Nacional y los organismos que colaboran en este proyecto está realizando un notable esfuerzo para mantener sus líneas de producción y compromisos habituales al mismo tiempo que esté realizando esta auténtica revolución tecnológica en la producción de datos de referencia que creemos redundaré en beneficio de todos sus usuarios y de la sociedad en general.

### **REFERENCIAS**

Ley 14/2010, de 5 de julio, sobre las infraestructuras y los servicios de información geográfica en España (LISIGE)

DIRECTIVA 2007/2/ce del Parlamento Europeo y del Consejo, de 14 de marzo de 2007, publicada en el Diario Oficial de la UE (DOUE) el 25 de abril de 2007 INSPIRE Reglamento de la Comisión (EU) 1089/2010 de 23 de noviembre de 2010 que implementa la Directiva 2007/2/EC del Parlamento Europeo y el Consejo Europeos relativo a la interoperabilidad de datos espaciales y servicios.

- Data Specification on Hydrography Technical Guidelines v.3.1, publicadas por el Joint Research Center, disponibles en: http://inspire.ec.europa.eu/documents/Data\_Specifications/INSPIRE\_DataSpecification\_HY\_v3.1.pdf
- Generación de IGR de Hidrografía: estado actual de producción. Revista Mapping Vol. 25. Nª176. ISSN 1131-9100

### *Sobre los autores*

#### **Celia Sevilla Sánchez**

*Ingeniera Técnica en Topografía del IGN desde el año 2000 e Ingeniera Geógrafa desde 2004. Jefa de Área de Proyectos Internacionales del CNIG, responsable del SignA y de la Información Geográfica de Referencia de Hidrografía del IGN. Secretaria del Comité Técnico de Normalización de Información Geográfica CTN/AEN148 y delegada del ISO/TC211, tutora y coordinadora del curso de SIG on line, participación en el proyecto España Virtual, perteneciente al grupo de expertos en calidad de Eurogeographics, intercambio de 4 meses con el Reino Unido en el Ordnance Survey, etc.*

#### **Eduardo Núñez Maderal**

*Ingeniero Geógrafo del IGN desde 2006. Jefe de Servicio de la Subdirección General de Geodesia y Cartografía coordinando diversos proyectos de producción de información geográfica y cartografía básica y responsable de la Información Geográfica de Referencia de Poblaciones. De 2001 a 2005, Ingeniero Técnico en Topografía del IGN en el Servicio de Gravimetría Absoluta. Ingeniero en Geodesia y Cartografía (Escuela Politécnica Superior de la Universidad de Jaén, 2000). Ingeniero Técnico en Topografía (Escuela Politécnica Superior de la Universidad de Salamanca, 1996)*

#### **Julián Delgado Hernández**

*Ingeniero Geógrafo del IGN, 2008. Jefe de Servicio de Desarrollo Apoyo Informático de la Subdirección General de Geodesia y Cartografía. Miembro del WG6 de ISO/TC211 y AENOR CTN 148, secretario del grupo de trabajo de Ocupación del Suelo CODIIGE, participación en los grupos CODIIGE de Hidrografía, Ortoimágenes y Elevaciones, tutor de curso online IGN/CNIG sobre Observación del Territorio, experto INSPIRE en el TWG Land Use, participación*  *en iniciativas internacionales MIRACLE, HELM, HLANDATA, EIONET EAGLE Group, EuroGeographics INSPIRE KEN y EuroSDR.*

#### **Gema Martín-Asín López**

*Ingeniera Técnica en Topografía del IGN desde el año 1989 e Ingeniera en Geodesia y Cartografía por la Universidad de Alcalá de Henares (Madrid). Desde el año 2005, Jefa de Servicio de la Base Topográfica Nacional a escala 1:25.000 del IGN (BTN25).* 

#### **Miguel Villalón Esquinas**

*Ingeniero Técnico en Topografía del IGN desde el año 2008 e Ingeniero en Geodesia y Cartografía por la Universidad Politécnica de Madrid. Jefe de Sección del CNIG. Actualmente participa en el proyecto SignA y en la producción de la IGR de Hidrografía. Tutor de los cursos de SIG on line y experiencia en varios proyectos de SIG.*

#### **Nuria Valcárcel Sanz**

*Ingeniera Geógrafa del IGN desde 2003. Subdirectora Adjunta, Unidad de Observación del Territorio, SGGC, ha participado en los proyectos del Plan Nacional de Observación del Territorio (PNOA y PNT), siendo responsable de los proyectos SIOSE y Corine Land Cover sobre Ocupación del Suelo en España. Miembro del Inspire DS Team on Land Cover, reponsable del NRC on Land Cover, Land Use and Spatial Planning de la Red Eionet en España, y de varios grupos de trabajo relativos al programa europeo Copernicus, y Grupo de Expertos de Naciones Unidas en Gestión de Información Geoespacial (UN GGIM).* 

#### **Jaime Sánchez Fanjul**

*Ingeniero Técnico en Topografía y Máster en Teledetección y Sistemas de Información Geográfica por la Universidad de Oviedo. Becario de formación en el CNIG, colaborando en el SignA y en la IGR de Hidrografía.*

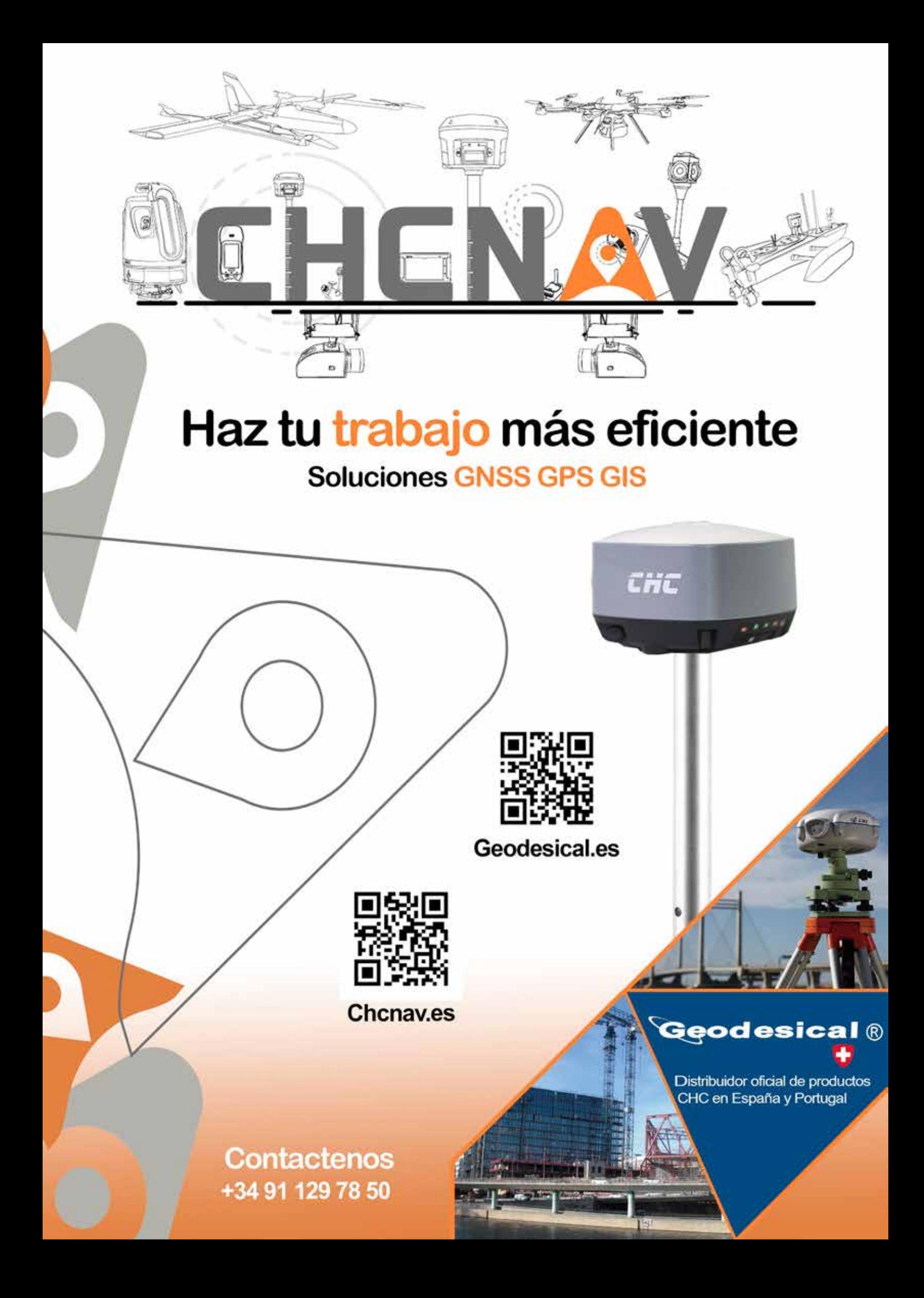

### **An overview of the INSPIRE implementation in Azores, Portugal**

*Un repaso sobre la implementación INSPIRE en Azores, Portugal* REVISTA MAPPING Vol. 27, 187, 16-23 enero-febrero 2018 ISSN: 1131-9100

Raquel Medeiros

#### **Abstract**

The Interactive Spatial Data Infrastructure of the Azores (IDEiA) aims to promote the sharing of geographic information about the Azores between the various entities responsible for the production of Geographic Information. Those entities integrate the regional thematic working groups, which were created to analyze and implement the technical specifications resulting from the INSPIRE Directive.

In the Azores, the harmonization of spatial data sets is being made using the Humboldt Alignment Editor tool and the INSPIRE data model developed for the Region. The working groups are also working on the publication of view and download services in accordance to OGC standards.

Metadata files were also created using the Azorean Metadata Manager (GeMA), which is a multifunctional tool that allows the production and edition of metadata files in conformance to the INSPIRE rules as well to the Portuguese Metadata Profile.

Because of the work being carried out, it is noted that the Azores have played an important role in monitoring of the INSPIRE implementation in Portugal, contributing too to the presentation of positive results for the indicators related to the existence and conformity of the spatial data sets and services metadata files and the accessibility to them through discovery services.

#### **Resumen**

La Infraestructura Interactiva de Datos Espaciales de las Azores (IDEiA) tiene como objetivo promover el intercambio de información geográfica sobre las Azores entre los diferentes organismos encargados de la producción de Información Geográfica. Esos organismos integran los grupos de trabajo temáticos regionales, que fueron creados para analizar e implementar las especificaciones técnicas resultantes de la Directiva INSPIRE.

En las Azores, la armonización de los conjuntos de datos espaciales se está realizando utilizando la herramienta Humboldt Alignment Editor y el modelo de datos INSPIRE desarrollado para la Región. Los grupos de trabajo también están trabajando en la publicación de servicios de visualización y descarga de acuerdo con los estándares de OGC.

Los archivos de metadatos también se crearon utilizando el Azorean Metadata Manager (GeMA), que es una herramienta multifuncional que permite la producción y edición de archivos de metadatos de conformidad con las reglas INSPIRE y el perfil de metadatos portugués.

Debido al trabajo que se está llevando a cabo, se observa que las Azores han desempeñado un papel importante en el monitoreo de la implementación de INSPIRE en Portugal, contribuyendo también a la presentación de resultados positivos para los indicadores relacionados con la existencia y conformidad de los conjuntos de datos espaciales y los archivos de metadatos de servicios y la accesibilidad a ellos a través de servicios de descubrimiento.

Keywords: INSPIRE, spatial data set, services, metadata, monitoring, IDEiA, GeMA, Azores, Portugal.

Palabras clave: INSPIRE, conjunto de datos espaciales, servicios, metadato, monitorización, IDEiA, GeMA, Azores, Portugal.

*Regional Directorate for the Environment, Government of The Azores raquel.t.medeiros@azores.gov.pt*

*Recepción 14/01/2018 Aprobación 26/01/2018*

#### **Pág. 16 Pág. 16 REVISTA MAPPING** VOL.27 Nº187 **ENERO-FEBRERO 2018 ISSN: 1131-9100**

Palabras clave: INSPIRE, spatial data set, services, metadata, monitoring, IDEiA, GeMA, Azores, Portugal.

Keywords: INSPIRE, conjunto de datos espaciales, servicios, metadato, monitorización, IDEiA, GeMA, Azores, Portugal.

### 1. INTRODUCTION

The IDEiA, the spatial data infrastructure (SDI) for the Autonomous Region of the Azores, implemented in 2009 by the department of the Government of the Azores with competence in geographical information (GI) has the objective of promoting the sharing of GI about the Azores between the various entities responsible for GI production.

This project also involved the creation of the IDEiA Portal (Figure 1) through which various spatial data sets and services about the Azores are available to the public.

This Portal also provides information about other GI projects developed in the Region, as well as the listing of regional, national and international events related to GI and a monthly newsletter. This newsletter contains several articles related to remote sensing, GI, open source software and the Directive 2007/2/EC of the European Parliament and of the Council of 14 March 2007, which establishes an Infrastructure for Spatial Information in the European Community (INSPIRE).

The IDEiA was formerly established by the Regional Legislative Decree No. 42/2012/A, of October 8, which also defines the legal framework that transposes, to the internal legal order and in the Autonomous Region of the Azores, the INSPIRE Directive.

The specific objectives of the IDEiA are, among others, the development of actions of articulation with regional, national and international GI programs and the guidance of public entities in the operationalization of GI platforms.

The provisions of this law apply to all public entities in the Region and to third parties who hold GI concerning the

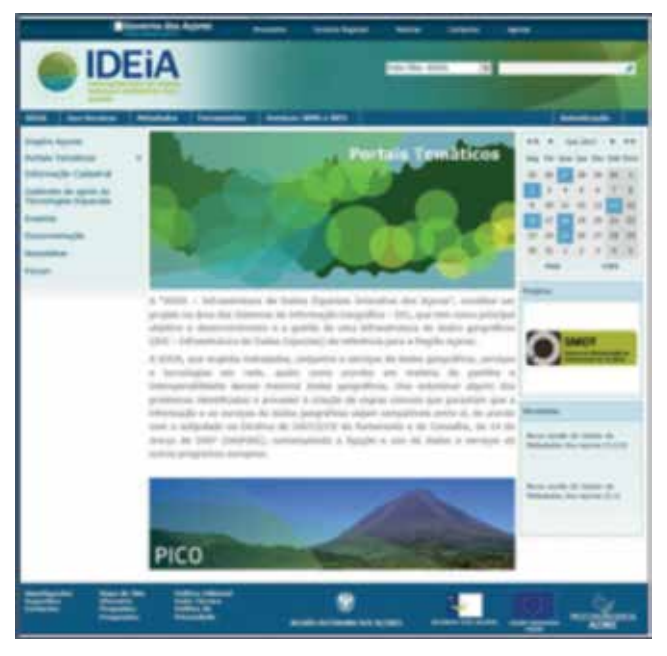

*Figure 1. Main page of the IDEiA Portal, available at http://www.ideia. azores.gov.pt/ Figure 2. Geographic framework of the Azores archipelago*

territory of the Region, including maritime areas and the water domain. With the entry into force of this law, public entities with responsibility for GI production shall become available all spatial data sets and services in accordance with the INSPIRE Directive.

Therefore, the department of the Government of the Azores with competence in GI can provide, upon request, technical support to public entities and third parties in order to take the actions leading to compliance with the obligation of each body to ensure the interoperability of services and geographic data.

The above-mentioned diploma also provides for:

- The creation of a geographical information register in order to list and make known the existing spatial data sets in the Azores, through their metadata;
- The implementation of the Metadata System of the Azores in order to make the metadata files available to the public;
- The development of the Azorean Metadata Manager (GeMA) to allow the production and the edition of metadata for the existing spatial data sets and services about the Azores.

### 2. GEOGRAPHIC AND POLITICAL FRAMEWORK

Azores archipelago is located in the Atlantic Ocean (Figure 2), in the Macaronesia biogeographical region, between parallels 36°45' and 39°43' north latitude and the meridian 24°45' and 31°17' west longitude [1]. The archipelago make up an area of 2 322.3 km2 and are diagonally distributed by approximately 66 000 km2, with a NW-SW orientation over nearly 600 km long [1].

There are nine Azorean islands, in three main groups. These are the Eastern Group (Santa Maria and São Miguel

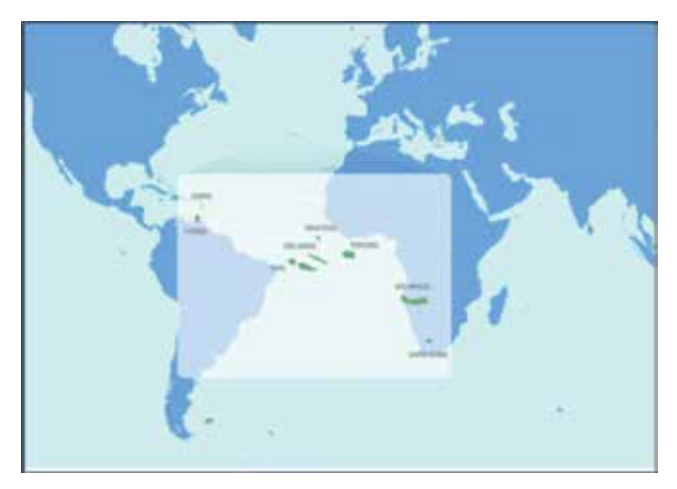

islands), the Central Group (Terceira, Graciosa, São Jorge, Pico and Faial islands) and the Western Group (Flores and Corvo islands). The archipelago is about 850 km away from the coastline of mainland Portugal.

The Eastern Group is composed by seven municipalities, in which, according to the 2011 Census, the majority of the Azorean population resides, that is 143 277 inhabitants. The Central Group has nine municipalities, in which resides 99 141 inhabitants, and finally, the Western Group, that has three municipalities, had 4 223 inhabitants in 2011 [2].

The Azores, officially the Autonomous Region of the Azores, is one of the two autonomous regions of Portugal, and has its own government and autonomous legislature within its own political- administrative statute and organic law.

Given the geographical dispersion of the Azores archipelago and the consequent population distribution across the nine islands, it is observed that the head offices of the different departments of the Government of the Azores are spread among the islands with the highest population density and economic development, which are the São Miguel, Terceira and Faial Islands.

The head offices of the departments that constitute the Government of the Azores are distributed by the three islands mentioned above, as follows [3]:

- In São Miguel, namely in the city of Ponta Delgada, are located the departments with competence in Employment and Competitiveness Business, Transport and Public Works, Energy, Environment and Tourism and External Relations;
- In Terceira, namely in the city of Angra do Heroísmo, are located the departments with competence in Social Solidarity, Education and Culture, Health and Parliamentary Affairs;
- In Faial, namely in the city of Horta, are located the departments with competence in Sea, Science and Technology, and Agriculture and Forestry.

### 3.STRATEGIES ADOPTED FOR THE IMPLEMENTATION OF INSPIRE DIRECTIVE IN THE AZORES

In view of the fact that the INSPIRE Directive has been transposed into the regional internal legal order, the Government of the Azores decided to proceed with the implementation of a set of strategies that would permit the inventorying, organization and sharing of the existing GI. As mentioned above, this GI concerns to the islands territory, maritime areas and water domain, owned by the regional public entities and third parties.

#### **3.2. Implementation of the IDEiA Project**

The first work strategy went through the implementation of the IDEiA project, through which was established the reference SDI for the Region, as well as the respective Internet Portal for access to the geographic content shared within the project.

In order to promote the sharing of GI in Azores, several formal contacts were established with the departments of the Government of the Azores and with local authorities that already had GI about the Azores. To ascertain which governmental departments could possibly have GI, it was necessary to assess their legal competences and request for a point of contact. Several meetings were held with these entities, in order to integrate them into the IDEiA project, as well as encouraging the treatment and sharing of their GI.

#### **3.3. Implementation of the Inspire proyect**

At the same time, the Government of the Azores decided to develop the GeMA's application, shown in Figure 3, which is a multifunctional tool that allows the production and edition of metadata files for spatial datasets and services.

These metadata refers to the set of thematic categories listed in Annexes I, II and III of the diploma that creates the IDEiA, which also correspond to the Annexes of the INSPIRE Directive. Therefore, this tool allows the creation of metadata according to the rules defined by the Commission Regulation No. 1205/2008, of December 3, regarding metadata (Figure 4). This Regulation defines a number of metadata elements, their multiplicities and the value domains to use in the metadata. The metadata elements defined in the Implementing Rules for Metadata are usually called discovery metadata [4].

In view of the existing rules at the Directive level, as well as the need to comply with the National Metadata Profile (MIG Profile), the development of the GeMA aimed the creation of metadata in accordance with all these applicable rules.

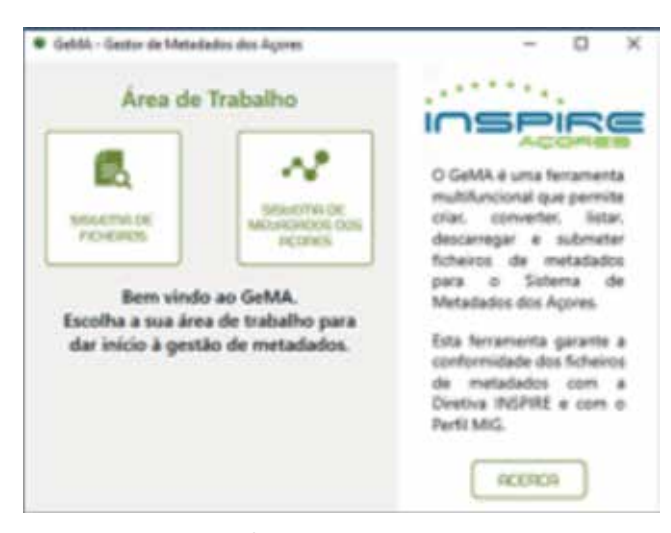

*Figure 3. GeMA's start window*

Given its characteristics and functionalities, most metadata managers in Portugal use this tool to produce their metadata. This tool is available online for free download at the IDEiA Portal (http://www.ideia.azores.gov.pt/Paginas/gema. aspx). As already shown above, the decision to create this tool meets one of the assumptions established in the legal diploma that creates the IDEiA SDI in the Azores.

As stated above, this tool has two different workspaces, one for creating and editing metadata in a file system environment and another for editing e submitting datasets and services metadata related to Azorean GI. The evaluation of the metadata files submitted through this last workspace is done by the IDEiA project team and, in case of approval, are automatically integrated in the Metadata System of the Azores, which is available online to the public.

The implementation of the Metadata System of the Azores is also foreseen in the legal diploma that created the IDEiA. It determines the need to provide online the list of all the existing metadata files for spatial datasets and services (Figure 5) related with Azorean GI (http://www.ideia.azores. gov.pt/smacores/Paginas/ListMetadados.aspx).

Through the Metadata System of the Azores, the user can also perform simple and advanced searches, as shown in Figure 6, based on a set of metadata elements that correspond to the mandatory fields defined in the EN ISO 19115 and EN ISO 19119, in the INSPIRE Profile and in the Portuguese Metadata Profile.

Besides the creation of the GeMA and the Metadata System of the Azores, it was also implemented by the Government of the Azores a INSPIRE Data Model for the Region, adapted to the reality of the Azorean territory. It means that a relational database was constructed based on the technical specifications of all the thematic categories listed in Annexes I, II and III of the INSPIRE Directive.

As an example of the adaptation of these thematic categories to the reality of the regional territory, a mention should be made to the transport network theme, for which the implementation of the rail transport network was not carried out, since it is non-existent in the Region.

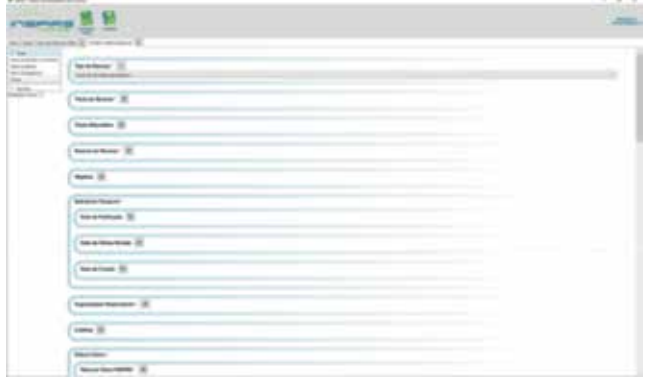

*Figure 4. Metadata creation form*

The INSPIRE data model developed for the Region is available for free download at the IDEiA Portal (http://www. ideia.azores.gov.pt/Paginas/modelos-dados.aspx), in several formats, like file geodatabase (ESRI format) and PostGIS (spatial database extender for PostgreSQL), in order to permit its reutilization by the users that want to harmonize their spatial datasets in conformance with the INSPIRE Directive.

The decision to create a data model adapted to the Region is justified by the fact that, at the time, practical guidance on the harmonization of data sets were practically nonexistent at Community and Nacional levels. Since it was necessary to start working towards fulfilling the obligations under the INSPIRE Directive, the solution found was that so entities with GI could start working on the harmonization of their data in accordance with the provisions of the INSPIRE **Directive** 

The way this data model was constructed facilitates the process of treatment and harmonization of the datasets by the entities that have GI, since the features classes, tables and relationships defined in the data specifications for the spatial

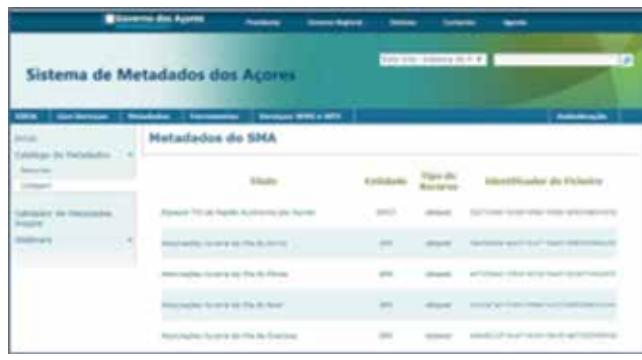

*Figure 5. Example demonstrating the metadata listing in the Metadata System of the Azores*

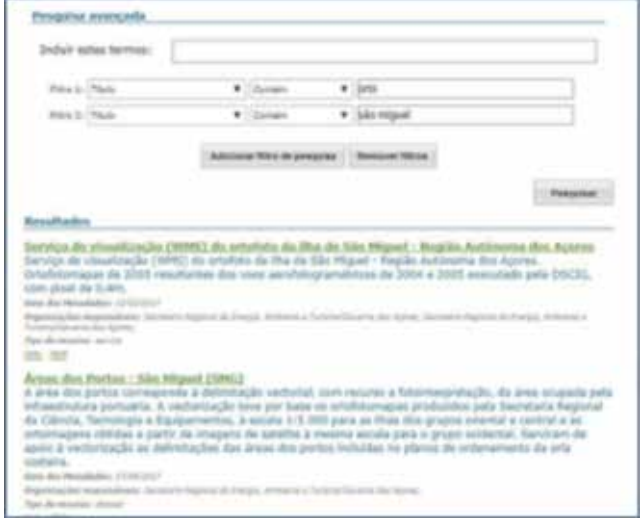

*Figure 6. Results obtained by carrying out an advanced search in the Metadata System of the Azores*

data themes identified in the INSPIRE Directive are already established in the relational database.

It permits the entities to organize and fit their data in these relational database, thereby ensuring compliance with the objectives of the INSPIRE which are, among others, interoperability and harmonization of spatial data sets and services in Europe.

#### **3.4. Creation of regional Inspire thematic working groups**

Another measure put in place to promote the implementation of the INSPIRE Directive in the Region, concerned to the creation of several regional INSPIRE thematic working groups, integrating the public entities that have been identified as holding GI within the thematic categories defined on the Annexes I, II and III of the INSPIRE Directive.

These groups aim to study the implementation arrangements for the data specifications of each theme and to apply them to the spatial data sets and services for which those entities are responsible, taking into account the target dates defined in the INSPIRE Directive. These working groups also analyze and disseminate new guidelines related to the Directive, publicize events related to it and follow the issues discussed under the INSPIRE thematic clusters.

These thematic working groups were set up in line with those already created at the national level, which are nine and in line with the thematic clusters created by the European Commission, whose structure is presented below:

- The working group GT01RAA is dedicated to the Elevation, Orthoimagery, Reference Systems and Geographical Grids Cluster and covers the themes "Elevation", "Orthoimagery", "Coordinate reference systems" and "Geographical grid systems";
- The working group GT02RAA is dedicated to the Biodiversity and Management Areas Cluster and covers the themes "Protected sites", "Bio-geographical regions", "Habitats and biotopes", "Species distribution" and "Area management / restriction / regulation zones & reporting units";
- The working group GT03RAA is dedicated to the Earth Science Cluster and covers the themes "Energy resources", "Mineral Resources", "Soil", "Natural risk zones" and "Geology";
- The working group GT04RAA is dedicated to the Statistical Cluster and covers the themes "Statistical Units", "Population distribution (demography)" and "Human health and safety";
- The working group GT05RAA is dedicated to the Marine and Atmosphere Cluster and covers the themes "Meteorological Geographical Features", "Atmospheric conditions", "Sea regions" and "Oceanographic Features";
- The working group GT06RAA is dedicated to the Envi-

ronmental Monitoring and Observations Cluster and covers the themes "Environmental Monitoring Facilities" and "Observations and Measurements";

- The working group GT07RAA is dedicated to the Land Cover and Land Use Cluster and covers the themes "Land Cover" and "Land Use";
- The working group GT08RAA is dedicated to the Facilities, Utilities and Public Services Cluster and covers the themes "Utility and Governmental Services", "Production and Industrial Facilities" and "Agricultural and Aquaculture Facilities";
- The working group GT09RAA is dedicated to the Topographic and Cadastral Reference Data Cluster, covering the themes "Administrative Units", "Addresses", "Buildings", "Cadastral Parcels", "Geographical Names", "Hydrography" and "Transport Networks".

Each group have a coordinator and a deputy coordinator who have the responsibility of organizing the working group meetings, convening the participants and establishing the annual working plan for the group. The coordinator is also responsible for disseminating relevant information by the members of the group, as well as to represent the working group in the national working groups meetings.

Now, the nine regional working groups integrate twenty-five departments of the Government of the Azores, nineteen local authorities, three companies with majority public capital and one research center of the University of the Azores, all of which have GI that falls within the thematic categories defined on the Annexes I, II and III of the INSPIRE Directive.

#### **3.5. Azores participation in national Inspire committees, groups and networks**

The department of the Government of the Azores with competence in GI, which is the Regional Contact Point for the INSPIRE Directive in the Azores, participates in several INSPIRE National Committees, groups and networks like:

- The Guidance Council of the National GI System (CO-SNIG), in which the Region has the right to vote with regard to the adoption of strategic guidelines for Portugal concerning cartography and GI;
- The Network of Focal Points INSPIRE CORE, in which is one of the contact points of the public institutions that produce spatial data sets and services;
- The Metadata Management Network, in which represents the regional metadata managers;
- The Services Management Network, in which represents the regional public institutions with responsibilities in the implementation of the Directive in Portugal, namely in the creation and/or management of data set services;
- The Transversal Working Group, which is a technological

group comprised of INSPIRE CORE Focal Point entities representing the diversity of technological solutions available in the market;

- The INSPIRE Monitoring and Reporting Working Group, set up under CO-SNIG, which supports The National Contact Point for the INSPIRE Directive in annual monitoring and preparation of the triennial Report on the implementation of the Directive in Portugal.
- The Working Group Coordination Group INSPIRE-PT (GC-GTI), as an observer only.

The Region participates actively in the working group meetings, in the activities promoted by the working groups referred above, issues opinions, and provides suggestions on documents and new guidelines related to cartography and geographical information.

### 4. RESULTS

All the actions taken by the Government of the Azores contributed to the inventory, treatment and sharing of the existing GI in the Region.

It was equally important for the process of identifying the regional public entities that hold GI within the thematic categories defined on the Annexes I, II and III of the INSPIRE Directive. These actions also contributed to the approximation and contact between these entities that are, in some cases, territorially distant and dispersed.

Between the years of 2009 and 2016, the implementation of the infrastructure and the IDEiA portal made possible the storage of GI about the Azores, its sharing among the several regional entities, as well as its availability to the public through Geographical Information System online viewers.

Through the implementation of the INSPIRE project it was possible to comply with some of the provisions set out in the Regional Legislative Decree No. 42/2012/A, of October 8, namely the ones related to the creation of the a geographical information register, the implementation of the Metadata System of the Azores and the creation of GeMA.

Since that time, approximately 1.500 metadata files about Azorean spatial data sets and services were created by their competent authorities, and are available online in the Metadata System of the Azores.

Of these 1.500 metadata files, six of them are related to metadata created by companies with majority public capital, six are metadata created by a national public entity that produces GI for the Azores, sixty-one are metadata created by three local authorities, and the remaining 1.491 metadata files are responsibility of several departments of the Government of the Azores. Of these

1.491 metadata files, the department of the Government of the Azores with competence in environment, energy and tourism created and submitted about 1.200 metadata files.

Given the high number of metadata files submitted through the Metadata System of the Azores, it is possible to conclude that a large number of metadata managers in the Region use GeMA to create metadata for their spatial data sets and services.

It is also known that many users in mainland Portugal use GeMA to create their metadata, since the tool guarantees not only compliance with the INSPIRE Directive, but also with the Portuguese Metadata Profile. The fact that this tool is updated whenever new metadata filling rules are defined is a good point for its users, as the compliance of their metadata with the standards in force is guaranteed.

After 2016, INSPIRE data model for the Region, whose development begun in 2009, was completed and updated in 2017 based on the release of new versions of some data specifications of the the spatial data themes identified in the INSPIRE Directive.

The completion and improvement of the INSPIRE regional data model made possible the beginning of the work of treatment and harmonization of the GI existing in the Azores by the public entities with responsibilities in the execution of these tasks.

Also, the participation of some members of the INSPIRE regional working groups in various workshops, trainings and conferences related to INSPIRE Directive, allowed the acquisition of more knowledge about the existing tools and processes that can facilitate the implementation of the INSPIRE Directive in the Azores.

With regard to the tools previously mentioned, it should be noted that the software Humboldt Alignment Editor and GeoServer have also been used, in conjunction with the INS-PIRE regional data model, since their joint use allow better outputs in terms of data sets harmonization and subsequent services publication, in accordance to the INSPIRE Directive requirements.

It should be noted that the regional working groups are playing an important role in this area, since in the context of their activities they have been promoting the utilization of those tools by all its members.

In terms of web services, it is important to refer that they are currently 219 web services published in the Metadata System of the Azores, mostly Web Map Services and Web Features Services. Some of these web services respect to GI that does not fall under the INSPIRE Directive themes. Those that fall under the INSPIRE Directive themes are not yet compliant with it.

However, all datasets whose harmonization was considered by the Regional Government to be a priority, will be duly published in accordance with the INSPIRE Directive until 23 November. This is the target date imposed by the Commission Regulation (EU) No. 1089/2010, of 23 November 2010,

regarding interoperability of spatial data sets and services for Annex I spatial data sets.

### 5. DISCUSSION AND **CONCLUSIONS**

After the publication of the INSPIRE Directive, and taking into account the stages and target dates defined in the INSPIRE roadmap, the Regional Government of the Azores decided to start participating actively in the activities led by the national level working groups and to define a set of strategies for the implementation of the Directive in the Azores Region.

The Government of the Azores started by creating the IDEiA and the INSPIRE Projects, which aimed to implement a reference SDI for the Region, as well as a set of functionalities that would permit the execution of all the tasks imposed by the INSPIRE Directive.

In this context, besides the creation of the IDEiA and its Portal, an INSPIRE data model was developed for the Region, taking into account the reality of the island territory.

The creation of a SDI, a Portal and a INSPIRE data model adapted to the Region aimed the promotion of the treatment and the sharing of the existing GI about the Azores Region, in conformance with the INSPIRE requirements and between all the regional public entities. Through the execution of this tasks, the harmonization and interoperability of the spatial data sets would be resolved and be in accordance to the INSPIRE Directive's requirements.

In parallel with the execution of these tasks, a metadata manager for the Azorean spatial data sets and services was developed, resulting in the current GeMA's application, which is widely used by metadata managers in Portugal. This tool allows the creation of metadata in accordance to the INSPIRE Directive as well as with the Portuguese Metadata Profile.

This tool has a direct relationship with the Metadata System of the Azores, which is another functionality developed under the INSPIRE Project that allows the listing and search of all the data set and service metadata existing in the Azores.

Another project was executed in the Azores Region related to the implementation of the INSPIRE web services without the expected results. This project aimed the execution of several tasks that could not be fulfilled since there was not enough knowledge about the matter. The positive aspect of this project was the creation of catalog services, which are currently in use under the IDEiA Portal.

In the Azores Region were also created several regional working groups, dedicated to the analysis and implementation of the technical guidelines related to the GI harmonization, services publication metadata creation and validation in accordance to the INSPIRE requirements.

All these governmental actions, some of them successfully implemented, endowed the Region with a vast knowledge in this field. Nowadays it is possible to better understand what is the main goal of the INSPIRE Directive and in which terms the Region want to adopt its requirements.

The Government of the Azores already knows which is the work strategy to adopt in the near future, in order to preserve the structure of the existing geographical information databases and, at the same time, share the GI in accordance to the INSPIRE requirements.

It is important to understand that the INSPIRE Directive shall be implemented in a way that do not compromise all the work that has already been done in the Region, in terms of Geographic Information Systems.

It is also important that the Azorean public entities, which have GI related to the thematic categories listed in the Annexes I, II and III of the INSPIRE Directive, think about INSPIRE as a way of inventorying and organizing their data in order to be able to share it with other entities. The creation of web services for the geographic information that those entities want to become available to the public is the better way to promote the GI sharing in the Azores, whether it is within the thematic categories listed on the Annexes of the INSPIRE Directive or not.

There are several ways to publish these web services and to integrate them in data portals of eventual interest for those entities. The web services publication contributes to the dissemination of the existing data in the Region, as well as to promote and stimulate the various areas of activity of the Government of the Azores.

The harmonization of the GI, held by the several regional public entities, and their availability through web services, is the only way to guarantee the interoperability requisites that are defined in the INSPIRE Directive, as well as in the legal diploma that created IDEiA in the Region.

For now, the strategy of the department of the Government of the Azores with competence in GI is to motivate and to help the regional public entities that have data sets to harmonize and publish until 23 of November. At the same time, this department also has to harmonize and publish their GI in accordance to the INSPIRE Directive and, thus, comply with the referred target date.

Some regional public entities are harmonizing their GI with the Humboldt Alignment Editor, which is a tool for defining and evaluating conceptual schema mapping. This tool allows the mapping between a set of source data and different target schemas, like the ones that are defined for the thematic categories listed in the Annexes I, II and III of the INSPIRE Directive.

In this tool, the transformation of the data sets is possible through the definition and running of several mapping functions that relate the existing fields in the source schema with the ones listed on the target schema.

The resulting file from this operation is a GML file, which can be published directly to the GeoServer. This solution is just one of the several existing solutions for the harmonization and publishing processes, needed to fulfill the INSPIRE Directive requirements, in terms of interoperability of data sets and services. This work methodology has been applied by several European bodies, as verified in the INSPIRE Conference 2017, held in France and Germany.

One of the most important aspects of this work methodology is the fact that it allows the creation of mapping tables for the data transformation. Therefore, there is no longer a need to have two databases with the same information, one with the original information and another one with the GI harmonized in accordance to the INSPIRE Directive.

Despite the existence of more and better technological solutions for the implementation of the INSPIRE Directive in Europe, what is observed in the Azores, in Portugal and in the rest of the European countries, is the lack of human resources with the necessary training to carry out this type of tasks.

The lack definition of work strategies for the implementation of the INSPIRE Directive as well as the lack of guidelines and technical support from the European Commission led to the need to make changes to the work methodology initially defined by the Government of the Azores.

Another difficulty experienced in the implementation of the INSPIRE Directive in the Region concerns to the involvement of the local authorities in this process. They generally do not attend meetings of regional working groups, do not respond to emails sent by the coordinators of these groups, show no interest in sharing their GI or meeting the INSPIRE Directive requirements. For that reason, it will be necessary to define a new strategy to involve the local authorities in the implementation of the INSPIRE Directive in the Region.

Despite all these difficulties, and because of all the work that is being carried out, it is noted that the Azores have played an important role in monitoring of the INS-PIRE implementation in Portugal. The Region has contributed to the delivery of positive results for indicators related to the existence and compliance of metadata for the spatial data sets and services and to their accessibility through discovery services.

In order to maintain and improve the Region's current contribution to the INSPIRE Policy implementation in Portugal, the Government of the Azores intend to make some investments. Those investments aim the improvement of the current GI storage conditions, the development of new functionalities and the improvement of the map services performance.

The Government of the Azores also intends to train their human resources in the GIS field, in order to increase the number of technicians with capacity of developing the work required for the INSPIRE implementation in the Azores.

### **REFERENCES**

- DROTRH: Plano Regional da Água: Relatório Técnico Versão para Consulta Pública. Secretaria Regional do Ambiente, Direção Regional do Ordenamento do Território e dos Recursos Hídricos, Instituto da Água (2001)
- INE: XV Recenseamento geral da população. V Recenseamento geral da habitação. Resultados definitivos. Região Autónoma dos Açores – 2011. Instituto Nacional de Estatística (2012);
- Regional Regulatory Decree No. 9/2016/A, of November 21, that approves the Organic Law of the  $12<sup>th</sup>$  Regional Government of the Azores. In: Republic Diary No. 223/2016, Series I of November 21, pp. 4063—4068. EIL: http://data.dre.pt/eli/decregulreg/9/2016/11/21/a/ dre/pt/html;
- JRC: INSPIRE Metadata Implementing Rules: Technical Guidelines based on EN ISO 19115 and EN ISO 9119. European Commission Joint Research Centre (2013).

### *Sobre el autor*

#### **Raquel Medeiros**

*Raquel Medeiros holds a M.S. in GIS & Science from the NOVA Information Management School and a B.S in Geography and Regional Plan-*

*ning from the New University of Lisbon. She started to work in the Government of the Azores (Portugal) in 2006, as a Geographer and a GIS Specialist, having participated in several projects related to territorial planning and GIS. She is, since 2012, the coordinator of the Geographical Information Regional Center of the Government of the Azores, and has been actively involved in the creation and management of the Interactive Spatial Data Infrastructure of the Azores (IDEiA) and in the implementation of the INSPIRE Directive in the Azores Region. She has a publication in the Journal of Coastal Conservation and has participated in several national and international conferences, related to GIS, the INSPIRE Directive and territorial planning.*

### **IPSENTINEL**

### *IPSENTINEL*

Marisa Silva<sup>(1)</sup>, Paulo Patricio<sup>(2)</sup>, Bruno Anjos<sup>(3)</sup>, Marco Silva<sup>(3)</sup>, Cristina Pimentel<sup>(3)</sup>, Pedro Benevides<sup>(1)</sup>, Inês Girão<sup>(1)</sup>, Mário Caetano<sup>(4)</sup>

REVISTA MAPPING Vol. 27, 187, 24-32 enero-febrero 2018 ISSN: 1131-9100

#### **Abstract**

The Portuguese Directorate-General for Territory (DGT) and the Portuguese Institute of the Sea and Atmosphere (IPMA) carried out the assembly of a national platform designated as Portuguese Infrastructure for Sentinel data – IPSentinel. This project had the financial support of the European Economic Area Financial Mechanism (EEA Grants), operated by the Directorate-General for Marine Policy (DGPM), and the Portuguese Government.

IPSentinel corresponds to an integrated action of Portugal's active participation in the European Earth Observation Program - Copernicus. IPSentinel provides a simple, fast, free and systematic way of accessing the Sentinel satellite data for the Portuguese territory and for the search and rescue area in the Atlantic, under the responsibility of Portugal. It also provides a privileged access to Sentinel 1 data through the Santa Maria Collaborative Ground Station, located in the Autonomous Region of Azores.

IPsentinel has been operational since April 2017 and already has about 300 registered users. This fairly large number of users for the portuguese reality in such a short period of time is an indicator that the portuguese users find this platform very useful. The information provided by this infrastructure presents an enormous potential with regard to the creation of products and services for the portuguese territory.

#### **Resumen**

La Dirección General de Territorio (DGT) y el Instituto Portugués del Mar y la Atmósfera (IPMA) llevaron a cabo el montaje de una plataforma nacional designada como Infraestructura Portuguesa para los datos de Sentinel - IPSentinel. Este proyecto contó con el apoyo financiero del Mecanismo Financiero del Área Económica Europea (EEA Grants), operado por la Dirección General de Política Marina (DGPM), y el Gobierno portugués.

IPSentinel corresponde a una acción integrada de la participación activa de Portugal en el Programa Europeo de Observación de la Tierra - Copérnico. IPSentinel proporciona una forma simple, rápida, gratuita y sistemática de acceder a los datos satelitales Sentinel para el territorio portugués y para el área de búsqueda y rescate en el Atlántico, bajo la responsabilidad de Portugal. También proporciona un acceso privilegiado a los datos de Sentinel 1 a través de la Estación de Colaboración Santa María, ubicada en la Región Autónoma de Azores. IPsentinel ha estado en funcionamiento desde abril de 2017 y ya cuenta con unos 300 usuarios registrados. Este número bastante grande de usuarios de la realidad portuguesa en tan poco tiempo es un indicador de que los usuarios portugueses encuentran esta plataforma muy útil. La información proporcionada por esta infraestructura presenta un enorme potencial en lo que respecta a la creación de productos y servicios para el territorio portugués.

Palabras clave: Sentinel, Portugal, Copernicus, earth observation, satellite images.

Keywords: Sentinel, Portugal, Copérnico, Observación de la Tierra, imágenes satelitales.

*(1)Divisão de Cartografia, DGT marisa@dgterritorio.pt, pbenevides@dgterritorio.pt, igirao@dgterritorio.pt (2)Direção de Serviços Geodesia, Cartografia e Informação Geográfica, DGT ppatricio@dgterritorio.pt (3)Divisão de Sistemas de Informação, Comunicações e Desenvolvimiento Tecnológico, IPMA bruno.anjos@ipma.pt, marco.silva@ipma.pt, cristina.pimentel@ipma.pt*

*(4)DGT mario.caetano@dgterritorio.pt*

> *Recepción 17/012/2017 Aprobación 15/01/2018*

### 1. INTRODUCTION

We can easily find good examples of the use of geographic information (GI) and how it enables more efficient and effective responses to the institutional decision-making process. However GI is not limited to provide support to decision makers, it also contributes decisively, directly and indirectly, to the growth of the economy. Today, GI technologies and systems evolve at a considerable pace, in particular in the area of the Earth Observation (EO) where satellites play an increasingly important role, as sources of quality and accurate information, allowing a growing range of applications. In line with this dynamic, the European Union (EU) has created the Copernicus Program (Regulation (EU) No377 / 2014 of the European Parliament and of the Council of 3 April 2014). This program, implemented by the EU together with the European Space Agency (ESA) and its Member States (MS), aims to observe and monitor the Earth in several areas (e.g. ocean, terrestrial and atmospheric environments, climate change, security and natural disasters) and aspires to ensure the availability of geographic information, with quality, accuracy and high level of updating, responding to ordinary and / or regular needs but also in emergency situations.

The Copernicus program organization is based on three distinct components: Space, InSitu and Services. Each one of these components plays a key role in the success of the program and involves significant investments. At this stage the Space Component is perhaps the most visible, by the development and launching of dedicated satellites which are carrying a variety of technologies, such as radar and multispectral sensors for monitoring earth, ocean and atmosphere - Sentinel missions (Caetano et al., 2014). The space component is being implemented by ESA and the European Organization for the Exploitation of Meteorological Satellites

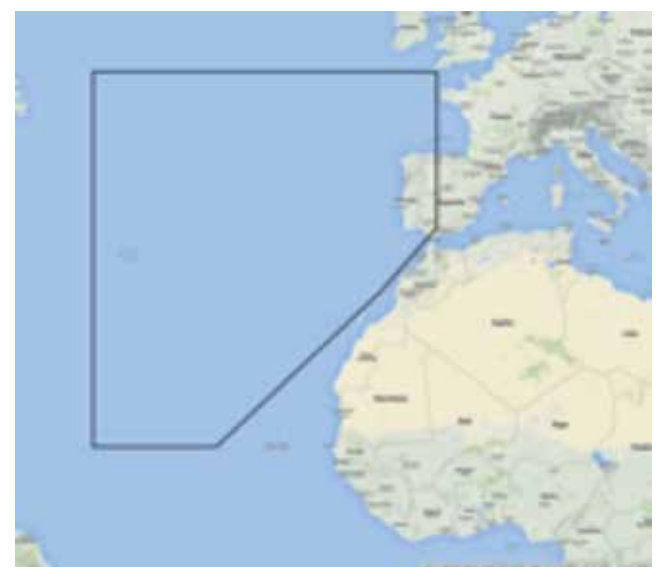

(EUMETSAT). With the objective of promoting and disseminating the results of these missions, Sentinel has formed the Collaborative Ground Segment (CollGS), which includes several agents with particular emphasis on the various MS.

The IPSentinel project and its outcome correspond to the implementation of the CollGS policies regarding the creation of national platforms that allow the storage and dissemination of data from the dedicated missions - National Mirrors. The platform IPSentinel results from the partnership between the Directorate-General for the Territory (DGT) and the Portuguese Institute for the Sea and the Atmosphere (IPMA). This project was funded by the EEA Grants program, operated by the Directorate-General for Marine Policy (DGPM), and by the National Government.

The data and information available at IPSentinel correspond to an area (Figure 1) that includes Portugal mainland, the Autonomous Regions, the Exclusive Economic Zone (EEZ) and the sea area defined as the search and rescue area in which Portugal has operational responsibilities. IPSentinel has privileged access to Sentinel 1 data since it has a direct connection to the Santa Maria Collaborative Ground Station, which is the first recipient of these data.

IPSentinel intends to make a responsible and decisive contribution to the dissemination and exploitation of Sentinel mission data, as well as to promote the use of derived products in the most varied areas of the EO, offering public and private entities the opportunity to take advantage of the technological innovations resulting from such missions.

### 2. FRAMEWORK

Copernicus is an European program for the Earth observation and monitoring, which follows the Global Monitoring for Environment and Security (GMES) program and it's based on a partnership established between the European Union (EU), ESA and the various Member States. Its main purpose is the acquisition, treatment and timely availability of accurate and reliable geospatial information. All this information supports a wide range of applications including environmental protection, urban management, regional and local planning, agriculture, forestry, fisheries, health, transport, climate change, sustainable development, civil protection and tourism, among others. It is intended to be an essential contribution to policy-makers and public authorities who will be able to support their strategic decisions in up-to-date and reference information (EU, Terms and Conditions for the Use and Distribution of Sentinel Data).

The Copernicus program integrates in its structure three essential components: Space, In Situ and Services. The Space Component has the purpose of collecting, pre-processing *Figure 1. Area of information available at IPSentinel* and distributing data obtained from remote sensors installed

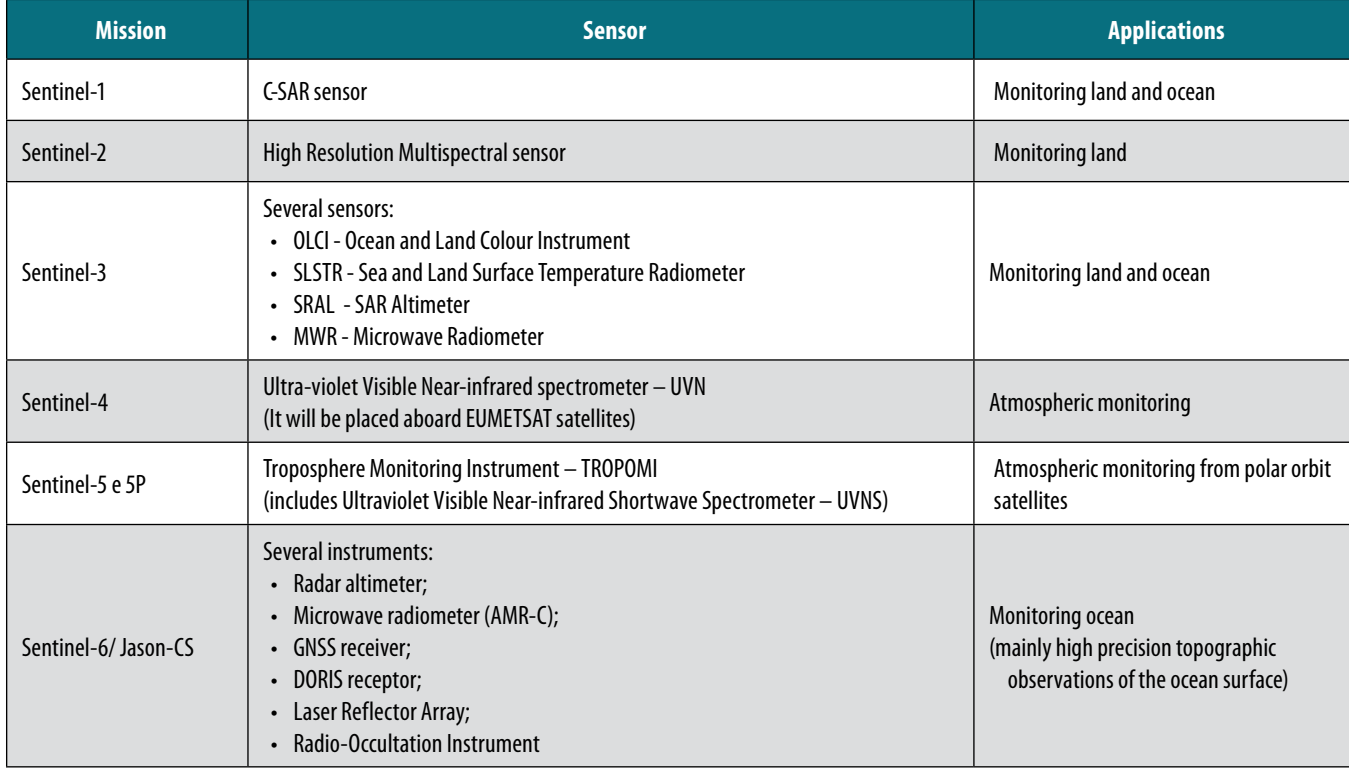

*Table 1. Sentinel constellations – Main features*

in satellites. This component covers two types of missions: Dedicated Missions - satellites built and operated under Copernicus (Table 1); and Contributing Missions - satellites operated by National, European or International organizations who acquire relevant data for Copernicus Services.

The Space Component is complemented by the Collaborative Ground Segment (CollGS) that controls flight operations and data acquisition, archiving, processing and distribution. In this segment the MS have assumed an important role with the implementation of technological infrastructures, being IPSentinel one of these examples.

The *In Situ* Component has the purpose of collecting, pre-processing and distributing data obtained from *In Situ* infrastructures, the kind of information that can only be obtained nearer or at the exact place where the phenomena under analysis occur. The existing network includes data from: the European Network of Meteorological Services (EUMETNET); the European Association for the Global Observation System (EuroGOOS); the European Association of Cartographic Agencies and Cadastral Agencies (EuroGeographics); the European Association of Geological Surveys (EuroGeoSurveys) and the European Marine Observation and Data Network (EMODNET). This component also includes geographical reference information.

The services component will be the most visible component of the Copernicus program, fulfilling one of its main objectives: to provide services and information built upon EO and In Situ data in a timely and user-friendly manner for citizens and entities with responsibilities in the areas of resource management, security and civil protection.

All the Copernicus services and data are freely available for users.

### 3. OBJECTIVES

As mentioned before IPSentinel is the outcome of a joint venture of two portuguese national agencies, with responsibilities in defining strategic management policies for land and marine territory. The starting point of this project is based on the idea that the European investments on Earth Observation have to be potentiated and offered for all users.

The main purpose of the infrastructure is to provide a simple, fast, free and stable mode to access Sentinel images. As is, the ESA Scientific Data Hub is not providing the expected and necessary download performance to users. After the implementation of IPSentinel, the platform has been tested to evaluate its performance vs. the ESA Scientific Data Hub. In Figure 2 below, the graphics show the performance of the download of three different randomly chosen products between March and April 2017, the average download velocity for IPSentinel was 12,4 MB/s and 4,8 MB/s for the ESA Data Hub. Moreover, the steadiness of the streaming is also quite remarkable, which means that IPSentinel is providing a reliable service. This is also

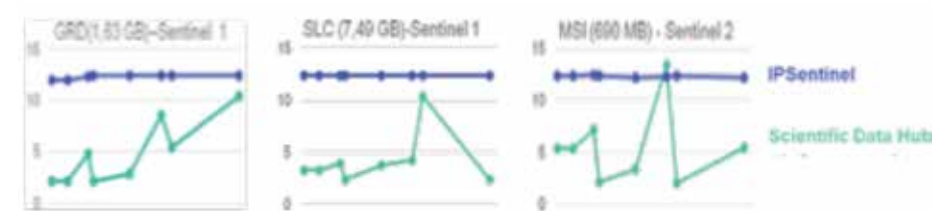

*Figure 2. Testing performance IPSentinel vs. ESA Scientific Data Hub*

the result of using the GÉANT network, since this infrastructure contributes decisively to the development of research and education.

Another huge advantage of IPSentinel is the direct connection to Santa Maria Collaborative Ground Station in Azores. Because of its geographical position this Ground Station has the possibility to access Sentinel 1 data in near real-time. That was also one of the main purposes of this project, to take benefit of this advantage which can be decisive in emergency scenarios.

### 4. ARCHITECTURE AND FUNCTIONALITIES

It's important to mention that this project was developed while the European Commission and ESA were still defining the strategy for the Ground Segment and in particular for the setting of national mirrors like IPSentinel. After contacting the ESA specialists and studying which would be the ideal software to operate this infrastructure, DGT and IPMA decided to adapt the software Data Hub Software (DHuS). DHuS is an open source software developed by the Serco-Gael consortium to support ESA Copernicus Data Access. It provides a simple web interface to allow interactive data search and download. This software also allows access to data through programs and scripts, therefore, automating the download within the users' workflow.

The adaption of the DHuS software and the IPSentinel platform design was made by the Portuguese company EDISOFT - Defence and Aerospace Technologies.

#### **4.2. DHuS Software**

- DHuS (Data Hub Software) is an open source software that provides users with access to an ESA Rolling Archive (RA) containing data from Sentinel Satellites, thus providing the dissemination of Earth Observation (EO) products.
- DHuS offers users, through a browser, access to a graphical interface (GUI) allowing navigation and exploitation of the available data. The software also allows the download of data not only through the GUI, but

also through scripts, using for thiat purpose the access protocol OData<sup>(1)</sup> (Open Data Protocol).

The software can run on a scalable framework. It can be installed either on a personal computer or on a server infrastructure. As a user, you will only need access to a browser.

- One of the most important features of DHuS is its ability to handle different formats for navigation of EO data contents. Given the heterogeneity of EO products, DHuS achieves a transparent management using an open-source application which allows you to read, write and process heterogeneous data - Data Request Broker (DRB).

More information in: https://sentineldatahub.github.io/ DataHubSystem/

The DHuS host is on a 64-bit Linux machine in a multi-threaded environment and the virtualization environment used is the Red Hat Enterprise Virtualization (RHEV). The Hardware characteristics are:

- Number of CPUs: 16
- RAM: 16Gb
- Local Storage: 1Tb
- Storage Archive : 36 TB (estimated for 3 month storing)
- External Connectivity : 2 Gbps
- Internal bandwidth through storage : 4 Gbps

DHuS is a stand-alone product that is prepared to deploy middleware software packages. This is only dependent on the most current version of Java JDK certified. The Linux distribution installed is the CentOS version 7.

#### **4.3. IPSentinel Architecture**

- The conceived architecture takes into account the integration of DHuS software provided by ESA
- DHuS software is integrated in the section called IPSentinel Front-End Server
- The package provided by ESA consists on the DHuS application and a database.

#### **4.4. Architecture Details**

- **IPSentinel.pt:** Website with EO information, program: Copernicus in Portugal, Sentinel satellites, Sentinel products; case studies in the areas of EO, documentation,

<sup>(1)</sup>The Open Data Protocol (OData) allows the creation of REST-based services, which allows web clients, based on HTTP messages, to publish and consume resources identified on the basis of Uniform Resource Identifiers (URIs) and defined in a data model. The OData protocol allows easy access to the Data Hub and can be used to build URIs to perform search queries and product downloads, giving users the ability to remotely run scripts in batch mode. (Rosa, Joana, Manual de Utilizador, 2017)

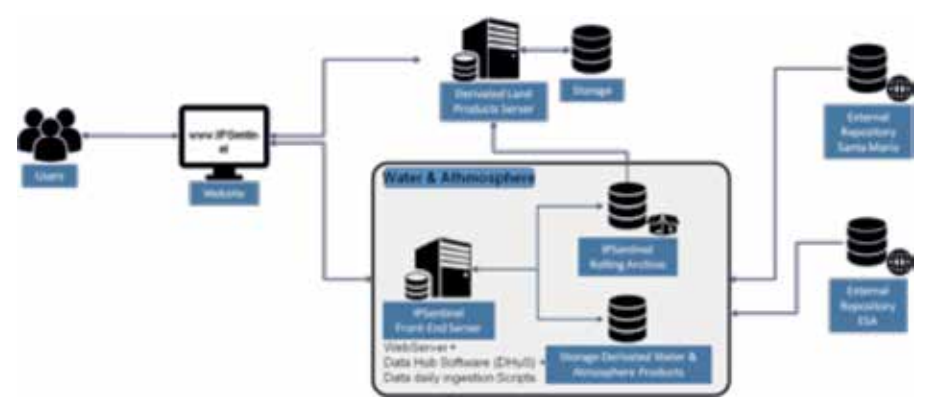

*Figure 3. IPSentinel Architecture*

information, etc. and working platform for the GIOT;

- **Front-End IPSentinel Front-End Server:** With the Web-Server function installed, the DHuS (Sentinel image storage / dissemination management software) application is responsible for the ingestion, in the IPSentinel Rolling Archive, of data from the ESA repository and the Santa Maria Station repository Sentinel satellites – so far it has only received information from Sentinel 1);
- **IPSentinel Rolling Archive:** Repository of images from the ESA and Santa Maria Station repositories; The stored products will be updated regularly (2 to 3 months);
- **Storage:** Repositories of derived products (sea, atmosphere and land)

#### **4.5. Users Profile**

The IPSentinel platform targets two user profiles:

- Specialist User:
	- Target Group: Research centers, universities, etc.
	- Data: Use of raw data, i.e. images without any processing.
	- Normal User:
	- Target Group: End users, e.g. civil protection, firefighters, public institutions, etc.
	- Data: Use of products already processed.

#### **4.6. Relational platform model**

### **4.6.1. IPSentinel Users- Functions**

#### **Technical specifications**

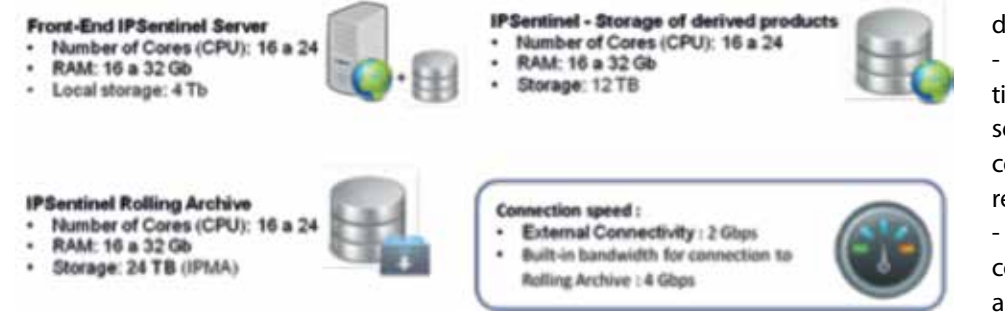

*Figure 4. IPSentinel Architecture – Technical specifications*

### **\_ Platform User**

• Search and Download - Registered user requesting download permissions from the administrator:

- After registering on the portal the user will have access to search functions.
- A user can download all pro ducts freely.
- **Functionalities**
- Register and Login
- Product Research and Inspection
- Basic and advanced search (e.g.

search by date, by AOI, by satellite, etc.)

- Product Inspection:
- Product Ouicklooks
- Product information (satellite, date, etc.)
- Save search
- Product downloads
- \_**Administrator**
- All user and administration functions:
- Has access to all the functionalities of the platform for routine and administration operations:
- **Management of user and data access rights:** create, validate, modify, delete and allow access to products.
- **Catalog management:** create, modify and delete catalogs, insert or remove products.
- **File management:** manage file, disk space, set data storage margin (data ingestion  $\leq$  2 months).
- **System Monitoring:** monitoring machines (CPUs, memory, etc); IPSentinel usage statistics.
- Database management: start / stop, database maintenance (backups, restore, etc)
- **Network management:** remotely manage IPSentinel framework connections

#### **4.7. Network and Security**

- A new network structure was developed, based on the OSI model, and mechanisms have been adopted which

> guarantee the security of the client-server connection and the data transmission.

> - The installation and configuration of the firewall guarantees the security of the databases and the connections between the different machines.

> - As far as communication protocols are concerned, they ensure authentication, privacy and integrity in exchanging information

#### (e.g. HTTPS).

- Data transfer protocols meet the above criteria (privacy and integrity) and ensure an average SFTP transfer rate for a 100MB 6 / 9MB connection and a 1GB 40MB connection.
- The maximum number of simultaneous downloads per user is 2 products.

#### **4.8. Backup and System Integrity Policy**

- Periodic copies of the database (database dump)
- IPSentinel Server has a backup system of the most important files on the machine, thus ensuring that the system can be rolled back to a state before the occurrence of a problem.
- A High Availability system is implemented that ensures uninterrupted portal availability.

### 5. SDI INTERACTION

Since the beginning of the project it became very clear that it is fundamental to provide access not only to the Sen-

tinel images but also to derivate products and services somehow related to these images. In Portugal there are several Spatial Data Infrastructures (SDI), the National Spatial Data infrastructure – Sistema Nacional de Informação Geográfica (SNIG) and some thematic Spatial Data Infrastructures like SNIMar, specific for the maritime information, or SNIAmb for environmental data.

IPSentinel has already integrated SNIG, SNIAmb and, in a near future, SNIMar catalogue will be also integrated. The catalogues of these infrastructures, which are based in Open Geospatial Consortium (OGC) Catalogue Service for the Web (CSW), are adapted into the format expected by the DHuS component by the interface ETL (Extract, Transform, Load). This interface was integrated in the DHuS software and converts the OGC CSW search results into OData results. Therefore, the external interface is the same as OData. This is a straightforward approach that allows users to perform their search in the IPSentinel environment and get the results from the IPSentinel catalogue, from external catalogues or both.

### 6. STATISTICAL DATA

IPSentinel is fully operational since April 2017. In the present the storage provides 35 TB which means that is possible to keep about 1 month and 15 days of products available for download. In that period the most space consuming images are Sentinel 1, corresponding to about 67 % the storage capacity and the lower consumer is Sentinel 2 with 5 %. The number of products available is mostly from Sentinel 3 with 52 % while Sentinel 2 only provides about 14 %. These numbers are detailed in Figure 5.

When registering in IPSentinel some information are requested like the domain area of interest and the area of usage of the images, this information intends to permit a better understanding of the user profile. Since April to November 2017 the number of users has been increasing. The next tables and charts demonstrate the user profiles and the use of data of IPSentinel.

These data show that most of the users come from the

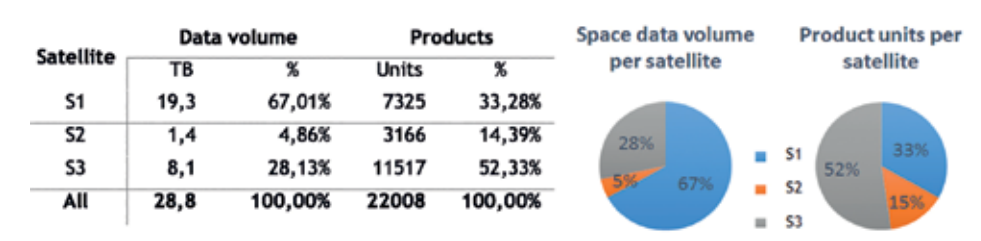

*Figure 5. Data volume and number of products available*

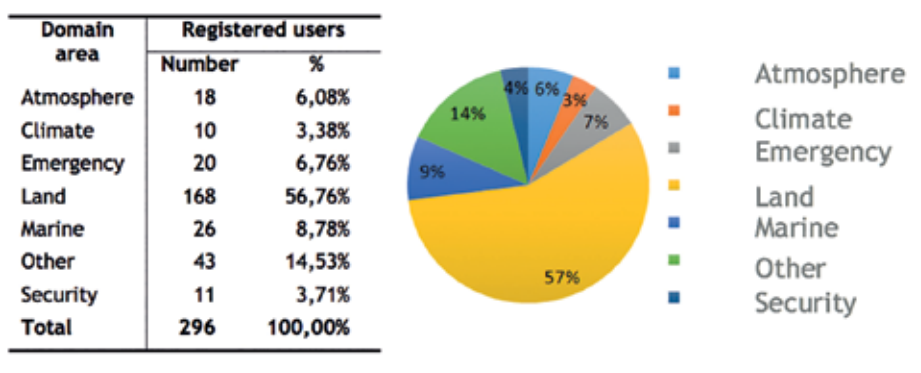

*Figure 6. Users by domain area*

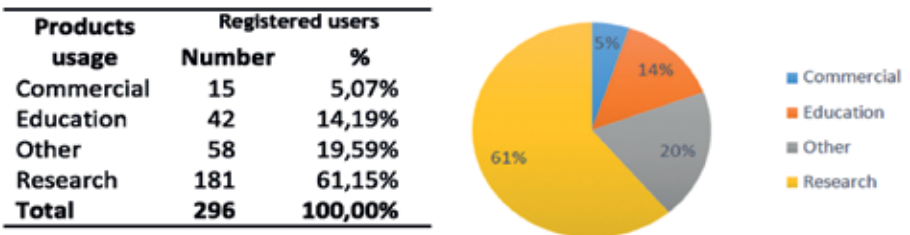

*Figure 7. Users by product usage*

| <b>Product usage</b>                           | Data volume     |         | <b>Downloads</b> |         |
|------------------------------------------------|-----------------|---------|------------------|---------|
|                                                | GB              | %       | <b>Units</b>     | %       |
| Research                                       | 319,64          | 58,67%  | 316              | 55,05%  |
| Commercial                                     | 41,43           | 7,60%   | 41               | 7,14%   |
| <b>Education</b>                               | 50,40           | 9,25%   | 67               | 11,67%  |
| Other                                          | 133,34          | 24,48%  | 150              | 26,14%  |
| <b>Total usage</b>                             | 544,81          | 100,00% | 574              | 100,00% |
| Research<br>Commercial<br>Education<br>■ Other | 24%<br>9%<br>8% | 59%     | 26%<br>12%<br>7% | 55%     |

*Figure 8. Amount and volume of downloads by user area*

research area and the thematic area is mostly from Land products users.

In the last six months the downloaded data also points out research area users as the most active and with greater amount of downloaded data.

Also interesting to see is the download by satellite. In this item Sentinel 2 is way ahead with 69 % of the total downloads while Sentinel 3 only represents 3 %.

These figures show that the infrastructure is being largely used by the community and the feedback from the users has been also very positive. This is an encouragement to keep up with the service and explore its potential in the future.

### 7. CONCLUSIONS

The use of satellite images in Portugal still doesn't occur systematically and they are mainly used by some specialists in their areas of expertise. The potential of satellite imagery, although recognized by many, is not yet conveniently explored and needs to be expanded and diversified.

The IPSentinel infrastructure will allow a simple access to the Sentinel satellite images for the Portuguese users. This infrastructure will act also as a platform to promote the use of Sentinel satellite images in Portugal by creating conditions for the Portuguese users to explore the enormous possibilities provided by these images. Considering that Sentinel satellites provide images every 5 -6 days, it is expected that in the future web services will emerge and it will be possible to take advantage of this vast potential. Sentinel satellites will allow all the users to be aware, almost in real time, of all the changes that occur in the territory.

The IPSentinel infrastructure is also a good example of institutional collaboration in the Portuguese public administration. The successful cooperation established between the Directorate-General for the Territory and the Portuguese Institute for Sea and Atmosphere in this project hopefully can be extended to other projects in the future.

The challenges of IPSentinel for the near future are its maintenance and performance, the products of the new Sentinels to be launched (4, 5 and 6), the archive dimension, the products to keep and the expected evolution to a scenery where this infrastructure will allow processing through pre-referenced or custom made algorithms. IPSentinel's growth depends on a positive response

to these challenges.

### **REFERENCES**

- Caetano, M., Brás, T. Satélites e serviços do programa Copernicus. Lisboa: Fundação para a Ciência e a Tecnologia (FCT), 2014.
- Caetano, M. et al. IPSentinel: Desenvolvimento de uma plataforma colaborativa para a disseminação de informação geoespacial em Portugal. VIII Conferência Nacional de Cartografia e Geodesia, (2015):1-8.
- Collaborative Ground Segment, https://sentinel.esa.int/ web/sentinel/missions/sentinel-1/ground-segment/

#### *Table 2. Data volume and downloads by domain area*

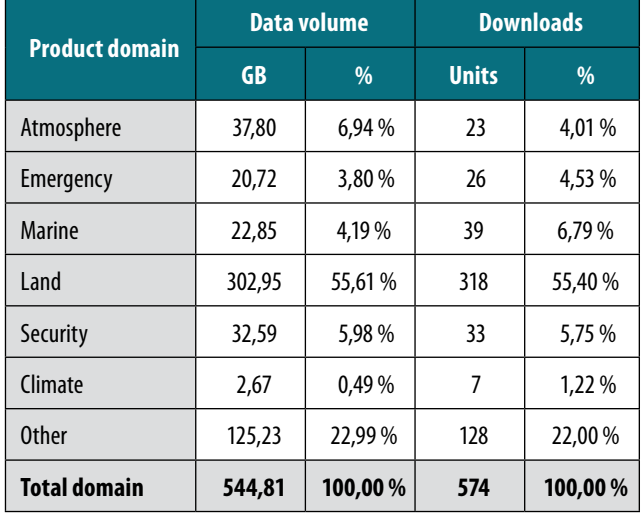

|                         | GB     | GB%     | <b>Units</b> | %       |
|-------------------------|--------|---------|--------------|---------|
| $S1A + S1B$             | 266,52 | 48,92%  | 162          | 28,19%  |
| S <sub>2</sub> A        | 270,44 | 49,64%  | 397          | 69,15%  |
| S <sub>3</sub> A        | 7,85   | 1,44%   | 15           | 2,66%   |
| Total                   | 544,81 | 100,00% | 574          | 100,00% |
|                         |        |         |              |         |
| $S1A+S1B$<br>S2A<br>S3A | 50%    | 49%     |              | 28%     |

*Figure 9. Data volume and downloads by satellite*

#### collaborative.

Copernicus, http://www.copernicus.eu/. ESA: Data Hub Service. Software Manual, 2014. ESA: Data Hub Service. Architectural Design Document, 2014.

### *Sobre los autores*

#### **Marisa Silva**

*She is the Head of the Division of Cartography. She has a degree in Surveying Engineering from the University of Lisbon (2009). The professional activity has been in the area of Cartography, coordinating several projects related with Geographical Information, with particular focus on aerial photography and satellite imagery.* 

#### **Paulo Patrício**

*He is the Head of the Department of Geodesy, Cartography and Geographic Information of DGT. He has a Master in Surveying Engineering from the University of Lisbon. He has 20 years of experience working with GI, and in the last 9 years, as department director, he has been responsible for the coordination of several projects related to spatial data infrastructures.*

#### **Bruno Anjos**

*He is graduated in Management Informatics by the Instituto* 

European Commission: Terms and Conditions for the Use and Distribution of Sentinel Data ESA, 2014 European Space Agency, http:// www.esa.int/ESA.

Guia Rápido. Lisboa: Direção-Geral do Território, 2017.

Guia, Sabrina. Especificação de Testes (STD-ATD). Paço de Arcos: EDISOFT, 2017.

Sentinel Data Access, https://sentinel.esa.int/web/sentinel/sentinel-data-access

Regulation (UE) nº377/2014 of the European Parliament and of the Council of 3 April 2014 establishing the Copernicus Programme. Rosa, Joana. Administration Manual (AM) IPSENTINEL. Paço de Arcos: EDISOFT, 2017.

Rosa, Joana. Interface Control Document (ICD). Paço de Arcos:

EDISOFT, 2017.

Rosa, Joana. Manual de Utilizador (UMD) IPSENTINEL. Paço de Arcos: EDISOFT, 2017.

Rosa, Joana. Software Design Description (SDD) IPSENTI-NEL. Paço de Arcos: EDISOFT, 2017.

*Superior de Gestão (ISG) with a master's degree in Auditing acquired in Instituto Superior de Contabilidade e Administração de Lisboa (ISCAL).* 

*He spent two years working has a Programmer/Analyst on the private sector doing essentially analysis and development of systems in the area of banking and insurance. After that, from 2002 to 2010, he worked has an inspector for the Inspeção-Geral de Finanças (IGF). Thereafter, from 2010 to 2012, he worked has the Coordinator of the Informatics, Communications and Equipment Division (DICE) in the Meteorological Institute doing, essentially, Information Systems Management and being responsible for: IM for the European Centre for Medium - Range Weather Forecasts (ECMWF); IM interlocutor for the Information and Communication Technologies Project Group (GPTIC); Local IM Power Management.*

*Currently, he occupies the position of Head of Division of Information Systems, Communications and Technological Development (DivSI) in IPMA (Portuguese Institute of the Sea and Atmosphere) where his responsibilities are: IPMA Computing Representative for the European Centre for Medium - Range* 

*Weather Forecasts (ECMWF); IPMA representative in WMO working groups; IPMA Interlocutor for the Group of Project for Information and Communication Technologies (GPTIC).*

#### **Marco Silva**

*He is graduated in Computer Science w/ Business Management by European University, Marco Silva worked from 1991 to 1996, in several different businesses, on the private sector. In 1996 Marco Silva started working in the public health sector has an IT Technician. The work consisted mainly in supporting UNIX/LINUX, WIN NT/Server and systems and programming in health management applications.* 

*Since 2001 he has been working for IPMA (Portuguese Institute of the Sea and Atmosphere) at the National Meteorological Service, in the first four years has an IT Technician and after that has an IT Specialist. During the first four years he supported UNIX/LINUX, WIN NT/Server and VAX/VMS Systems in 24/7 Schedule. Thereafter, and currently, his work consists in: Implement and supporting critical computing environments with Virtualization, Storage; Backups; Network and other IT technologies in Windows, Linux and Unix environments; Orientation of research scholarships in projects; IT Support and training monitor; IT Contracting (Human Resources and Technology); Support for ISO certification.*

#### **Cristina Pimentel**

*She is graduated in Applied Mathematics (2000) by Évora University with master's degree in Mathematics and Applications - Numerical analyses (2006) acquired in Instituto Superior Técnico of Lisbon University.* 

*From 2002 to 2012 she worked for Higher School of Technology and Management in Beja and for Portugal Higher education institutions of Engineering, Science and Technology teaching mathematics subjects and doing the preparation of disciplinary programs. Later she was granted a Science and Technology Management Grant (BGCT), within the framework of the project "Creating a Portuguese infrastructure for storing and disseminating Sentinel data (IP Sentinel) ". Project Management, Storage and Databases - Big Data in which she worked from June 2016 to April 2017.* 

*Currently Cristina Pimentel is working for IPMA (Portuguese Institute of the Sea and Atmosphere) doing consulting and development of ITIL (Information Technology Infrastructure Library) and respective integration with the Institute systems.*

#### **Pedro Benevides**

*He completed his degree in Geographic Engineering from the University of Lisbon in 2009. He completed his Ph.D in Geophysics and Geoinformation in the same institute in 2016. He has been a research fellow in several projects, also*  *associated with different institutions: Técnico IST, Laboratório Nacional de Engenharia Civil (LNEC), Agronomia ISA, Direção-Geral do Território (DGT) and Instituto Dom Luiz (IDL). Some domains of his work include topics like remote sensing of land deformation with radar data (interferometry), remote sensing of terrain data combined with land use maps and geo-statistical analysis, hydrodymanics modeling data, large scale land use inventory mapping and reclassification, tropospheric water vapor studies and rainfall applications by means of GNSS data, 3D tomography modeling of the troposphere with auxiliary meteorological and remote sensing datasets, Sentinel-2 semi-automatic mosaicking and other GIS and computer programming applications.*

#### **Inês Girão**

*He is graduated in Geography (2013) with a master's degree in Geographic Information Systems (2015) acquired in Institute of Geography and Territorial Planning of Lisbon University.*

*The master's thesis, in Remote Sensing, was developed under a scientific research grant (PERMANTAR-3) between 2014 and 2015. In addition to developing the thesis under this grant, she also participated in an Antarctic campaign and in several field trips.* 

*Later she worked as GIS Analyst at the Center for Geographical Studies in the NoVOID project where she consolidated her skills in image interpretation, data processing and spatial modeling.*

*Currently she is working has a research fellow at the Directorate-General for Territory (DGT) in the IPSentinel project.*

#### **Mário Caetano**

*He is a principal investigator of Directorate-General of Territorial Development (DGT) and since October 2014 he is the Deputy Director-General of DGT with responsibilities on geographic information, remote sensing and the national spatial data infrastructure. Since 2000 he is an Associate Professor at Information Management School from the New University of Lisboa (NOVA IMS).* 

*Mário Caetano has a degree in Forest Engineering from the Lisboa University of Technology (1989), a MSc in Geography from the University of California, Santa Barbara (1995), a Ph.D. in Forestry (2000) from the Lisboa University of Technology, and a Habilitation in Information Management from ISEGI-NOVA (2013). Research interests include information systems and management, spatial analysis and the use of remote sensing data for land cover land use (LCLU) characterisation and environment monitoring. He is the author of more than 150 publications in books, journals and conference proceedings.*

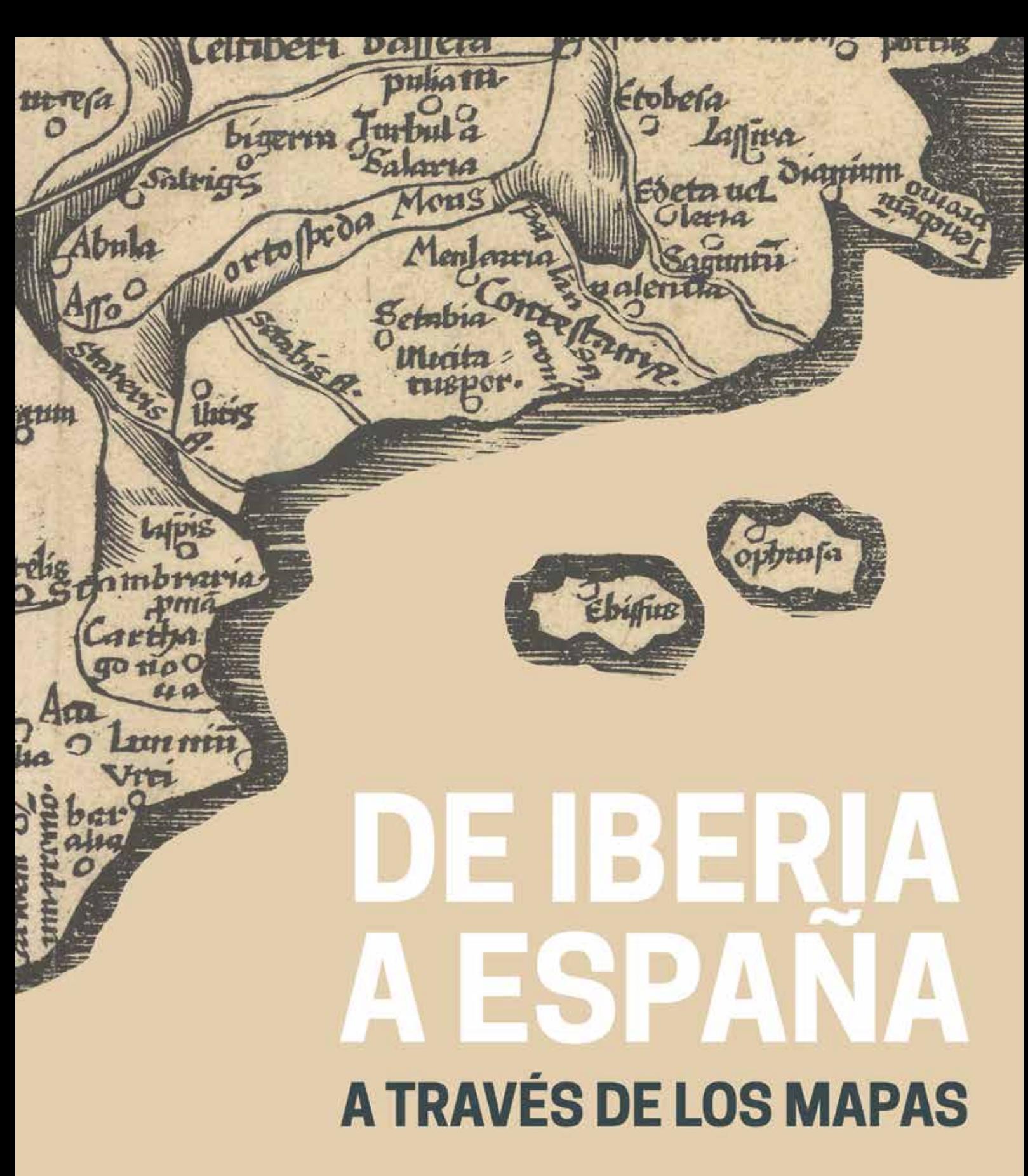

# **INAUGURACIÓN: 26 de abril de 2018**

# Instituto Geográfico Nacional<br>Sala de exposiciones

C/General Ibáñez de Ibero, 3 28003 Madrid

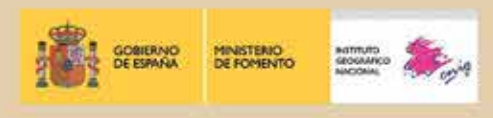

### **How to assure the quality of services of an SDI**

*Cómo asegurar la calidad de los servicios de una IDE*

Fabio Bittencourt, Ilkka Rinne

REVISTA MAPPING Vol. 27, 187, 34-32 enero-febrero 2018 ISSN: 1131-9100

#### **Abstract**

To establish a reliable SDI, measuring, improving and communicating information about the Quality of Service level is a key success factor. The criteria should include availability, performance and capacity of the SDI components. Having said that, the big challenge has been to develop a standard way of communicating the expected Quality of Service level to the end users.

Methodologies and tools discussed here aim to solve the issues above by: Testing the capacity of services to meet requirements (like INSPIRE View and Download Services); Keeping track of uptime and performance; Identifying trends affecting service level and availability; Validating the service through the check of the capabilities document against INSPIRE and OGC Standards; Establishing thresholds for indicators and setting up alerts and warnings; Measuring the impact of implemented improvements to end users.

Concluding, by doing fine-tune adjustments to the infrastructure according to the findings discussed above, will lead to an effective optimization of investments in the SDI, which ultimately brings more development to the related region.

#### **Resumen**

Para establecer una IDE fiable, el medir, mejorar y difundir información sobre el nivel de calidad de sus servicios es un factor clave de éxito. Los criterios deben incluir la disponibilidad, el rendimiento y la capacidad de los componentes de la IDE. Dicho esto, el gran reto ha consistido en desarrollar una manera estandarizada de comunicar información sobre el nivel de calidad de servicio esperado a los usuarios finales.

Las metodologías y herramientas discutidas aquí tratan de resolver el problema mencionado arriba: verificando la capacidad de los servicios para cumplir los requisitos INSPIRE, como los delos servicios INSPIRE de visualización y descarga; haciendo un seguimiento de su disponibilidad y rendimiento, identificando tendencias que afectan al nivel de servicio y disponibilidad; validando los servicios mediante el chequeo del documento de capabilities con los estándares OGC e INSPIRE; estableciendo umbrales para indicadores y estableciendo alertas y avisos; midiendo el impacto en los usuarios finales de las mejoras implementadas, y para concluir, haciendo una sintonización fina de la infraestructura de acuerdo a los resultados encontrados mencionados más arriba, lo que conduce a una optimización efectiva de las inversiones en una IDE, que finalmente proporciona un mayor desarrollo para la región.

Keywords: SDI, spatial web services, interoperability, quality of service, reliability of service, performance of service, web map service, web feature service, OGC, INSPIRE.

Palabras clave: IDE, servicios espaciales, interoperabilidad, calidad de servicio, fiabilidad de servicio, rendimiento de servicio, Servicio Web de Mapas, Servicio Web de Objetos Geográficos, OGC, INSPIRE.

*Spatineo fabio.bittencourt@spatineo.com Ilkka.rinne@spatineo.com*

*Recepción 16/01/2018 Aprobación 26/01/2018*
### 1. INTRODUCTION

The volume of spatial data collected keeps increasing rapidly with ever more powerful and more detailed ways for observing and simulating our environment and the human behaviour. Continuously available Spatial Data Infrastructures (SDIs) are required to create usable information from the vast amount of data by effectively querying and using it from a site possibly located on the other side of the world. A good SDI makes it possible to discover, filter, acquire and interact with spatial data required for a particular use case in a reliable, efficient and easy-to-use manner. A good example of this is the Infrastructure for Spatial Information in the European Community (INSPIRE), which legally mandates the EU member states to ensure that spatial data services and data sets are interoperable (figure 1) within the European Community.

# 2. METHODOLOGY AND RESULTS

Large scale Global and national SDIs are not the only technical environments, where up-to-date spatial data needs to be reliably available at all times. Spatial information is also a fundamental part of room, household, vehicle or office scale sensors and control networks taking an essential role in the Internet of Things (IoT). Keep the service health up (figure 2) is very important in this kind of networking environments, where hardware and software components manufactured by different vendors need to establish ad hoc connections, discover the capabilities of each other and communicate mostly in an automated manner.

The technical standards aiming at increased interoperability of spatial data, services, and applications created by OGC and INSPIRE form a solid base for well-functioning Spatial Data Infrastructures. However, the technical capabilities of a particular software and hardware components alone is

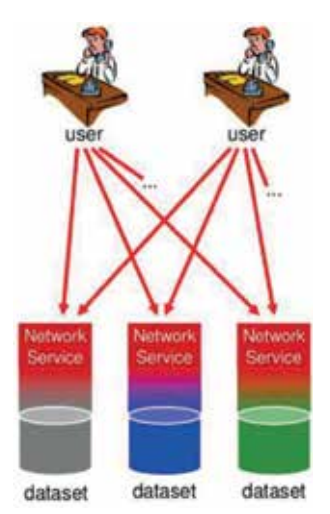

*Figure 1. Interoperability scheme*

not enough to guarantee a fully functional and reliable distributed spatial data infrastructure. Even the most interoperable and advanced SDI components can be configured and connected sub-optimally, making their use difficult, inefficient and unreliable as parts of an SDI. As within any computer system, the SDI components and the networks connecting them also occasionally suffer from technical failures, which temporarily renders

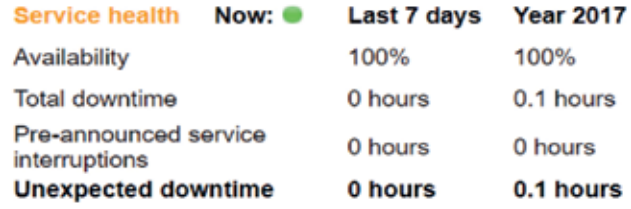

*Figure 2. Service health*

Average service availability %

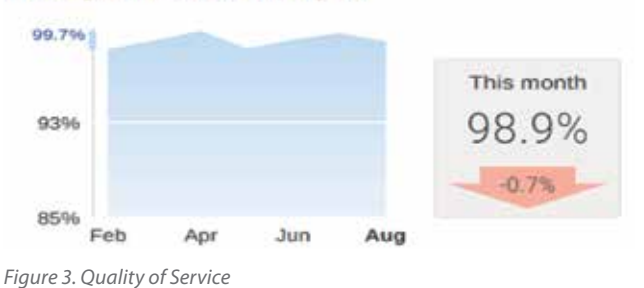

them unusable or unreachable for all or some of the users. The field of Quality of Service (Picture 3) deals with estimating, reporting and improving the experienced quality of communication between the components of distributed systems to inform users leveraging their capabilities to solve real-world problems.

To establish a reliable SDI, measuring, improving and communicating information about Quality of Service criteria is one of the key success factors. These criteria include availability (figure 3), performance based on the response time (figure 4) and capacity (figure 5) of the individual SDI components. Mature tools for measuring analysing the QoS of these do exist, but there is little to no support for a standardised way of communicating the expected QoS level of the services to the end users.

Methodologies and tools exhibited here aim to solve the issues above by:

Testing the capacity of services by generating realistic loads of requests per second, ranging from light to heavy use (figure 5), so that bottlenecks can be identified and removed, and services can be prepared and modified in order to meet capacity requirements like those defined for INSPIRE View and Download Services. The tests typically send thousands of requests to the server(s) under test within a relatively short period of time. The requested area of the place-related requests, like the ones using WMS GetMap or WFS GetFeature operation, is varied from one request to another to ensure

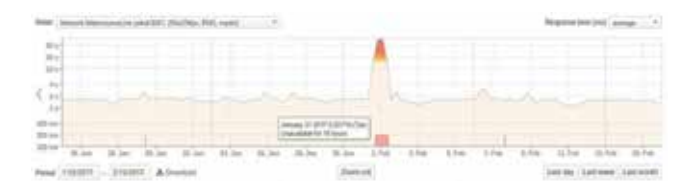

*Figure 4. Performance of a service based on response time*

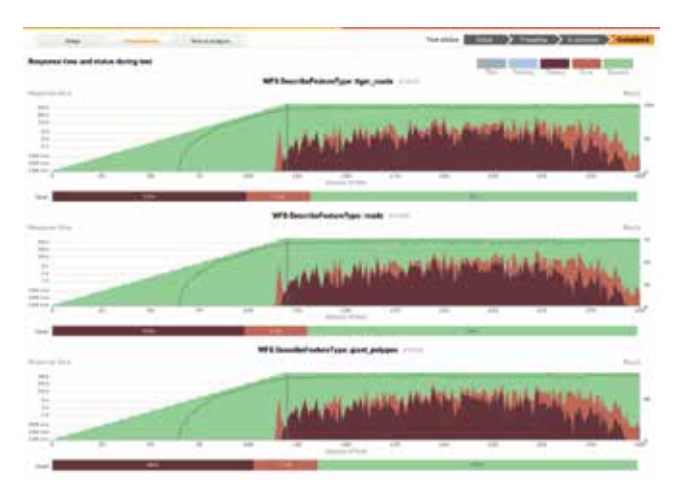

*Figure 5. Test of capacity using realistic loads*

realistic test data results. The variation algorithm leverages the technology of generating requests in a way that the request area variation helps to verify the functionality and efficiency of any caching or tile pre-calculation scheme that has been configured to improve the service performance;

Keeping track of uptime by registering the service interruptions (figure 6) for the services in the range as well as looking at the number of requests that were hindered due to service interruptions shed some light to the level of the quality of the service delivered to users;

Identifying trends affecting service level and availability (figure 7). By combining the information of most popular services with the ones with biggest changes in speed for the same period, you may find associations that can help to take more effective decisions finding from where the issues are coming;

Validating the service capabilities document against INS-PIRE and OGC Standards (figure 8). Validation is embedded for use for WMS Implementation Specification v1.3.0, WMTS Implementation Specification v1.0.0 and INSPIRE View Services v3.1. Validation test suites for compliance with other OGC specifications are available at http://cite.opengeospatial.org/ teamengine/. These are included for the relevant parts in the new INSPIRE validator at http://inspire-sandbox.jrc.ec.europa. eu/validator/ (work in progress);

Establishing meter thresholds for indicators (figure 9). Each organisation typically has their own thresholds for the Quality of Service of the services they use, whether the services are owned by themselves or provided by external parties. The follower organisation specific response time and error amount

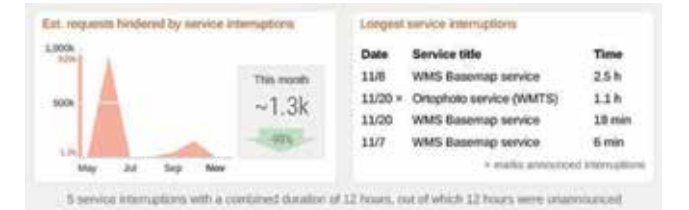

*Figure 6. Keeping track of uptime Figure 9. Service meters and indicators*

thresholds for a service are specified by an indicator. Indicators take the monitoring information produced by one meter, and derive the value for the current Quality of Service status for the service based on the monitoring results produced by that meter.

And setting up alerts and warnings (figure 10). When an indicator changes the Quality of Service status of a service from "OK" to "Warning" or "Error", it creates an alert and records this alert event in the monitoring database.

Measuring the impact of the implemented improvements to end users: One useful measurement that can be made after the implementation of a change which is expected to improve the speed of the services is the impact of saved time by users of the service or group of services included in the count. In the picture (figure 11) below we show the difference of a particular month to the previous 6-month average response time multiplied by the monthly requests, counted for all services included, e.g. The results can be incredible;

### 3. CONCLUSIONS

As conclusions, the Quality of Service can be maintained as high as reasonably possible by implementing some finetune adjustments to the infrastructure, based on the information generated by some intelligent analysis of both the performance and usage of the services combined, as the findings discussed above. Also, the utilization of customized

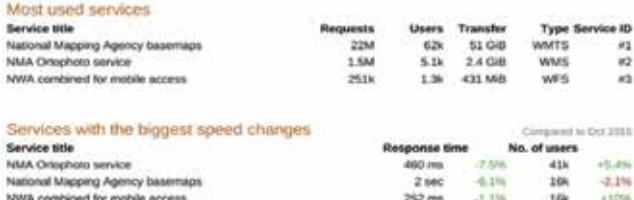

*Figure 7. Trends in usage affecting service level*

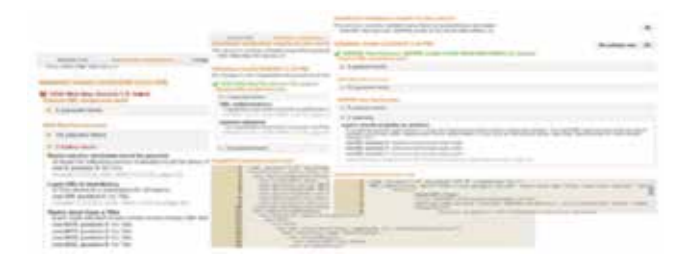

*Figure 8. Validation against OGC and INSPIRE*

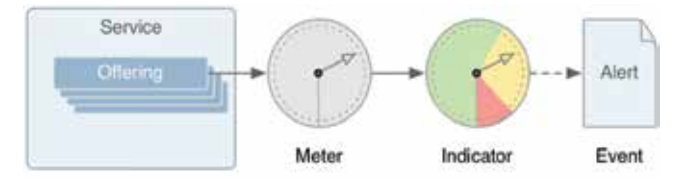

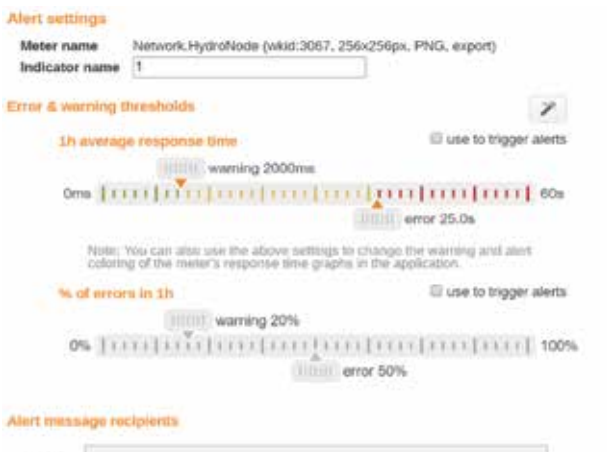

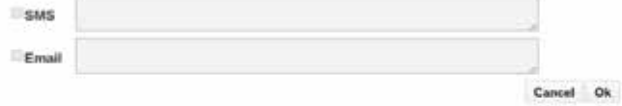

*Figure 10. Alerts and warnings for service-level indicators*

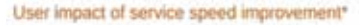

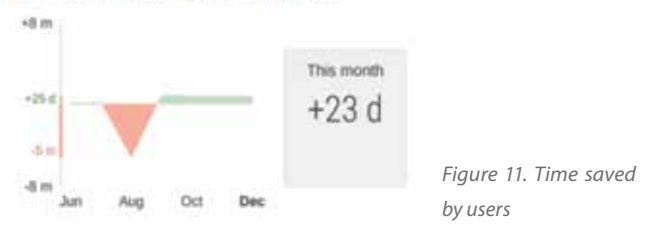

reports and dashboards with easy and friendly visualization of indicators by the management level, aligned with the overall strategy of the organisation, can lead to a virtuous loop of optimization of investments for the SDI in an automated fashion, generating benefits to internal and external, private and public users, ultimately bringing more development to the correspondent city, region or country.

### **REFERENCES**

- Mäkela, Jaana, D.S.: Customizing a maturity model for the evaluation of the development of shared situational awareness and the utilization of spatial information, pp 38-54. Aalto University (2013)
- Xavier, Emerson M A; Ariza-López, Francisco J; Ureña-Cámara, Manuel A: Quality Model of Geospatial Web Service: An Overview and a New Proposal. Article submitted to the International Journal of Spatial Data Infrastructures Research (2013)
- Kloos, Wade, GIS Director, Utah Department of Natural Resources: The Business Impact of GIS – Case studies from Utah, pp 26-28 (2016)
- Wu, Huayi; Li, Zhenlong; Zhang, Hanwu; Yang, Chaowei; Shen, Shengyu: Monitoring and evaluating the quality of Web Map Service resources for optimizing map composition

over the internet to support decision making. Article to Computers & Geosciences Journal (2010).

- Maintenance and Implementation Group Technical (MIG-T): Scope and definition of Spatial Data Services. INSPIRE (2015)
- Rinne, Ilkka; Kralidis, Tom; Mondon, Emmanuel; Gordon, Michael; Mitchel, Cindy; Anthony, Michelle; Abhayaratna, Joseph; Smith, Jason. OGC Quality of Service and Experience Domain Working Group (QoSE DWG) Charter. OGC Project Document 16-134 (2016).

### *Sobre los autores*

#### **Ilkka Rinne**

*He is the Founder and Head of Customer Experience and Interoperability of Spatineo, a European company focusing on evaluating the success and the impact of making geospatial data available. He has a M.Sc. in computer science specializing in user interface design from the University of Helsinki. Mr. Rinne has been involved in OGC and EU INSPIRE related projects since 2008 and in software design since 1999.*

*Mr. Rinne has been an active member in several INSPIRE expert groups and is a frequent presenter and facilitator in SDI related conferences and workshops. His recent assignments include a proposal for a Simple Feature encoding for the Observations & Measurements data model (ISO 19156) and editing the INSPIRE Metadata Technical Guidance 2.0 document. Mr. Rinne is also the chair of the Quality of Service and User Experience Domain Working Group (QoSE DWG) of the OGC.*

#### **Fabio Bittencourt**

*He is a Chemical Engineer and Safety Engineer with over 20 years of experience in consulting, business development and sales management roles for specialized advisory and software solution organizations. He has worked in the Health, Safety & Environmental area as well as in the Spatial Analytics field, and served organizations from several different industries like Oil & Gas, Environmental Agencies, National and Regional Land Registration Offices, Mapping, Cartography and Cadaster Agencies, Transportation Authorities, Natural Resources Institutes, etc.*

*International experience working in 3 different continents: America, Asia and Europe. Profiles of the work places vary from companies like an industrial gas supplier, a global engineering consulting and software supplier company and a consulting and SaaS (Software as a Service) provider, currently helping organizations providing spatial web services around the globe.*

# **Servicios de visualización INSPIRE basados en teselas vectoriales**

*INSPIRE viewing services based on vector tiles*

Emilio López<sup>(1)</sup>, Rubén Béjar<sup>(2)</sup>, (3) Jesús Barrera<sup>(3)</sup>, Francisco J. López-Pellicer<sup>(2)</sup>, Antonio F. Rodríguez<sup>(1)</sup>, Paloma Abad<sup>(1)</sup>

REVISTA MAPPING Vol. 27, 187, 38-46 enero-febrero 2018 ISSN: 1131-9100

#### **Resumen**

Las teselas vectoriales son representaciones de datos geográficos vectoriales que cubren una extensión rectangular. Son similares a las teselas de mapas ráster (de imagen) en cuanto a su intención, que es la de proporcionar soporte para servicios de mapas rápidos, pero se diferencian en un aspecto fundamental: en lugar de proporcionar una imagen prefijada y con un estilo cartográfico definido para unos datos geográficos, contienen información vectorial que puede ser manipulada en las aplicaciones cliente. Se trata de representaciones pensadas para la visualización y, por tanto, su entorno de aplicación está relacionado con los servicios de visualización y no con los de descarga.

Este artículo examina las ventajas e inconvenientes de las teselas vectoriales y hace algunas propuestas técnicas para crear servicios de visualizacion INSPIRE basados en ellas. Estas propuestas están actualmente siendo examinadas por el subgrupo técnico permanente del grupo de mantenimiento e implementación de INSPIRE (MIG-T). En ellas se describe cómo poner en marcha un servidor que soporte el perfil INSPIRE de WMTS 1.0.0 con teselas vectoriales teniendo en cuenta los posibles problemas que pueden surgir. También se presenta un prototipo de *software* que se está usando para validar esas propuestas.

#### **Abstract**

Vector tiles are epresentations of geographic data covering a rectangular extent. They are similar to raster map tiles regarding its purpose, which is to give support to quicker map services, but they differ in a fundamental aspect: instead of providing a prefixed image with a defined portrayal for a particular geograhic data, they contains vector data which cam be modified in client applications. They are representations designed for viewing and thereforetheir application context is related with viewing services, not with download services.

This article analyzes the advantages and disadvantages of vector tiles and it makes some tecnical proposals for the creation of INSPIRE vieweing services based on them. Those proposals are now been analysed by the permanent technical subgroup of the INSPIRE Maintenance and Implementing Group (MIG), in particular how to implement a server supporting the INSPIRE profile of WMTS 1.0.0 with vector tiles taking into account the implied potential problems. In addition, a software protoytype is presented to validate the proposals.

Palabras clave: TESELAS VECTORIALES, SERVICIOS DE VISUALIZA-CIÓN, WMTS, INSPIRE.

Keywords: VECTOR TILES, VIEWING SERVICES, WMTS, INSPIRE

*(1)Centro Nacional de Información Geográfica elromero@fomento.es, afrodriguez@fomento.es, pabad@fomento.es (2)Universidad de Zaragoza rbejar@unizar.es, fjlopez@unizar.es (3)GeospatiumLab jesusb@geospatial.com*

*Recepción 09/01/2018 Aprobación 29/01/2018*

# 1. INTRODUCCIÓN

Desde que, en 2005, Google lanzó Google Maps y popularizó el uso de mapas en navegadores de Internet basados en teselas ráster, han surgido multitud de estándares, herramientas y aplicaciones que permiten crear teselas, servirlas de manera interoperable a través de Internet y aprovecharlas en clientes de escritorio o de web, en móviles inteligentes y tabletas.

Las teselas vectoriales, a diferencia de las teselas ráster, incluyen objetos geográficos con geometrías vectoriales, generalmente simplificados con respecto a los datos a partir de los que se han generado, en lugar de representaciones cartográficas predefenidas en forma de imagen. De este modo, la tecnología de las teselas vectoriales ofrece diversas ventajas frente a las teselas ráster que son tan comunes hoy en día:

- Las teselas vectoriales pueden ser más ligeras que las ráster dependiendo del formato en el que se sirvan (MapBox indica que en la media, aproximadamente, un 75 % menores), lo que se traduce en un menor consumo de ancho de banda, algo que es especialmente interesante en planes de datos móviles, y mayor rapidez en su descarga.
- La visualización de los datos se realiza en el cliente (aplicación, móvil o de escritorio, o navegador de Internet), dando así total flexibilidad a los desarrolladores de aplicaciones a la hora de dar estilos a sus mapas.
- Los datos asociados a cada elemento del mapa llegan al cliente, lo que permite que se puedan hacer consultas muy rápidas sobre ellos (por ejemplo, para mostrar *map tips*), seleccionar las capas visibles o ajustar la interfaz de usuario al mapa que el usuario quiere ver. Por supuesto, es el proveedor de datos el que decide la representación vectorial de sus datos que se va a servir, pudiendo elegir qué objetos geográficos se sirven, con qué precisión y qué atributos se van a incluir y cuáles no.

La principal desventaja de las teselas vectoriales es que requieren que las aplicaciones de usuario sean más potentes, y por tanto más pesadas, y que los dispositivos que las muestran tengan mayor capacidad de procesamiento. Esto hoy en día no representa un problema para la mayor parte de los usuarios gracias al ritmo de avance de estas tecnologías.

En principio cualquier formato de geodatos vectoriales se podría utilizar para crear teselas vectoriales,y éstas se podrían suministrar a través de servicios existentes con interfaces estandarizadas. Sin embargo, están surgiendo alternativas especializadas ajustadas a la problemática concreta de las teselas vectoriales:

- A partir de datos del proyecto OpenStreetMap, diversos proyectos llevan un tiempo ofreciendo teselas vectoriales en distintos formatos [1].

- La empresa Mapbox ha creado una especificación abierta para teselas vectoriales [2], que se ha convertido en un estándar *de facto* dentro de la comunidad de mapas en Internet, como demuestra la cantidad de servidores, clientes y aplicaciones de utilidad que se han construido alrededor de esta especificación, incluyendo los principales clientes de visualización de mapas como Openlayers [3].
- La comunidad de desarrolladores de Geoserver ha desarrollado extensiones que pueden ser instaladas en este servidor para ofrecer los mapas como teselas en varios formatos, incluyendo el de Mapbox [4].
- Algunas empresas privadas también están empezando a incluir el soporte a esta especificación abierta en sus productos, como es el caso de ESRI [5].
- Herramientas de SIG comienzan a incluir la posibilidad de cargar teselas vectoriales. Éste es el caso, por ejemplo, de QGIS [6].

Parece que la apuesta por el teselado vectorial es clara, de manera que probablemente en un futuro próximo el uso de esta tecnología se encuentre bastante extendido, tal y como ha sucedido en los últimos años en el ámbito de los servicios de mapas basados en teselas ráster. Por este motivo, el Centro Nacional de Información Geográfica, como principal órgano responsable de la IDEE, está trabajando en la puesta en marcha de un servicio de mapas basado en teselas vectoriales y en la definición de una serie de recomendaciones para alinear la construcción de este tipo de servicios con las guías técnicas definidas por la Directiva INSPIRE. El resto de este artículo resume el trabajo realizado hasta ahora en esta línea.

# 2. PONIENDO EN MARCHA UN SERVICIO DE TESELAS VECTORIALES

Para la construcción de un servicio de mapas capaz de servir sus capas como teselas vectoriales se ha tomado como referencia la información del Mapa Base de España, que actualmente se está publicando mediante un servicio de mapas (WMS) [7] y un servicio teselado (WMTS) [8] conformes a las especificaciones de la Directiva INSPIRE para los servicios de visualización. El Mapa Base de España recoge la cartografía procedente de diversas bases de datos geográficas de diferentes escalas: información procedente las Bases Topográficas (500, 50 y 25), NGBE (Nomenclátor Geográfico Básico de España) y SIGLIM (Sistema de Información Geográfica de Líneas Límite), información geográfica de referencia de hidrografía y redes de transporte, información de Carto-

ciudad y el Modelo digital del terreno con paso de malla de 5 metros. Por este motivo, se trata de un ejemplo perfecto para demostrar la viabilidad de las teselas vectoriales, al combinar múltiples tipos de objetos geográficos, con geometrías diversas y a distintas escalas.

A la hora de seleccionar la tecnología para poner en marcha el servicio, existen hoy en día varias opciones. En [9] se recoge un estudio bastante detallado sobre diferentes alternativas actuales que permiten construir un servicio de este tipo. No obstante, a pesar de que en él no se menciona GeoServer, se ha optado por esta tecnología para la publicación del Mapa Base de España como teselas vectoriales. GeoServer(1) es un *framework* escrito en Java que permite a los usuarios compartir y editar información geográfica. Diseñado para tener la máxima interoperabilidad posible, publica datos utilizando estándares a partir de bases de datos espaciales y diversos formatos de ficheros tanto vectoriales como ráster. Además, se distribuye bajo licencia GNU General Public License (GPL).

La elección de Geoserver para la construcción del servicio de teselas vectoriales del Mapa Base de España se ha basado en los siguientes aspectos:

- Geoserver lleva integrada una versión de la solución libre de creación de teselas GeoWebCache<sup>(2)</sup>, por lo que no requiere la instalación de herramientas extra para generar las teselas. GeoWebCache además almacena eficientemente los datos del teselado vectorial. Dado que el estilo es realizado por el cliente, no por el servidor, GeoWeb-Cache sólo necesita almacenar una tesela vectorial para todos los estilos diferentes.
- Geoserver es el *software* sobre el que se ha creado el actual servicio WMTS del Mapa Base de España del Instituto Geográfico Nacional de España lo que permite, por un lado, reaprovechar buena parte del trabajo de configuración realizado en la construcción del servicio original a la hora de definir el detalle de cada capa en función de la escala y, por otro, la publicación de un solo servicio capaz de servir una misma información como teselas ráster o vectoriales, según la petición realizada por los clientes de visualización.
- La configuración de la generación de teselas es relativamente sencilla y no requiere que el personal encargado del mantenimiento del servicio tenga conocimientos técnicos adicionales.

Para la incorporación en Geoserver de la gestión de teselas vectoriales, es necesario añadir una extensión creada por la comunidad de desarrolladores de la plataforma<sup>(3)</sup>. De este modo, se añade al servidor la capacidad de producir teselas vectoriales en tres formatos: GeoJSON, TopoJSON y MVT. Los dos primeros son formatos más legibles para el usuario, mientras que el último, implementación de la especificación de MapBox, es preferible para su utilización en aplicaciones finalistas.

Una vez instalada la extensión, simplemente hay que habilitar los formatos anteriores en aquellas capas que se desean servir como teselas vectoriales. Por lo tanto, al efectuar dicha operación sobre las mismas capas del Mapa Base de España que hasta el momento se ofrecían como teselas ráster a través del WMTS, se obtiene al mismo tiempo su publicación como teselas ráster con las mismas restricciones de visualización en cuanto a niveles de escala que estuviesen ya configuradas.

A la hora de explotar el servicio, se puede hacer uso de las dos interfaces que ofrece el propio Geoserver: la interfaz WMTS, en la que la única diferencia con respecto a las teselas ráster será el formato solicitado para la respuesta, y la interfaz TMS [10], definida por OSGeo.

#### **Ejemplo de petición WMTS:**

http://[host]:[port]/wms?LAYERS=ignbasetodo&- FORMAT=application/x-protobuf;type=mapbox-vector&SERVICE=WMS&VERSION=1.1.1&REQUEST=- GetMap&STYLES=&SRS=EPSG:900913&BBOX=-20- 037508.34,10018754.17,-10018754.17,20037508.34&WID-TH=256&HEIGHT=256

#### **Ejemplo de petición TMS:**

http://[host]:[port]/tms/1.0.0/ignbasetodo@ EPSG:900913@pbf/10/500/636.pbf

Ahora bien, a pesar de la sencillez a la hora de configurar el servicio, la utilización de Geoserver también ha desvelado algunas limitaciones.

La primera limitación está relacionada con la gestión de capas que realiza el servidor. En Geoserver, cada capa está vinculada a una única tabla en la base de datos. Además, se pueden crear agrupaciones de capas, de manera que con una única petición se sirven simultáneamente datos de diferentes capas individuales. Esta es la estrategia utilizada en el servicio del Mapa Base de España, en el que se tiene una capa agrupada, donde la visualización de las capas individuales que la componen se determina basándose en estilos. Así, se muestran geometrías más o menos detalladas para los mismos tipos de objeto geográfico en función de la escala de visualización: a unas escalas se muestran los elementos de las capas procedentes del BTN500 y, a otras, las de la BTN25. Esta característica, que constituye una clara ventaja a la hora de configurar el servicio, no lo es tanto en el momento de utilizarlo. El motivo es que para poder identificar un elemento dentro de una tesela vectorial, es necesario conocer el tipo

<sup>(1)</sup>http://geoserver.org/

<sup>(2)</sup>http://www.geowebcache.org/

<sup>(3)</sup>http://docs.geoserver.org/latest/en/user/extensions/vectortiles/index.html

de objeto geográfico al que pertenece y la identificación de dichos tipos que ofrece Geoserver no es otra que la denominación de las capas individuales que están configuradas en el servicio. Este hecho implica que no se tiene un único tipo de objeto geográfico, por ejemplo «carreteras», sino varios («carreteras25», «carreteras500», etc.) para identificar un mismo tipo de objeto del mundo real, lo cual complica la utilización del servicio por parte de los clientes web.

Aunque el problema anterior se podría solventar utilizando otra tecnología diferente para construir el servidor, se ha optado por trabajar en una solución que combine todos los mismos tipos de objetos geográficos de diferentes escalas en una misma tabla y restrinja la visibilidad de sus elementos a través de reglas de estilo basadas en atributos, de tal modo que solo exista una capa simple por tipo de objeto geográfico en el servicio y, de esta manera, sea más sencillo de explotar por los clientes de visualización.

La otra limitación que se ha encontrado en Geoserver es que no ofrece la interfaz XYZ [11], una de las más utilizadas, sino la que más, a la hora de utilizar mapas basados en teselas.

Del mismo modo que en el caso anterior, este problema se podría solucionar recurriendo a otra solución para poner en marcha el servidor que ofrezca la interfaz XYZ. Sin embargo, se ha optado por aprovechar todo el trabajo realizado con Geoserver mediante la construcción de un *proxy* que transforme las peticiones entre una interfaz y otra. Para ello, se ha partido del trabajo desarrollado por Chris Whong<sup>(4)</sup> que ofrece un *script* para publicar un servicio TMS como interfaz XYZ y se ha adaptado a los propósitos del experimento. El único cambio que requiere el paso de una interfaz a otra es la siguiente conversión en la coordenada Y:

 $y = (2^2) - y - 1$ 

# 3. PROPONIENDO RECOMENDACIONES PARA LOS SERVICIOS DE VISUALIZACIÓN EN **INSPIRE**

La guía técnica de INSPIRE para servicios de visualización [12] describe cómo usar WMS y WMTS en servicios INSPIRE, junto a ciertos aspectos relacionados con el rendimiento de servicio. A continuación se proponen una serie de recomendaciones sobre la inclusión de las teselas vectoriales en dicha guía técnica, que han sido trasladadas al Grupo de Implementación y Mantenimiento (MIG) de INSPIRE para su

evaluación. Dado que las teselas vectoriales no cuentan todavía con un estándar único y asentado al que ajustarse, no consideramos oportuno incluir su recomendación dentro de una sección específica del documento, sino como un Anexo. En dicho Anexo se describiría cómo usar un formato de teselas vectoriales en las peticiones de un WMTS, así como en las interfaces TMS y XYZ.

Con respecto a los servicios WMTS, nuestras recomendaciones van dirigidas tanto a la operación «Get View Service Metadata» como a la operación «Get Map». De este modo, en referencia a la operación «Get View Service Metadata», la principal ampliación que debería revisarse es la relativa a los metadatos de la operación «GetTile». El requisito 82 de la última versión de la guía técnica establece que dichos metadatos deben documentarse con el siguiente elemento del documento de *Capabilities*:

<ows:Operation name="GetTile">

La guía técnica de INSPIRE para servicios de visualización describe cómo usar WMS y WMTS en servicios INSPIRE

En dicho elemento se indica que al menos el formato PNG o el formato GIF debe ser ofrecido por el servicio. Consideramos que este requisito debería, por lo tanto, ser ampliado para dar cabida a los formatos de codificación de las teselas vectoriales. Aunque cualquier formato vectorial podría usarse para codificar este tipo de teselas, la especificación de Mapbox parece ser el estándar *de facto*, siendo además compatible con mucho *software* en uso. Por lo tanto, el requisito 82 podría extenderse indicando que, tal y como se describe en la especificación de Mapbox (versión 2.1), el tipo MIME para la operación GetTile debería ser *application/ vnd.mapbox-vector-tile* y los ficheros deberían tener la extensión .mvt, aunque, dado que algunos servidores usan actualmente *aplicación/x-protobuf;type=mapbox-vector* y .pbf como extensión, sería interesante también contemplar esa opción. Adicionalmente, hay otros formatos alternativos que tienen al menos algún uso y el requisito 82 podría también incluirlos: GeoJSON, cuyo tipo MIME es application/json; type=geojson y la extensión es usualmente .json o .geojson; TopoJSON, cuyo tipo MIME es application/json;type=topojson y la extensión del fichero suele ser .json o .topojson.

Dentro de la operación «Get View Service Metadata» también proponemos revisar las recomendaciones relativas

<sup>(4)</sup>https://gist.github.com/chriswhong/f492cc317c661001f41bcf0795162717

a estilos y leyendas, valorando su cabida dentro de las teselas vectoriales.

La definición del estilo se establece actualmente en el requisito 90. Los estilos tienen una interpretación diferente en las teselas vectoriales con respecto a la que se da para las teselas ráster, ya que el estilo en este caso es responsabilidad del cliente. Una opción podría ser suponer que, si se solicita un cierto estilo para un determinado tipo de objeto geográfico, en este contexto significa que la tesela vectorial contiene toda la información necesaria para permitir la aplicación de dicho estilo en el cliente. Por ejemplo, si la representación de ciertos elementos se basa en el atributo «tipo de camino», las teselas vectoriales que se obtengan, deberían contener este atributo para poder aplicar el estilo correspondiente. Los detalles pueden considerarse fuera del alcance de la guía técnica de los servicios de visualización, ya que dependen en gran medida de los tipos de datos definidos en otros documentos INSPIRE.

Con respecto a las leyendas, actualmente quedan recogidas en el requisito 91. Las leyendas definidas por el servidor

El anexo A de las directrices INSPIRE para los servicios de visualización introduce recomendaciones sobre la utilización de la interface TMS

no tienen sentido si se usan las teselas vectoriales, ya que pueden y deben definirse en las aplicaciones cliente. Dado que este elemento es opcional, nuestra recomendación es no incluir ninguna leyenda para las teselas vectoriales en el lado del servidor.

En cuanto a la operación «Get Map», las directrices INS-PIRE la emparejan con la operación «GetTile» de la especificación WMTS de OGC. Sugerimos extender los valores permitidos que se pueden usar en el parámetro FORMAT para dar cabida a las teselas vectoriales. Estos valores serían los mismos que se han comentado en el caso del requisito 82:

- aplicación / vnd.mapbox-vector-tile
- application / x-protobuf; type = mapbox-vector
- aplicación / json; type = geojson
- aplicación / json; type = topojson

Dentro de las directrices INSPIRE para los servicios de visualización, el actual anexo A introduce algunas recomendaciones sobre la utilización de la interfaz TMS. Proponemos que estas recomendaciones se extiendan con el objeto de incluir el uso de teselas vectoriales a través de dicha interfaz. Del mismo modo que para los servicios WMTS, en el caso de la interfaz TMS sería preciso establecer ciertas pautas para las operaciones «Get View Service Metadata» y «Get Map».

La operación «Get View Service Metadata» podría ser la predeterminada al acceder a la URL base del servicio. La respuesta sería un documento que proporcione metadatos de descripción sobre el servicio (elemento *TileMapService*) y enumere los tipos de teselas disponibles (*TileMaps*).

<TileMapService version="1.0.0" services="http://[host]:[port]/">

#### <Title>Mapa Base de España</Title>

<Abstract>Cartografía procedente de diversas bases de datos geográficas del IGN: Base Cartográfica Nacional escala 1:500.000 (BCN500), Base Topográfica Nacional escala 1:100.000 (BTN100), Base Topográfica Nacional 1:25.000 (BTN25), Nomenclátor Geográfico Básico de España (NGBE), Sistema de Información Geográfica de Líneas Límite (SI-GLIM), Información Geográfica de Referencia (IGR) del IGN en materia de transportes y CartoCiudad.</Abstract>

<TileMaps>

 <TileMap title="Todas las capas de IGNBase" srs="EPSG:4326" profile="global-geodetic" href="http:// [host]:[port]/tms/1.0.0/IGNBaseTodo@EPSG%3A4326@ utfgrid"/>

 <TileMap title="Todas las capas de IGNBase" srs="EPSG:4326" profile="global-geodetic" href="http:// [host]:[port]/tms/1.0.0/IGNBaseTodo@EPSG%3A4326@ png"/>

 <TileMap title="Todas las capas de IGNBase" srs="EPSG:4326" profile="global-geodetic" href="http:// [host]:[port]/tms/1.0.0/IGNBaseTodo@EPSG%3A4326@ jpeg"/>

 <TileMap title="Todas las capas de IGNBase" srs="EPSG:4326" profile="global-geodetic" href="http:// [host]:[port]/tms/1.0.0/IGNBaseTodo@EPSG%3A4326@geojson"/>

 <TileMap title="Todas las capas de IGNBase" srs="EPSG:4326" profile="global-geodetic" href="http:// [host]:[port]/tms/1.0.0/IGNBaseTodo@EPSG%3A4326@topojson"/>

 <TileMap title="Todas las capas de IGNBase" srs="EPSG:4326" profile="global-geodetic" href="http:// [host]:[port]/tms/1.0.0/IGNBaseTodo@EPSG%3A4326@ pbf"/>

 <TileMap title="Todas las capas de IGNBase" srs="EPSG:900913" profile="global-mercator" href="http://[host]:[port]/tms/1.0.0/IGNBaseTodo@EPS-G%3A900913@utfgrid"/>

<TileMap title="Todas las capas de

IGNBase" srs="EPSG:900913" profile="global-mercator" href="http://[host]:[port]/tms/1.0.0/IGNBaseTodo@EPS-G%3A900913@png"/>

 <TileMap title="Todas las capas de IGNBase" srs="EPSG:900913" profile="global-mercator" href="http://[host]:[port]/tms/1.0.0/IGNBaseTodo@EPS-G%3A900913@jpeg"/>

 <TileMap title="Todas las capas de IGNBase" srs="EPSG:900913" profile="global-mercator" href="http://[host]:[port]/tms/1.0.0/IGNBaseTodo@EPS-G%3A900913@geojson"/>

 <TileMap title="Todas las capas de IGNBase" srs="EPSG:900913" profile="global-mercator" href="http://[host]:[port]/tms/1.0.0/IGNBaseTodo@EPS-G%3A900913@topojson"/>

 <TileMap title="Todas las capas de IGNBase" srs="EPSG:900913" profile="global-mercator" href="http://[host]:[port]/tms/1.0.0/IGNBaseTodo@EPS-G%3A900913@pbf"/>

</TileMaps>

</TileMapService>

Cada *TileMap* debería ofrecer un enlace a su documento de metadatos, donde se proporcione el tipo MIME y la extensión de fichero para cada tesela (a través del elemento *TileFormat*) y la lista de niveles disponibles.

<TileMap version="1.0.0" tilemapservice="http://[host]:[port]/tms/1.0.0">

<Title>Todas las capas de IGNBase</Title>

<Abstract/>

<SRS>EPSG:4326</SRS>

<BoundingBox minx="-180.0" miny="-90.0" maxx="180.0" maxy="90.0"/>

 $<$ Origin x="-180.0" y="-90.0"/>

<TileFormat width="256" height="256" mime-type="application/x-protobuf" extension="pbf"/>

<TileSets profile="global-geodetic">

 <TileSet href="http://[host]:[port]/ tms/1.0.0/ignbasetodo2@EPSG%3A4326@pbf/0" units-perpixel="0.703125" order="0"/>

 <TileSet href="http://[host]:[port]/ tms/1.0.0/ignbasetodo2@EPSG%3A4326@pbf/1" units-perpixel="0.3515625" order="1"/>

 <TileSet href="http://[host]:[port]/ tms/1.0.0/ignbasetodo2@EPSG%3A4326@pbf/2" units-perpixel="0.17578125" order="2"/>

 <TileSet href="http://[host]:[port]/ tms/1.0.0/ignbasetodo2@EPSG%3A4326@pbf/3" units-perpixel="0.087890625" order="3"/>

 <TileSet href="http://[host]:[port]/ tms/1.0.0/ignbasetodo2@EPSG%3A4326@pbf/4" units-perpixel="0.0439453125" order="4"/>

<TileSet href="http://[host]:[port]/

tms/1.0.0/ignbasetodo2@EPSG%3A4326@pbf/5" units-perpixel="0.02197265625" order="5"/>

 <TileSet href="http://[host]:[port]/ tms/1.0.0/ignbasetodo2@EPSG%3A4326@pbf/6" units-perpixel="0.010986328125" order="6"/>

 <TileSet href="http://[host]:[port]/ tms/1.0.0/ignbasetodo2@EPSG%3A4326@pbf/7" units-perpixel="0.0054931640625" order="7"/>

 <TileSet href="http://[host]:[port]/ tms/1.0.0/ignbasetodo2@EPSG%3A4326@pbf/8" units-perpixel="0.00274658203125" order="8"/>

 <TileSet href="http://[host]:[port]/ tms/1.0.0/ignbasetodo2@EPSG%3A4326@pbf/9" units-perpixel="0.001373291015625" order="9"/>

 <TileSet href="http://[host]:[port]/ tms/1.0.0/ignbasetodo2@EPSG%3A4326@pbf/10" unitsper-pixel="6.866455078125E-4" order="10"/>

 <TileSet href="http://[host]:[port]/ tms/1.0.0/ignbasetodo2@EPSG%3A4326@pbf/11" unitsper-pixel="3.4332275390625E-4" order="11"/>

 <TileSet href="http://[host]:[port]/ tms/1.0.0/ignbasetodo2@EPSG%3A4326@pbf/12" unitsper-pixel="1.71661376953125E-4" order="12"/>

 <TileSet href="http://[host]:[port]/ tms/1.0.0/ignbasetodo2@EPSG%3A4326@pbf/13" unitsper-pixel="8.58306884765625E-5" order="13"/>

<TileSet href="http://[host]:[port]/

tms/1.0.0/ignbasetodo2@EPSG%3A4326@pbf/14" unitsper-pixel="4.291534423828125E-5" order="14"/> <TileSet href="http://[host]:[port]/

tms/1.0.0/ignbasetodo2@EPSG%3A4326@pbf/15" unitsper-pixel="2.1457672119140625E-5" order="15"/>

 <TileSet href="http://[host]:[port]/ tms/1.0.0/ignbasetodo2@EPSG%3A4326@pbf/16" unitsper-pixel="1.0728836059570312E-5" order="16"/>

 <TileSet href="http://[host]:[port]/ tms/1.0.0/ignbasetodo2@EPSG%3A4326@pbf/17" units-

per-pixel="5.364418029785156E-6" order="17"/>

 <TileSet href="http://[host]:[port]/ tms/1.0.0/ignbasetodo2@EPSG%3A4326@pbf/18" unitsper-pixel="2.682209014892578E-6" order="18"/>

 <TileSet href="http://[host]:[port]/ tms/1.0.0/ignbasetodo2@EPSG%3A4326@pbf/19" unitsper-pixel="1.341104507446289E-6" order="19"/>

 <TileSet href="http://[host]:[port]/ tms/1.0.0/ignbasetodo2@EPSG%3A4326@pbf/20" unitsper-pixel="6.705522537231445E-7" order="20"/>

<TileSet href="http://[host]:[port]/

tms/1.0.0/ignbasetodo2@EPSG%3A4326@pbf/21" unitsper-pixel="3.3527612686157227E-7" order="21"/> </TileSets>

</TileMap>

#### En cuanto a la operación GetMap, se realizaría a través de una petición HTTP GET con la siguiente estructura: http://{TileMap URL}/{z}/{x}/{y}.{extension}

Donde {z} es el nivel de zoom, {x} es la fila de la tesela, {y} es la columna de la tesela y {extensión} es el formato de respuesta (que es específico para cada {TileMap URL}). En el caso de las teselas vectoriales, los valores permitidos para el parámetro de extensión podrían ser mvt, pbf, geojson o topojson.

Finalmente, creemos conveniente que las directrices INSPIRE hagan alguna referencia al protocolo XYZ, por ser éste uno de los más ampliamente utilizados, por ejemplo, por el propio Google o Mapbox. Dado que la utilización de este protocolo es bastante simple, podría ser suficiente con mencionarla y hacer alusión a las características que viene recogidas en la propia especificación [11]:

- Las teselas son ficheros de 256  $\times$  256 píxeles.
- Cada nivel de zoom es un directorio, cada columna es un
- subdirectorio y cada fila en esa columna es un fichero
- El formato de petición es {url}/zoom/x/y.pbf

Por último, en cuanto a la calidad de los servicios, las teselas vectoriales son generalmente más pequeñas que las teselas ráster, por lo que el rendimiento, la capacidad y la disponibilidad deberían ser similares o mejores, ya que los demás aspectos son iguales, especialmente los referidos al uso de preprocesamiento y al almacenamiento en caché. Las teselas vectoriales requieren más potencia de renderización por parte del cliente, pero, por un lado, las aplicaciones cliente están fuera del alcance de las directrices INSPIRE y, por otro lado, en la actualidad, incluso los dispositivos móviles de bajo coste son lo suficientemente potentes como para soportar esa carga de trabajo.

# 4. DEFINIENDO ESTILOS EN EL CLIENTE DE VISUALIZACIÓN

Como se ha expuesto anteriorimente, a diferencia de las teselas ráster, en las que el estilo de visualización se aplica en el servidor, en las teselas vectoriales la visualización de los datos se realiza en el cliente (aplicación, móvil o de escritorio, o navegador de Internet), dando así total flexibilidad a los desarrolladores de aplicaciones a la hora de crear estilos para sus mapas. El principal problema que deben afrontar esos desarrolladores viene impuesto por la biblioteca de visualización utilizada, en la que la configuración de los estilos puede ser más o menos difícil en función de la opción elegida. Sería interesante, por lo tanto, contar con un mecanismo estándar que facilite la definición de estilos de las teselas vectoriales y que sea aceptado por las diferentes bibliotecas de visualización, algo similar a lo que ocurre con la especificación *Styled Layer Descriptor* (SLD) [13] y los distintos *frameworks* para la publicación de información geográfica mediante servicios web estándar (GeoServer, Deegree, Mapserver, etc).

Mapbox, como principal proveedor en la actualidad de servicios web de mapas basados en teselas vectoriales y una de las empresas que más apuestan por esta tecnología, es consciente de este problema y por ello ha desarrollado una especificación abierta para la creación de documentos de definición de estilos en formato JSON. Esta especificación, denominada Mapbox Style Specification [14], describe la estructura que deben tener estos documentos, en los que se indica, entre otros aspectos, las direcciones de los servidores de mapas, las capas que se desean dibujar, cómo hacerlo (colores, grosores, utilización de iconos, etc) y cuándo (escalas máximas y mínimas, filtros en función de atributos de las entidades geográficas, etc.). Se trata de una especificación bastante potente que ofrece muchas posibilidades de configuración, por lo que, en cierto modo, podría resultar difícil de utilizar para aquellos desarrolladores no expertos en la materia.

Para facilitar la creación de documentos conforme a la especificación de Mapbox, existe un proyecto de *software* libre, denominado Maputnik<sup>(5)</sup>, en el que se ofrece un editor gráfico para la definición de estilos sobre teselas vectoriales. Este editor puede instalarse localmente o utilizarse en línea. Permite dar de alta nuevos servicios de mapas y editar la configuración específica de cada una de sus capas. Una vez terminada la edición, se puede exportar el resultado a formato JSON (figura 1).

El principal problema que tiene el editor de Maputnik es que necesita como fuente de datos un servicio de mapas con interfaz XYZ. Por lo tanto, si el servicio de mapas que se desea utilizar sólo ofrece la interfaz WMTS o TMS, no se podrá emplear directamente como fuente de datos de Maputnik. Sería necesario, por ejemplo, poner en marcha un *proxy* como el que se ha comentado anteriormente que transforme las peticiones desde una interfaz a otra.

Una vez creado el fichero JSON con los estilos, se pue-

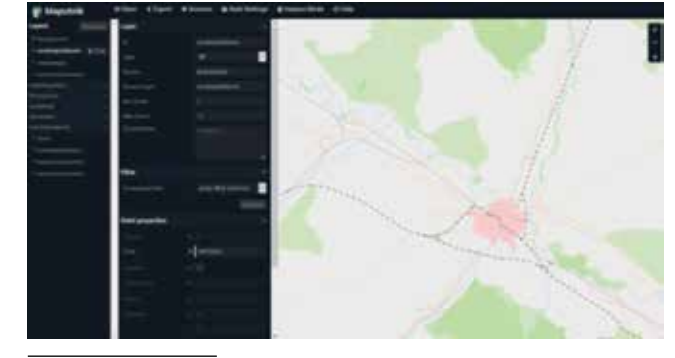

(5)https://github.com/maputnik/editor *Figura 1. Maputnik - Editor de estilos en JSON*

de utilizar directamente para configurar un visualizador creado con Mapbox GL J. Aunque de momento otras bibliotecas de visualización no soportan esto de manera nativa, las más habituales cuentan con algunos plugins desarrollados para cargar estilos de Mapbox, con mayor o menor acierto, que se espera sigan evolucionando para permitir esta funcionalidad, cada vez más demandada.

Dentro de las pruebas realizadas con el Mapa Base de España, se ha utilizado Maputnik para definir estilos de visualización y se han probado en diferentes clientes de visualización con los siguientes resultados:

- Mapbox GL JS<sup>(6)</sup>: como era de esperar, la biblioteca reconoce perfectamente el fichero JSON de estilos y lo representa correctamente.
- Leaflet + plugin<sup> $(7)$ </sup>: el resultado es bastante bueno y no se aprecian apenas diferencias con respecto a Mapbox GL JS.
- OpenLayers  $4 +$  plugin<sup>(8)</sup>: el plugin tiene problemas al cargar ciertos servicios de teselas vectoriales. Además, la forma en la que está implementado el *plugin* dificulta la configuración del visor, ya que crea por sí mismo un mapa de forma asíncrona y por tanto no se le pueden definir las propiedades iniciales (el área visible, por ejemplo). El plugin tampoco avisa de cuándo ha finalizado esta carga, por lo que no se pueden definir a posteriori, al menos fácilmente, dichas propiedades.

### 5. CONCLUSIONES

En este artículo se ha presentado el trabajo realizado para poner en marcha un servicio de teselas vectoriales a partir del Mapa Base de España. El prototipo se ha desarrollado a partir de la herramienta de *software* libre Geoserver, que ha dado muy buenos resultados. No obstante, se han detectado algunas limitaciones y se han expuesto las soluciones adoptadas para superarlas.

Adicionalmente, se recogen en el artículo una serie de indicaciones que se han plasmado en la redacción de un primer borrador de recomendaciones sobre la utilización de servicios de mapas basados en teselas vectoriales que será sometido al Grupo de Implementación y Mantenimiento (MIG) de INSPIRE para su evaluación y consideración como nuevo punto a añadir dentro de futuras revisiones de las Normas de Ejecución de servicios de visualización de la Directiva.

Finalmente, se han puesto en marcha algunos prototipos de visualizadores, basados en diferentes bibliotecas para la construcción de clientes web, que permiten explotar el servicio desarrollado a partir de una definición de estilos basada en una especificación abierta.

En conclusión, se podría decir que las teselas vectoriales son una realidad que cada vez tiene más aceptación y para las que día a día van surgiendo nuevas soluciones técnicas y tecnológicas que mejoran sus prestaciones y facilitan, en gran medida, su manejo y puesta en marcha. Si la tecnología viene apoyada por la estandarización, gracias en parte a las recomendaciones que pueden hacerse a través de directrices técnicas que describan las características principales de este tipo de servicios como las proporcionadas por la Directiva INSPIRE, es muy posible que las teselas vectoriales se conviertan en poco tiempo en la manera habitual de servir mapas en Internet.

# **REFERENCIAS**

- Open Street Map: Vector Tiles, http://wiki.openstreetmap.org/wiki/Vector\_tiles [consultado el 19-10-2017]
- Mapbox: Mapbox Vector Tile Specification: a guide to encoding tiled vector data with the Mapbox Vector Tile Specification, https://www.mapbox.com/vector-tiles/specification/ [consultado el 19-10-2017]
- GitHub: Awesome Vector Tiles, https://github.com/ mapbox/awesome-vector-tiles [consultado el 19-10- 2017]
- GitHub: Extensions Vector Tiles, https://github.com/ geoserver/geoserver/tree/master/src/extension/vectortiles [consultado el 19-10-2017]
- Turner, A.: Vector Tiles Preview. In: ARCGis blog, July 20 2015, https://blogs.esri.com/esri/arcgis/2015/07/20/ vector-tiles-preview/ [consultado el 19-10-2017]
- GitHub: Vector tiles reader QGIS plugin, https://github. com/geometalab/Vector-Tiles-Reader-QGIS-Plugin [consultado el 19-10-2017]
- Open Geospatial Consortium: Web Map Service, http:// www.opengeospatial.org/standards/wms [consultado el 19-10-2017]
- Open Geospatial Consortium: OpenGIS Web Map Tile Service Implementation Standard, http://www.opengeospatial.org/standards/wmts [consultado el 19-10- 2017]
- Norman, P.: Serving vector tiles. In: Paul's blog, November 2016, http://www.paulnorman.ca/blog/2016/11/ serving-vector-tiles/ [consultado el 19-10-2017]
- OsGeo: Tile Map Service Specification, http://wiki.osgeo. org/wiki/Tile\_Map\_Service\_Specification [consultado el 19-10-2017]

<sup>(6)</sup>https://www.mapbox.com/mapbox-gl-js/api/

<sup>(7)</sup>https://github.com/mapbox/mapbox-gl-leaflet

<sup>(8)</sup>https://github.com/boundlessgeo/ol-mapbox-style

Open Street Map: Slippy map tilenames, http://wiki.

openstreetmap.org/wiki/Slippy\_map\_tilenames [consultado el 19-10-2017]

Initial Operating Capability Task Force Network Services: Technical Guidance for the implementation of IN-SPIRE View Services: version 3.11, April 4 2013, http:// inspire.ec.europa.eu/documents/technical-guidance-implementation-inspire-view-services-1 [con-

# *Sobre los autores*

#### **Emilio López**

*Ingeniero en Informática por la Universidad de Málaga. Ha trabajado en la empresa privada y en el 2003 ingreso en el Cuerpo Superior de Sistemas y Tecnologías de la Información. Ha trabajado en a Infraestructura de Datos Espaciales de España (IDEE) y en el Sistema de Información Urbana (SIU) como responsable tecnológico dentro del Ministerio de Fomento. Actualmente es Director del Centro nacional de Información Geográfica y Presidente del Consejo Directivo de la Infraestructura de Información Geográfica de España.*

#### **Rubén Béjar**

*Es doctor ingeniero en informática por la Universidad de Zaragoza y profesor del Área de Lenguajes y Sistemas Informáticos del Departamento de Informática e Ingeniería de Sistemas de esa universidad, donde ocupa actualmente una plaza de profesor titular. También es miembro del Instituto de Investigación en Ingeniería de Aragón. Es coautor de más de 65 publicaciones y ponencias sobre sistemas de información geográfica e infraestructuras de datos espaciales (IDE), participó activamente en el lanzamiento de la IDE de España, ha sido investigador principal en una decena de proyectos de investigación, tanto de convocatorias públicas como financiados por empresas y administraciones, y ha colaborado en otra decena de proyectos y contratos internacionales. Además de esto, ha participado en el desarrollo de normas ISO relacionadas con el modelizado de sistemas de información geográfica y ha trabajado como experto en modelos de datos sobre ocupación del suelo para el Instituto Geográfico Nacional y la FAO (la organización de las Naciones Unidas para la agricultura y la alimentación).*

#### **Francisco Javier López Pellicer**

*Ingeniero y Doctor en Informática y Licenciado en Ciencias Económicas y Empresariales por la Universidad de Zaragoza. Profesor de la Universidad de Zaragoza desde 2007, actualmente tiene plaza de Profesor Contratado Doctor. Ha centrado sus esfuerzos de investigación en el uso de la semántica geoespacial en el ámbito multidisciplinar de las*  sultado el 19-10-2017]

- Open Geospatial Consortium: Styled Layer Descriptor, http://www.opengeospatial.org/standards/sld [consultado el 19-10-2017]
- Mapbox: Mapbox Style Specification, https://www.mapbox.com/mapbox-gl-js/style-spec/ [consultado el 19-10-2017]

*Infraestructuras de Datos Espaciales, concretamente en el desarrollo de ontologías geoespaciales, vocabularios y nomenclátores geográficos, el descubrimiento y la indexación de georecursos web, y la publicación de información geográfica en la web de Linked Data.*

#### **Jesús Barrera**

*Jesús Barrera Francés es ingeniero en informática por la Universidad de Zaragoza y actualmente trabaja como director de proyectos en la empresa GeoSpatiumLab S.L. Ha participado en diferentes proyectos para el desarrollo de aplicaciones en distintos ámbitos: aprovechamiento de energías renovables, tratamiento de imágenes aéreas, servicios de búsqueda de rutas, servicios de catálogo y recuperación de información, etc. Coautor de más de diez publicaciones de investigación en el ámbito de los Sistemas de Información Geográfica y las Infraestructuras de Datos Espaciales, es también miembro de varios grupos de trabajo de la Infraestructura de Datos Espaciales de España (IDEE) desde 2007 y del equipo de expertos de INSPIRE desde abril de 2014.*

#### **Antonio F. Rodríguez**

*Licenciado en Ciencias Físicas por la Universidad Complutense de Madrid. Ingresó como Ingeniero Geógrafo en el IGN en el año 1986 por oposición y en el Cuerpo Superior de Sistemas y Tecnologías de la Información en 1993 por concurso. Ha trabajado en Cartografía Asistida por Ordenador, MDT, Bases de Datos, SIG, Modelado, Calidad, Metadatos, Normalización, IDE, Servicios web y Datos abiertos. Es Profesor Asociado en la UPM desde el año 2004.*

#### **Paloma Abad**

*Ingeniero Técnico en Topografía e Ingeniero en Geodesia y Cartografía por la Universidad Politécnica de Valencia, ingresó en el IGN en el año 1989. Tiene experiencia en nomenclátores, metadatos, bases de datos, SIG, servicios web, clientes, visualizadores, INSPIRE e IDE. Es la responsable del Seguimiento y los Informes INSPIRE, miembro de CODIIGE y Jefe de Área de IDE en el CNIG.*

Universitat de Girona<br>Servei de Sistemes d'Informació<br>Geogràfica i Teledetecció

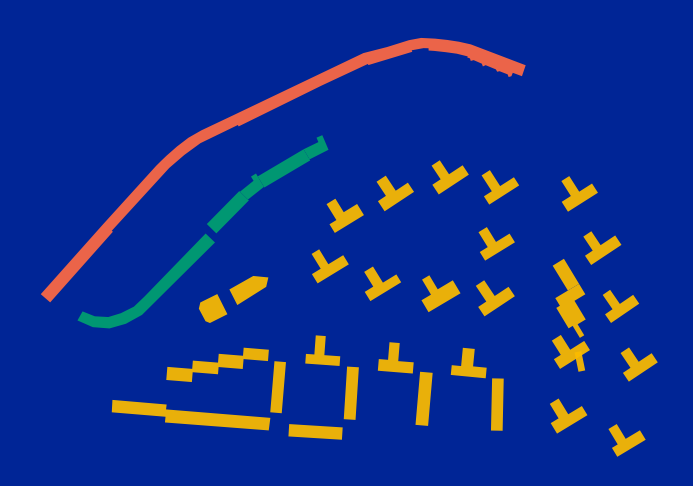

**7 - 8 de junio de 2018 | Girona**

# **Jornadas de SIG libre**

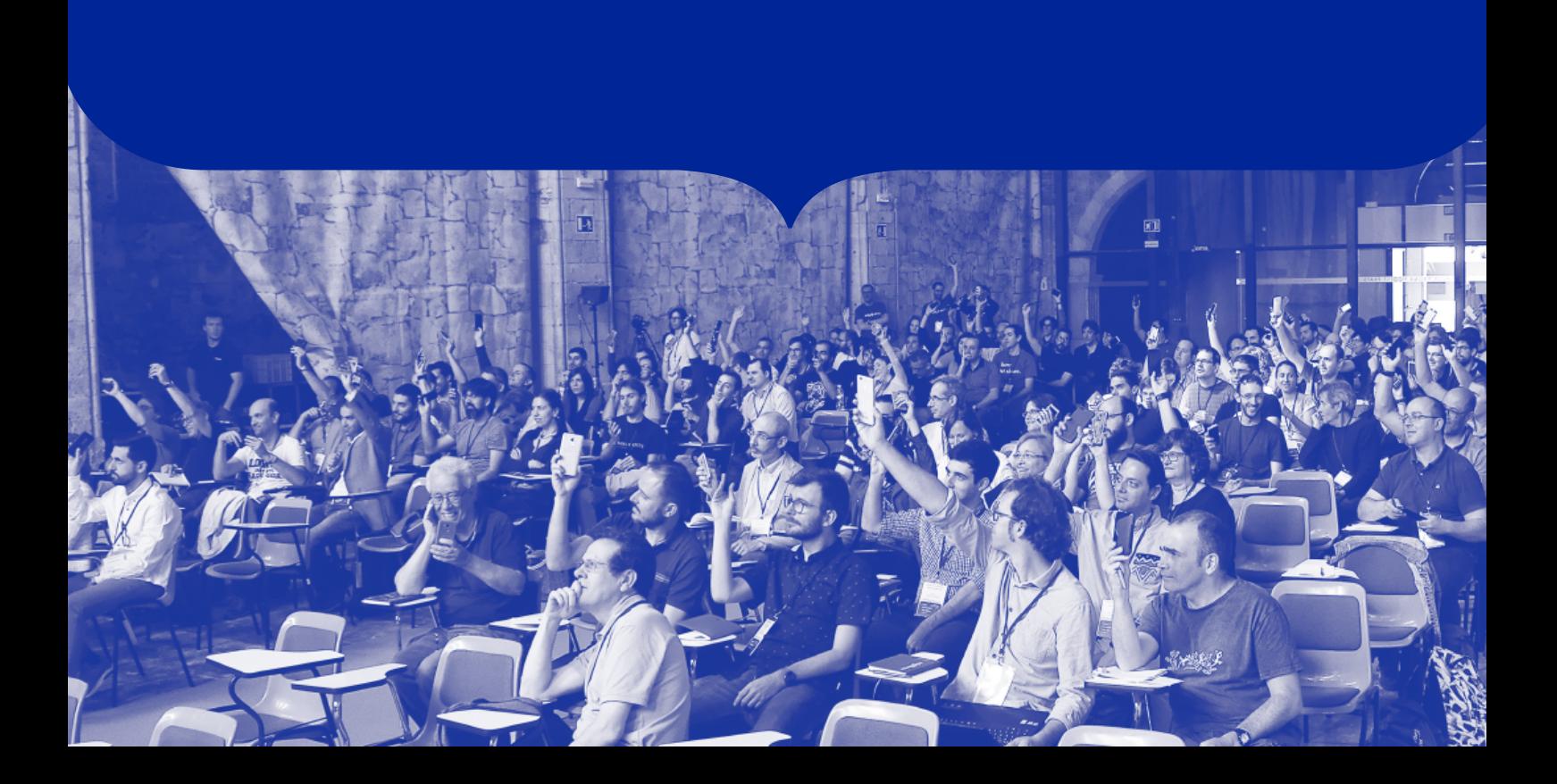

# **Consideraciones para el desarrollo de un Sistema de Gestión de Identificadores Persistentes a escala nacional**

*Considerations for the development of a Persistent Identifier Management System at the national level*

Francisco J. López-Pellicer<sup>(1)</sup>, Jesús Barrera<sup>(2)</sup>, Julián González<sup>(3)</sup>, F. Javier Zarazaga-Soria<sup>(1)</sup>, Emilio López<sup>(3)</sup>, Paloma Abad<sup>(3)</sup>, Antonio F. Rodríguez<sup>(3)</sup>

REVISTA MAPPING Vol. 27, 187, 48-55 enero-febrero 2018 ISSN: 1131-9100

#### **Resumen**

La Directiva INSPIRE nos plantea un gran reto. ¿Estamos preparados para acuñar PID para miles de conjuntos de datos espaciales y miles de millones de objetos espaciales en Europa y satisfacer la expectativa de persistencia y resolución a largo plazo que implica la Directiva INSPIRE? Este reto puede abordarse mediante estrategias nacionales que (1) definan un esquema y una política de http URI común para la asignación de PID, (2) impulsen y mantengan un Sistema de Gestión de Identificadores Persistentes, posiblemente coordinado con registros y sistemas de resolución de identificadores locales, y (3) un sistema de gobernanza. En octubre de 2017 se ha publicado por el CODIIGE el borrador del documento «Por una Política Común de URI Persistentes para INSPIRE en España» que contiene propuestas orientadas a la implementación de un Sistema de Gestión de Identificadores Persistentes a escala nacional. Este artículo analiza dicha propuesta.

#### **Abstract**

The INSPIRE Directive poses a great challenge. Are we prepared to mint PID for thousands of spatial data sets and billions of space objects in Europe and meet the expectation of persistence and long-term resolution implied by the INSPIRE Directive? This challenge can be addressed through national strategies that (1) define a common http URI scheme and policy for the allocation of PID, (2) promote and maintain a Persistent Identifier Management System, possibly coordinated with registries and resolution systems of local identifiers, and (3) a governance system. In October 2017, CODIIGE published the draft of the document «Por una Política Común de URI Persistentes para INSPIRE en España» (For a Common Persistent URI Policy for INSPIRE in Spain) which contains proposals aimed at the implementation of a Persistent Identifier Management System at a national level. This article analyzes this proposal.

Palabras clave: PID, Identificadores Persistentes, infraestructura, gobernanza, INSPIRE, HTTP URI.

Keywords: PID, Persistent Identifiers, infrastructure, governance, INSPIRE, HTTP URI.

*(1)Universidad de Zaragora. IAAA fjlopez@unizar.es, javy@unizar.es (2)GeoSLab jesusb@geoslab.com (3)Centro Nacional de Información Geográfica jgonzalezg@fomento.es, elromero@fomento.es, pabad@fomento.es, afrodriguez@fomento.es* 

*Recepción 16/12/2017 Aprobación 10/01/2018*

# 1. INTRODUCCIÓN

Los identificadores persistentes (PID) que contempla la Directiva INSPIRE se utilizan para identificar conjuntos de datos espaciales y objetos espaciales individuales y pueden ser utilizados por aplicaciones externas para referenciarlos. Los PID necesitan sobrevivir a los recursos que identifican por razones evidentes (por ejemplo, para evitar su reciclaje para identificar nuevos recursos). No solo eso, si realmente queremos que terceros (empresas y ciudadanos) usen los PID INSPIRE, estos deben ser persistentes y resolubles a largo plazo.

¿Qué puede garantizar la persistencia? Cada PID INS-PIRE queda definido mediante un espacio de nombres, un identificador local y un identificador de versión opcional. El espacio de nombres debe ser único y persistente en el ámbito de INSPIRE mientras que el identificador local debe ser único y persistente en el ámbito del proveedor de datos. Sin embargo, la duración de la persistencia de los identificadores locales es dependiente de la naturaleza de la información identificada y de las restricciones financieras, técnicas y de gobernanza de información que tenga el proveedor de datos.

¿Qué puede garantizar la resolución? Cualquier PID INS-PIRE utilizado por terceros en sus aplicaciones para hacer referencia a un objeto espacial puede ser, en cualquier momento futuro, parte de un proceso de toma de decisiones. Este proceso requerirá información inmediata, actualizada y confiable sobre su estado, no importa si ahora el objeto ha sido archivado o si el proveedor de datos original ha cesado en sus operaciones.

La Directiva INSPIRE nos plantea un gran reto. ¿Estamos preparados para acuñar PID para miles de conjuntos de datos espaciales y miles de millones de objetos espaciales en Europa y satisfacer la expectativa de persistencia y resolución a largo plazo que implica la Directiva INSPIRE? Este reto puede ser abordado mediante estrategias nacionales que (1) definan un esquema y una política de http URI común para la asignación de PID, (2) impulsen y mantengan un Sistema de Gestión de Identificadores Persistentes, posiblemente coordinado con registros y sistemas de resolución de identificadores locales, y (3) un sistema de gobernanza. Para ser exitoso, el esquema http debe ser compatible con la estrategia nacional de datos abiertos. Además, el sistema debe actuar como un registro de los espacios de nombres INSPIRE, recolectar identificadores locales de los objetos espaciales publicados en servicios de descarga INSPIRE, crear PID a partir de ellos, resolver los PID en representaciones de recursos y archivar los PID cuando un recurso INSPIRE ya no esté en línea por causas técnicas o de gobierno. Finalmente, un sistema de gobernanza debe promover la adopción de la política de http URI y el mantenimiento a largo plazo de la infraestructura. En octubre de 2017 se ha publicado por el CODIIGE el borrador del documento «Por una Política Común de URI Persistentes para INSPIRE en España» (IAAA, 2017) que contiene propuestas orientadas a la implementación de un Sistema de Gestión de Identificadores Persistentes a escala nacional. Este artículo analiza dicha propuesta.

# 2. NECESIDAD DEL SISTEMA

La Directiva INSPIRE exige que exista un marco común de identificación única de objetos espaciales en los temas de los Anexos I y II para garantizar la interoperabilidad (Unión Europea, 2007). El Reglamento de la Comisión 1089/2010 (Unión Europea, Comisión Europea, 2010), que tienen un carácter vinculante, ha definido bajo dicha premisa el tipo de datos *Identifier* con el propósito de identificar de forma única y persistente los objetos espaciales INSPIRE. Es decir, el **identificador persistente** (PID) definido por el tipo de dato *Identifier* es un identificador globalmente único que cuya duración es mucho mayor que los objetos espaciales que identifica. No solo eso, este Reglamento utiliza el atributo *inspireId* de tipo *Identifier* para identificar todos los objetos espaciales de los Anexos I, II y III, ampliando el marco común de identificación única de la Directiva INSPIRE a todos los temas INSPIRE.

Las decisiones de diseño del tipo de dato *Identifier* condicionan la gestión de los PID. Este tipo de dato se compone de tres atributos: *namespace*, *localId* y *versionId*. El atributo *namespace* contiene el espacio de nombres que identifica de manera única la fuente de datos del objeto espacial. No está especificado quién es el responsable de su asignación, unicidad y persistencia. El atributo *localId* es el identificador local del objeto espacial. Este identificador local es asignado por el proveedor de datos y debe ser único y permanente dentro del espacio de nombres al que se le asocia. Finalmente, el atributo *versionId* es un identificador de versión del objeto espacial utilizado para distinguir, si existen, las diferentes versiones del mismo objeto espacial. Este identificador de versión es asignado por el proveedor de datos. Los valores contenidos en *localId*, *namespace* y *versionId* son cadenas sin restricción en cuanto a cómo se codifica su contenido. Sin embargo, la primera versión del Reglamento 1089/2010 era restrictiva y solo permitía utilizar las letras del alfabeto latino, los dígitos, el subrayado, el punto y el guion en *localId* y *namespace*, mientras que *versionId* debía tener una longitud máxima de 25 caracteres. En la modificación del Reglamento realizada en 2013 las restricciones sobre *localId* y *namespace* desaparecieron.

Es esencial señalar que no hay ninguna legislación en IN-SPIRE a nivel europeo que regule cómo se puede asegurar la creación de PID efectivamente únicos y persistentes. Tampoco se ha regulado cómo deben ser registrados los espacios

de nombres usados en el atributo *namespace* para evitar colisiones a nivel nacional o europeo. Sí que está regulado en el Reglamento de la Comisión 976/2009 (Unión Europea, Comisión Europea, 2009) que la operación «*obtener objeto espacial*» de los servicios de descarga debe admitir una consulta que utilice un PID como criterio de búsqueda.

Las recomendaciones iniciales para la codificación de los PID como identificadores externos de objeto no se planteaban que estos identificadores fueran resolubles. Por ejemplo, las guías para codificar datos espaciales recomendaban hasta 2010 que la codificación de los PID en XML tuviera la forma *urn:x-inspire:object:id:<namespace>:<localId>[:<versionId>]*  (INSPIRE Drafting Team "Data Specifications", 2009). El esquema URN (Saint-Andre & Klensin, 2017) se utiliza para URI que no requieren estar asociadas con un protocolo determinado y que no necesitan poder ser resolubles*.* A partir de 2010 los responsables de la implementación y mantenimiento de la Directiva INSPIRE a nivel europeo llegaron a la conclusión que la implementación del intercambio de información en el marco de la Directiva INSPIRE sólo se iba a realizar en la web. En la web, el protocolo http es la forma principal de referenciar recursos de información en la web, y por lo tanto su uso fue considerado lo más prudente para asegurar que INSPIRE estuviera conectado con otras infraestructuras de información como, por ejemplo, el gobierno electrónico. En consecuencia, desde 2010 (INSPIRE Drafting Team "Data Specifications", 2010) recomendaron la codificación de los PID como http URI y posteriormente en 2014 (INSPIRE Drafting Team "Data Specifications", 2014) que dichas http URI fueran resolubles. Es decir, que el PID codificado como http URI se pudiera utilizar para descargar un fichero que representa al objeto que identifica el PID.

Estas recomendaciones implican como mínimo:

- El establecimiento de un esquema http URI para codificar PID que van a ser usados como identificadores externos de objeto.
- La creación de un registro de los espacios de nombres para asegurar su unicidad y persistencia.
- La modificación de los servicios de codificación que convierten las estructuras de datos en representaciones INSPIRE interoperables para que utilicen el esquema http URI y los espacios de nombres registrados en las codificaciones de los PID como identificadores externos de objeto.
- El establecimiento de un sistema de gobernanza adecuado para asegurar la unicidad y persistencia de los espacios de nombres.

Si además se desea que un PID codificado como http URI sea resoluble hay que:

- Crear un registro que para cada objeto espacial almacenado en la fuente asociada a de cada espacio de nombre registrado guarde información de su *inspireId*, de su estado y, mientras exista el objeto referenciado, la localización de la representación del objeto en un servicio de descarga. Este registro además debe publicar para cada objeto espacial registrado su PID codificado como http URI para que pueda ser utilizado como identificador externo de objeto.

- Crear un servicio de resolución capaz de resolver un PID codificado como http URI en la localización de la representación del objeto espacial identificado por el PID en un servicio de descarga o, si el objeto espacial ya no existe, en información histórica relevante.
- Establecer un sistema de gobernanza adecuado para asegurar la resolución de los PID a largo plazo.

La figura 1 proporciona una visión general de la infraestructura descrita como extensión del proceso de codificación de instancias conformes a un esquema de aplicación a datos conformes a un esquema de estructura de datos.

La definición del esquema de http URI, la infraestructura y la gobernanza que necesita la creación y mantenimiento de los PID fue delegado por los responsables de la implementación y mantenimiento de la Directiva INSPIRE a las autoridades nacionales en 2014. En octubre de 2017 se ha propuesto el establecimiento de una política común que defina cómo deben ser los http URI que identifican o dan acceso a recursos claves de INSPIRE en España (IAAA, 2017). Esta propuesta surge para dar respuesta a dicha delegación teniendo en cuenta que tiene que ser capaz de afrontar una serie de problemas derivados de la elección del esquema http para codificar los PID y de cómo se gestionan los servicios de descarga. A continuación, enumeramos algunos de ellos:

- **Marco legal nacional**. A nivel nacional la NTI de Reutilización de Información del Sector Público (RISP) (España, Ministerio de Hacienda y Administraciones Públicas, 2013) propone un esquema de URI general pero muy en-

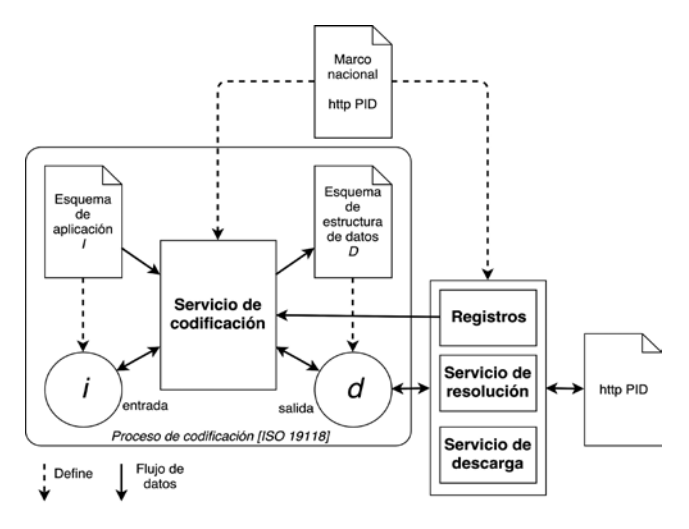

*Figura 1. Extensión del proceso de codificación para soportar http PID*

focado a *Linked Data*. Además, cada Comunidad Autónoma tiene sus propias normas que condicionan cómo deben ser los URI cuando estos son resolubles. Este marco debe ser respetado.

- **Enlaces rotos.** Los http URI son habitualmente un reflejo de la estructura organizacional de sus publicadores. Es decir, cada vez que hay un cambio organizacional, se refleja este cambio en sus http URI y no suele garantizar que las peticiones a los antiguos URI sean redirigidas a los nuevos URI. Estos cambios hacen que la localización de una fuente no sea estable.
- **Acoplamiento.** Derivado del anterior, cada vez que el URI que identifica a un servicio INSPIRE cambia, dejan de funcionar las aplicaciones que utilizaban el URI anterior ya que la arquitectura de INSPIRE no ha incluye un servicio de descubrimiento de servicios automático. Esta situación se evita si el propietario del servicio notifica el cambio de su localización a las aplicaciones cliente.

# 3. ELEMENTOS DEL SISTEMA DE GESTIÓN

El establecimiento de una política de URI con éxito y sostenible a nivel nacional requiere no solo establecer el esquema de URI, sino que necesita del apoyo de una infraestructura que facilite su implementación y de una gobernanza que asegure que la política se ejecuta con corrección. En consecuencia, cualquier sistema que gestione los PID a escala nacional debe tener:

- **Un esquema http URI** para codificar los PID de INSPIRE de forma compatible con la NTI RISP en diversos formatos y escenarios.
- **Una infraestructura** compuesta por un **registro centralizado de espacios de nombres**, un **registro de PID**, que debería ser automático, y un **servicio de resolución de PID**:
- **Un sistema de gobernanza** que esté dirigido por un **comité de dirección**, plasmado en **procedimientos públicos** y ejecutado de forma transparente por una **secretaría técnica**.

Todos estos elementos se recogen en la reciente propuesta de política común de URI persistentes para INSPIRE en España (IAAA, 2017).

# 4. ESQUEMA HTTP URI

La forma más simple que puede adoptar el esquema http URI para codificar el tipo de dato *Identifier* para su uso como identificador externo de objeto es:

https://{base}/{namespace}/{localId}/{versionId}

donde el segmento /{versionId} es opcional. Este es el esquema propuesto en la política común de URI persistentes para INSPIRE en España (IAAA, 2017). Un ejemplo de su uso sería la siguiente URI:

https://datos.idee.es/recurso/entidad-singular/2854276/2015

Esta forma genérica a su vez se descompone en dos partes:

- **parte global**, formada por el indicador de protocolo (https), la base (base) y espacio de nombres (namespace).
- **parte local**, formada por el identificador local de objeto espacial (localId) y el identificador de versión del objeto espacial (versionId).

Con esta descomposición separamos la parte del esquema que requiere colaboración de todos los agentes publicadores (*parte global*) de la parte del esquema en la que cada agente es libre de aplicar la política que crea más adecuada para garantizar que localmente sus identificadores sean únicos y persistentes (*parte local*). La combinación de ambas partes da lugar a la creación de PID globales, únicos y persistentes.

A continuación, se describen cada uno de los elementos que forman la parte global del esquema:

- **https**. El uso del protocolo HTTP, ya sea en su versión HTTP/1.1 o HTTP/2, garantiza que el URI pueda ser resuelto en la web. Es preferible utilizar la versión segura ya que garantiza que la información que se transmita durante la resolución no pueda ser alterada por terceros.
- **base**. Para que este esquema http URI sea resoluble, base debe apuntar al **servicio de resolución de PID**. Siguiendo lo propuesto en (IAAA, 2017), asumimos que dicho está localizado en **datos.idee.es/recurso**.
- **namespace**. Es una cadena que identifica de manera única una fuente de datos de objetos espaciales adherida a este esquema de nombrado. Esta cadena debe estar registrada en el **registro centralizado de espacios de nombres**, debe identificar una fuente de datos concreta, debe ser propiedad del propietario de dicha fuente datos, y debe ser única y persistente, es decir, ninguna otra fuente de datos tiene o ha tenido esta cadena como identificador. Además, esta cadena debe seguir las reglas de nombrado especificadas en la NTI RISP y no incluir ningún tipo de información que identifique al proveedor de los datos.

Por su parte, los elementos que forman parte de la parte local del esquema se caracterizan por:

- **localId**. Identificador local asignado por el proveedor de datos único dentro la fuente de datos identificada por namespace. Es responsabilidad del proveedor de datos asegurar que ningún otro objeto espacial tiene o ha tenido ese identificador dentro de dicha fuente.
- **versionId** es el identificador de una versión particular del objeto espacial. Si existe, se utiliza para distinguir entre las diferentes versiones de un objeto espacial. Es único dentro del conjunto de todas las versiones de un objeto espacial identificado por el par namespace y localId y como máximo puede tener una longitud de 25 caracteres.

La parte global debería, si es posible, incluir la misma cadena que se esté utilizando en el atributo *namespace* del tipo de dato *Identifier*. Por su parte la parte local debe siempre incluir la misma cadena que se esté utilizando en los atributos *localId y,* en su caso*, versionId* del tipo de dato *Identifier.* Por ejemplo, en una fuente de datos que se planea que sea accesible mediante un servicio de descargas en formato GML el identificador externo de objeto para el objeto espacial con *namespace* "entidad-singular", *localId* "2854276" y *versionId* "2015" tomaría la forma:

https://datos.idee.es/recurso/entidad-singular/2854276/2015

sería resoluble y además, siguiendo última versión de la guía de codificación de datos espaciales (INSPIRE Drafting Team "Data Specifications", 2014), aparecería codificado en el GML que se recuperara como:

<gn:NamedPlace>

```
<gml:identifier codeSpace="http://in-
spire.ec.europa.eu/ids"> https://datos.idee.
es/recurso/entidad-singular/2854276/2015
```

```
</gml:identifier>
<gn:inspireId>
  <base:identifier>
```
 <base:namespace>entidad-singular</base:namespace> <base:localId>2854276</base:namespace> <base:versionId>2015</base:namespace> </base:identifier>

```
</gn:inspireId>
…
```

```
</gn:NamedPlace>
```
El receptor del fichero codificado en GML puede identificar de forma no ambigua dónde se encuentra el objeto que el identificador externo de objeto identifica mediante dos procedimientos:

- Buscar el objeto con un elemento gml:identifier con atributo codeSpace con valor http://inspire.ec.europa.eu/ ids cuyo texto coincida exactamente con el identificador externo de objeto.
- Buscar el objeto con un inspireId cuyos atributos namespace, localId y versionId aparezcan contenidos en el identificador externo de objeto.

El caso analizado es un caso ideal. Como hemos comentado anteriormente, en la parte global puede que no se encuentre la cadena usada en el atributo *namespace* del tipo de dato *Identifier.* Este escenario se puede dar si, por cualquier razón técnica o económica, dicha cadena no es conforme con las reglas del **registro centralizado de espacios de nombres** y además no puede ser modificada en la fuente.

Este problema se mitiga registrando como espacio de nombres una segunda cadena que sólo va a utilizarse en la codificación del PID como http URI. Se tiene que registrar además la cadena que no puede ser modificada para que sea utilizada por el **registro automático de PID** durante la recolección de PID. Finalmente, habrá siempre que incluir el identificador externo de objeto en las representaciones de los objetos espaciales. Por ejemplo, en el caso de GML, incluyendo siempre un elemento gml:identifier con atributo codeSpace con valor http://inspire.ec.europa.eu/ids que contenga como texto el PID codificado como http URI. Así, el receptor del fichero codificado en GML podrá localizar siempre y sin ambigüedad el objeto buscado.

### 5. INFRAESTRUCTURA

La propuesta de política común de URI persistentes para INSPIRE en España, basada en la experiencia previa de los prototipos desarrollados por el Grupo de Sistemas de Información Avanzados (IAAA) de la Universidad de Zaragoza y por la empresa GeoSLab para el CNIG desde el año 2016, identifica como elementos de la infraestructura tecnológica del nodo central un **registro centralizado de espacios de nombres** (RCEN), un **registro automático de PID** (RAP) y un **servicio de resolución de PID** (SRP).

Una vez implementado un nodo central, el **registro centralizado de espacios de nombres** será donde las organizaciones propietarias de los datos registrarán los espacios de nombres que identifican fuentes de objetos espaciales junto con la información técnica necesaria para su recolección. El **registro automático de PID** será capaz de recolectar periódicamente de forma completa o incremental los identificadores locales de los objetos espaciales de las fuentes registradas. Tras la experiencia con los prototipos esta recolección puede ser automática

en el caso de servicios de descarga WFS. Está en estudio la aplicación de estrategias similares para otros servicios y formatos. Con esta información el registro automático de PID creará y difundirá los PID codificados como http URI. También construirá peticiones «*obtener objeto espacial*» a las fuentes que serán la respuesta que dará **servicio de resolución de PID** al resolver un PID codificado como http URI. Si en algún momento el objeto espacial se da de baja en la fuente y ya no hay ninguna representación disponible, al estar archivada la historia del PID en el registro estará garantizada la resolución de los PID a largo plazo ya que la resolución de un PID podrá devolver información almacenada en el registro. Finalmente, el **servicio de resolución de PID** será responsable de resolver peticiones http de PID conformes al esquema común en peticiones al servicio donde se encuentra el objeto identificado para recuperar una representación. La propuesta propone que este servicio esté localizado en **datos.idee.es/recurso**. De esta forma se asocia el esquema a un nodo neutral (IDEE) y se cumplen los requisitos mínimos de la NTI RISP para las URI que dan acceso a recursos de información reutilizable del sector público. Además, aprovechando los mecanismos de negociación de contenidos de la web las peticiones «*obtener objeto espacial*» obtenidas en la resolución podrán parametrizarse para seleccionar el formato o el idioma del contenido.

Los **publicadores de datos** forman parte de la infraestructura propuesta ya que están obligados a mantener actualizados los datos de los espacios de nombres que registren y a asegurar que los identificadores locales de sus objetos espaciales son localmente persistentes. Igualmente, pueden mantener **registros locales de PID** asociados a determinados espacios de nombres por causas justificadas (especificidad, volumen, complejidad técnica, etc.). Estos registros deberán estar registrados en el **registro centralizado**, respetar las directrices comunes y se deberá establecer un mecanismo para que el **registro automático de PID** pueda recolectar todos los PID registrados en ellos. Los publicadores de datos también podrán mantener **servicios locales de resolución de PID** con un esquema de http URI diferente. Este tipo de servicio es complementario y nunca deberá sustituir al servicio de resolución de PID del nodo central. Cada servicio local de resolución deberá, como mínimo, mantener la estructura del esquema http URI, usar como registro de espacios de nombres el **registro centralizado de espacios de nombres**, indicar mediante algún mecanismo la equivalencia entre sus http URI y las resueltas por el **servicio de resolución de PID** del nodo central, y establecer un mecanismo para que el **registro automático de PID** pueda recolectar, difundir e informar de la equivalencia de estos identificadores alternativos.

### 6. GOBERNANZA

El documento con la propuesta de política común de URI persistentes para INSPIRE en España incluye una primera visión de la gobernanza del sistema. El documento señala claramente que se necesita un **Comité de Dirección** que debería estar formado por representantes del CODIIGE que llegue a acuerdos, tome decisiones y delimite el ámbito de aplicación de esa política. También señala que se necesita una **Secretaría Técnica** que tome y aplique decisiones operativas y técnicas, y que asegure la persistencia de los http URI. Se propone que la Secretaría Técnica sea responsabilidad del CNIG, en su papel de responsable de la armonización y normalización, en el marco del Sistema Cartográfico Nacional, de la información geográfica oficial. La Secretaría Técnica sería también responsable del mantenimiento de la infraestructura del nodo central en el dominio datos. idee.es**.** La **Secretaría Técnica** deberá intervenir en procedimientos como el registro de un espacio de nombres o la reclamación o la transferencia de la propiedad de un espacio de nombres. El resto de los procesos probablemente no requerirán de su intervención al estar muy automatizados (cambiar la fuente de un espacio de nombres, dar de baja a un espacio de nombres, etc.). La definición detallada de los procesos y de los actores que pueden intervenir en ellos es ahora crucial. Por ejemplo, la figura 2 recoge la descripción en alto nivel de varios procesos incluyendo «Solicitar el alta como publicador», «Registrar un espacio de nombres», «Recolectar identificadores de objetos espaciales» y «Resolver un identificador persistente». Además de visiones de alto nivel serán necesarias descripciones detalladas de bajo nivel. De cada proceso hay que describir claramente su función, identificar los sistemas que le dan soporte, saber quién es su responsable y quién debe ser informado de su resultado, que evento lo inicia, que evento genera al finalizar y cuáles son sus entradas y sus salidas. Y todo esto, además, debe convertirse en **procedimientos públicos**.

# 7. CONCLUSIONES

La propuesta de política común de URI persistentes para INSPIRE en España que se ha analizado en este artículo define un primer paso para el desarrollo de un Sistema de Gestión de Identificadores Persistentes a escala nacional. Esta propuesta es resultado de análisis, de estudios y del desarrollo durante los últimos dos años con el apoyo del CNIG del prototipo de un **registro automático de PID** con **servicio de resolución de PID**. Actualmente se está desarrollando una nueva versión que incorpore las funcionalidades de gestión

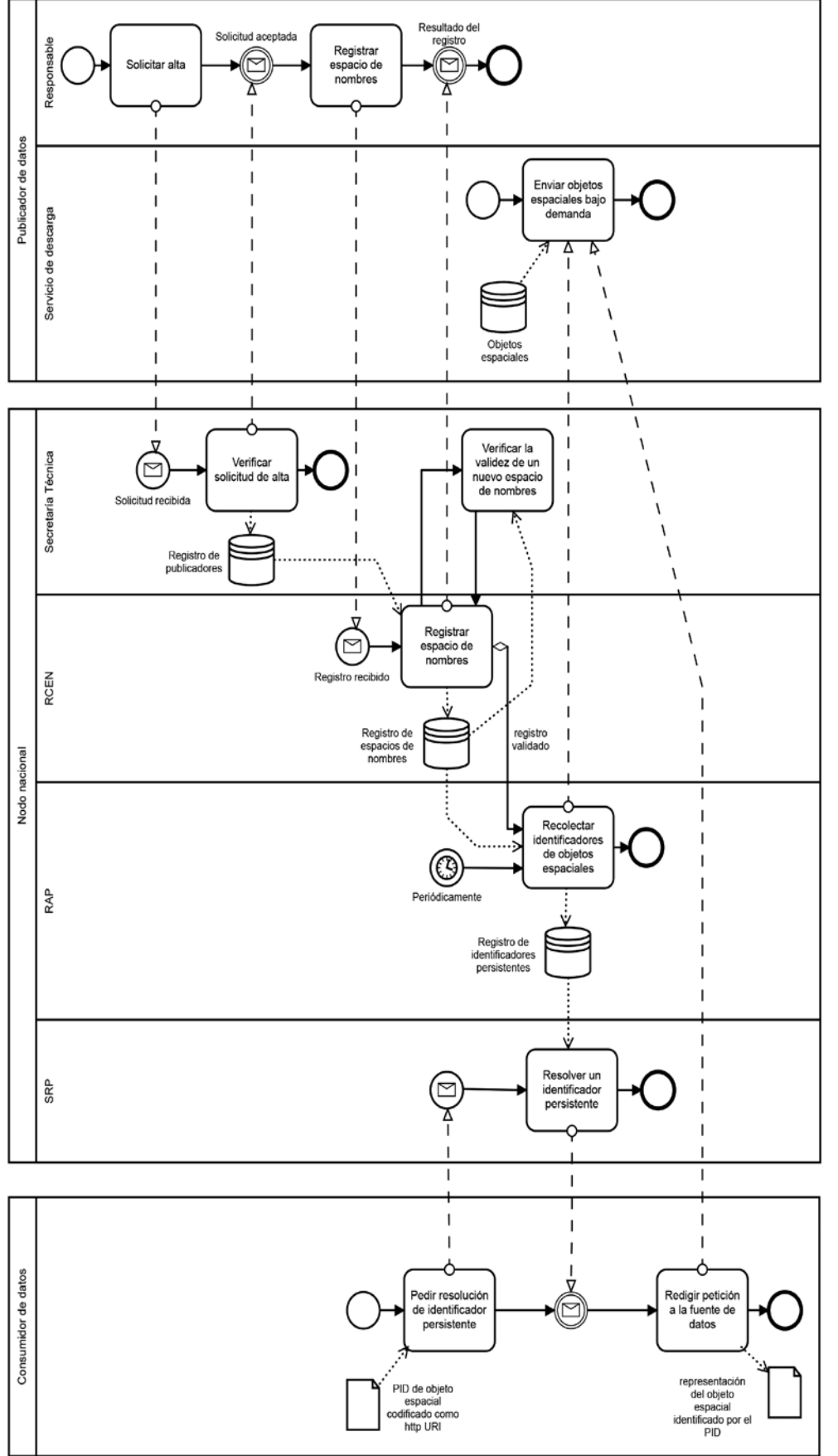

*Figura 2. Ejemplo de descripción de diferentes procesos*

de organizaciones y usuarios que necesitaría el **registro centralizado de espacios de nombres**. El proyecto se gestiona siguiendo los principios de código abierto publicándose el código en https://github. com/IAAA-Lab/pid-ms. Tanto el **esquema de http URI** como la **infraestructura** son avances, pero la propuesta es un avance esencial para que surja un esquema de **gobernanza** que impulse de forma efectiva la implementación de URI persistentes para INSPIRE mediante un Sistema de Gestión de Identificadores persistentes a escala nacional.

# AGRADE-**CIMIENTOS**

Este trabajo ha sido parcialmente financiado por el Centro Nacional de Información Geográfica (CNIG) y GeoSLab.

### **REFERENCIAS**

España, Ministerio de Hacienda y Administraciones Públicas. *Norma Técnica de Interoperabilidad de Reutilización de recursos de la información* (2013).

IAAA. (2017). *Por una Política Común de URI Persistentes para INSPIRE en España*. CODIIGE.

INSPIRE Drafting Team "Data Specifications". (2009). *D2.7: Guidelines for the encoding of spatial data, Version 3.1*. *INSPIRE*. INSPIRE Drafting Team "Data Specifications". (2010). *D2.7: Guidelines for the encoding of spatial data, Version 3.2*. *INSPIRE*. INSPIRE Drafting Team "Data Specifications". (2014). *D2.7: Guidelines for the encoding of*  *spatial data, Version 3.3*. *INSPIRE*.

- Saint-Andre, P., & Klensin, J. (2017). *Uniform Resource Names (URNs)* (No. RFC 8141). IETF.
- Unión Europea. (2007). *Directiva 2007/2/CE del Parlamento Europeo y del Consejo, de 14 de marzo de 2007, por la que se establece una infraestructura de información espacial en la Comunidad Europea (Inspire)* (No. L 108/1 ES). Diario Oficial de la Unión Europea.
- Unión Europea, Comisión Europea. REGLAMENTO (CE) No 976/2009 DE LA COMISIÓN de 19 de octubre de 2009

por el que se ejecuta la Directiva 2007/2/CE del Parlamento Europeo y del Consejo en lo que se refiere a los servicios de red, eur-lex.europa.eu 9–18 (2009). OJ L 274, 20.10.2009.

Unión Europea, Comisión Europea. REGLAMENTO (UE) No 1089/2010 DE LA COMISIÓN de 23 de noviembre de 2010 por el que se aplica la Directiva 2007/2/CE del Parlamento Europeo y del Consejo en lo que se refiere a la interoperabilidad de los conjuntos y los servicios de datos espaciales (2010).

### *Sobre los autores*

#### **Francisco J. López Pellicer**

*Ingeniero y Doctor en Informática y Licenciado en Ciencias Económicas y Empresariales por la Universidad de Zaragoza. Profesor de la Universidad de Zaragoza desde 2007, actualmente tiene plaza de Profesor Contratado Doctor. Ha centrado sus esfuerzos de investigación en el uso de la semántica geoespacial en el ámbito multidisciplinar de las Infraestructuras de Datos Espaciales, concretamente en el desarrollo de ontologías geoespaciales, vocabularios y nomenclátores geográficos, el descubrimiento y la indexación de geo recursos Web, y la publicación de información geográfica en la Web de Linked Data.* 

#### **Jesús Barrera Francés**

*Ingeniero en Informática por la Universidad de Zaragoza. Actualmente es director de proyectos en GeoSLab. Es experto en el análisis y diseño de servicios, tecnologías y metodologías para la explotación de la información geoespacial. También colabora en iniciativas de diversa índole, como grupos de trabajo de INSPIRE (MIWP-6), grupos de trabajo de la IDEE (SGT-Catálogo de datos, SGT-Metadatos, y SGT-Patrimonio cartográfico) o en la comunidad Fiware.*

#### **Julián González García**

*Ingeniero Técnico en Topografía e Ingeniero en Geodesia y Cartografía. Trabajó para Sterocarto SL en el departamento de I+D automatizando procesos relacionados con el tratamiento de cartografía y control de calidad. En 2006 ingresó en el Cuerpo Nacional de Ingenieros Técnicos en Topografía y entró a formar parte del proyecto CartoCiudad. Desde el año 2012 desempeña sus funciones en el CNIG además de la preparación y gestión de servicios web interoperables conforme a especificaciones OGC y a la Directiva INSPIRE.* 

#### **Fco. Javier Zarazaga-Soria**

*Licenciado en Informática por la Universidad Politécnica de Valencia y Doctor Ingeniero en Informática por la Universidad*  *de Zaragoza. Realizó una estancia en Road Safety Engineering Laboratory de la Universidad de Middlesex en Londres. Comenzó su trabajo investigador en el Grupo de Sistemas de Información Avanzados en 1994, y lo dirige desde 2015. Actualmente es profesor titular de la Universidad de Zaragoza. Ha sido coautor de más de 180 artículos nacionales e internacionales.* 

#### **Emilio López Romero**

*Ingeniero en Informática por la Universidad de Málaga. Ha trabajado en la empresa privada y en el 2003 ingreso en el Cuerpo Superior de Sistemas y Tecnologías de la Información. Ha trabajado en a Infraestructura de Datos Espaciales de España (IDEE) y en el Sistema de Información Urbana (SIU) como responsable tecnológico dentro del Ministerio de Fomento. Actualmente es Director del Centro nacional de Información Geográfica y Presidente del Consejo Directivo de la Infraestructura de Información Geográfica de España.*

#### **Paloma Abad Power**

*Ingeniero Técnico en Topografía e Ingeniero en Geodesia y Cartografía por la Universidad de Valencia, ingresó en el IGN en el año 1998. Tiene experiencia en SIG, Nomenclátores, Metadatos, Normalización, Proyectos internacionales, formación, Servicios Web, Geoportales, Visualizadores e IDE. Es la responsable del Seguimiento e Informes INSPIRE, miembro del Comité Directivo de la Infraestructura de Información Geográfica de España y actualmente dirige el área IDE del Centro Nacional de Información Geográfica*

#### **Antonio F. Rodríguez Pascual**

*Licenciado en Ciencias Físicas por la Universidad Complutense de Madrid. Ingresó como Ingeniero Geógrafo en el IGN en el año 1986 por oposición y en el Cuerpo Superior de Sistemas y Tecnologías de la Información en 1993 por concurso. Ha trabajado en Cartografía Asistida por Ordenador, MDT, Bases de Datos, SIG, Modelado, Calidad, Metadatos, Normalización, IDE, Servicios web y Datos abiertos. Es Profesor Asociado en la UPM desde el año 2004 y actualmente Subdirector adjunto del CNIG.*

# **INSPIRE data harmonisation of mineral resources: contribution of MINERALS4EU project**

*Armonización de datos de recursos minerales INSPIRE: contribución del proyecto MINERALS4EU*

Catarina Lopes<sup>(1)</sup>, Lídia Quental<sup>(1)</sup>, Daniel Oliveira<sup>(1)</sup>, Augusto Filipe<sup>(1)</sup>, Aurete Pereira<sup>(2)</sup>

REVISTA MAPPING Vol. 27, 187, 56-63 enero-febrero 2018 ISSN: 1131-9100

#### **Abstract**

Georesources support society at different levels, depending on their technological development, and thus strongly impact on the economic, societal and environmental sustainability pillars. The European project MINERALS4EU [5] created the European Mineral knowledge Data platform (EU-MKDP [6]), to provide harmonised data related to mineral resources, as well as statistical related information, e.g., minerals yearbook. The nuclear pillars of the EU-MKDP architecture were based in the datamodels and harmonised terminology developed by INSPIRE and IUGS-CGI (represented by GeoSciML and EarthResourceML). The Portuguese input to this platform was based on mineral occurrences and resources information system, SIORMINP [15]. SIORMINP contains information of categorization of mineral potential, past concessions, commodities reserves and resources, and exploitation activity. The SIORMINP dataset was harmonised according to the MINERALS4EU project data model and vocabularies, and published using OGC compliant Web services in EU-MKDP. This work shows how the data harmonization was undertaken to integrate national database in the EU-MKDP, and more recently to improve the national geoportal to be INSPIRE compliant.

#### **Resumen**

Los recursos genéticos apoyan a la sociedad en diferentes niveles, dependiendo de su desarrollo tecnológico y, por lo tanto, tiene un gran impacto en la economía y la sociedad y en los pilares de sostenibilidad ambiental. El proyecto europeo MINERALS4EU [5] creó la Plataforma Europea de Datos de conocimiento Mineral (EU-MKDP [6]), para proporcionar datos armonizados relacionados con los recursos minerales, así como los relacionados con información estadística, por ejemplo, el anuario de minerales. Los pilares nucleares de la UE-MKDP se basaron en los modelos de datos y la terminología armonizada desarrollado por INSPIRE y IUGS-CGI (representado por GeoSciML y EarthResourceML). La contribución de los portugueses a esta plataforma se basó en el sistema de información mineral de ocurrencias y recursos, SIOR-MINP [15]. SIORMINP contiene información de categorización del potencial mineral, concesiones pasadas, reservas y recursos de materias primas, y actividad de explotación. El conjunto de datos de SIORMINP se armonizó de acuerdo con el modelo de datos del proyecto MINERALS4EU y vocabularios, y se publicaron utilizando servicios web compatibles con OGC en EU-MKDP. Este trabajo muestra cómo se llevó a cabo la armonización de datos para integrar bases de datos en el EU-MKDP, y más recientemente para mejorar el geoportal nacional para ser conforme con INSPIRE.

Palabras clave: mineral resources, SIORMINP, INSPIRE, data harmonisation, Minerals4EU.

Keywords: recursos minerales, SIORMINP, INSPIRE, armonización de datos, Minerals4EU.

*(1)Laboratório Nacional de Energia e Geologia. Departamento URMG catas.lopes@gmail.com, lidia.quental@lneg.pt, daniel.oliveira@lneg.pt, augusto.filipe@lneg.pt (2)Laboratório Nacional de Energia e Geologia. Departamento Unidade de Informação Geocientífica aurete.pereira@lneg.pt*

*Recepción 10/01/2018 Aprobación 29/01/2018*

### 1. INTRODUCTION

Georesources, including raw materials, support society at different levels, depending on their technological development, and thus strongly impact on the economic, societal and environmental sustainability pillars. The raw materials European initiative (RMI, 2008) sets the guidelines to promote several integrated actions in order to access raw materials. These actions cooperate to improve the European mineral resources knowledge base in order to reduce the dependence from non-European countries and, simultaneously, the EU's consumption of primary raw materials, promoting an efficient use of the resources by the use of secondary raw-materials and recycling. To accomplish these goals, the stakeholder platform European Innovation Partnership on Raw Materials (EIP RM) was implemented and several projects were developed within the EU-FP7 and EU2020 financial programs, such as OneGeology-Europe, ProMine, EuroGeoSource, EURARE and InGeoClouds. Under the framework of the INSPIRE Directive, whose goal is the establishment of an Infrastructure for Spatial Information in the European Community, as well the EGDI-Scope project, the RMI and the Waste directive, the Minerals4EU project (Minerals intelligence network for Europe) had as main goal the development of a permanent minerals intelligence network for Europe (WP2) in order to supply data, information and knowledge related to mineral resources of the EU, giving a fundamental contribution to the EIP RM. With the purpose of sharing information and knowledge amongst the European Geological Services and other partners, the project developed the Minerals Knowledge Data Platform (the EUMKDP) and a web portal to provide geospatial harmonized data related to mineral resources across Europe (WP5), a European Minerals Yearbook with statistical information from each country (WP4) and foresight studies related to the access to mineral deposits, recycling and efficient use of the resource and zero waste (WP6). The EUMKDP allows the combination of information related to raw materials, specifically primary and secondary mineral resources and to provide end-users full access to complete information related to the whole mineral resources value chain, from primary sources to waste streams, from exploration to production and trade, from estimates of resource availability to foresight studies on raw materials supply and demand in the EU [1]. The EU-MKDP represents the first pan European raw materials knowledge base [2], constituting one of the first bricks of the European geological data infrastructure, in a period of time where the member states were taking the first steps towards the implementation of the INSPIRE Directive[1]. More recently the platform accommodated the extension for urban waste for the on-going H2020 ProSUM project.

The two year project was structured in six WPs and LNEG participated actively in 3 of them, namely in WP4, WP5 and WP6.

### 2. MINERALS4EU DATA PLATFORM

#### **2.1. Minerals Knowledge Data Platform (EU-MKDP) – Data models**

Regarding the EU-MKDP architecture, there are two major ongoing interoperability activities in Europe that represents the key pillars of the EU-MKDP architecture: 1- The geological community global data exchange standardization activities mainly represented by the GeoSciML [11] and the EarthResourceML [12] projects organized by the Commission from the International Union of Geological Sciences/Commission for the Management and Application of Geoscience Information (IUGS/CGI); and 2 – The European legislative/technical framework for building the Spatial Data Infrastructure in Europe (INSPIRE − http://inspire.ec.europa.eu/) that covers 34 spatial and environmental themes including geology and mineral resources[3]. Both activities EarthResourceML as well as GeoSciML are community developed exchange formats for providing detailed information on earth resources including mining wastes as a secondary resource and have served as the basis for the INSPIRE Geology / Mineral Resource core data models and have been used as well to extend it [3]. GeoSciML provides a standard data structure for common geologic features (e.g., geologic units, structures, earth materials) and artefacts of geological investigations (e.g., boreholes, specimens, measurements) and EarthResourceML is an XML-based data transfer standard for the exchange of digital information for mineral occurrences (e.g. geological characteristics and setting of mineral occurrences, commodities, reserve, resource and endowment), mines and mining activity (e.g. mining activity type, production of concentrates, refined products, and waste materials) [3].

INSPIRE data model for mineral resources (category 21, Annex III) is organised according to two major categories of information: (i) description and location of mines and mining activities and (ii) description and location of mineral resources, including its classification, ore measurements and commodities [14] (Figure1). Within the minerals4EU data model, this is the mandatory INSPIRE core model and integrates 19 distinct tables.

For the architecture of the EU-MKDP platform EarthResourceML and GeoSciML data models were used to enlarge the scope and detail of the INSPIRE core data model, thus covering additional requirements of the EU RMI and the Mining Waste Directive, as the location of waste deposits and assessment of waste material and related environmental risks, including the type -quantity and quality - of product resulting from the mining activity. Also, the Mineral Resources extension was developed to provide a broad description of rock (Earth material) and mineral products. Within the minerals4EU data model, these models form the EarthResourceML data model and INSPIRE extension and covers 15 distinct tables.

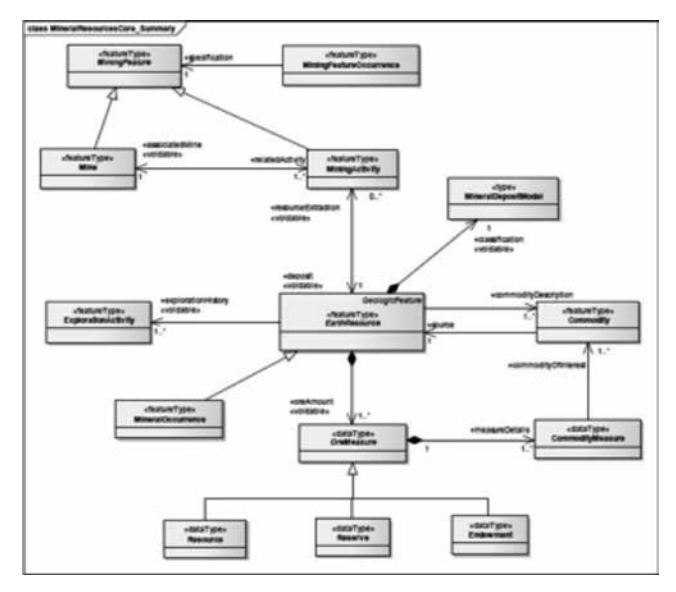

*Figure1. Overview of the INSPIRE MineralResources core UML data model, based on EarthResourceML. Figure from INSPIRE Data Specification on Mineral Resources [14]*

The Minerals4EU extensions covers 9 distinct tables and it was added to the model to allow additional information as remarks on mineral occurrences and mines.

#### **2.2. Vocabularies or codelists of the EU-MKDP platform**

Semantic interoperability was promoted through the use of controlled vocabularies from INSPIRE Core Data Models for Geology and Mineral Resources and EarthResourceML v.2.0 model embedded in the EU-MKDP data model [3]. Additionally, recommendations from the IUGS / CGI Geosciences Terminology Working Group (GTWG), results from previous projects namely EuroGeoSource and ProMine, Commission decision (2000/532/EC) on hazardous waste and possible alignment with the EU-FP7 EURARE project, were also considered [3]. Specifically there are: 14 codelists from INSPIRE/EarthResourceML; 8 codelists from EarthResourceML; 1 codelist from INSPIRE, 1 codelist from EarthResourceML/Census, 1 codelist from Commission decision, 1 codelist from IMA, 4 codelists from GeoSciML and 3 codelists from INSPIRE/ GeoSciML.

Following the INSPIRE specifications and the Minerals4EU line commands, all absent values must be classified into one of the possible categories - "Unknown", "Unpopulated" or "Withheld" - existing for that purpose specific fields within the data model.

#### **2.3. Distributed system architecture**

The Minerals4EU project developed an operational distributed data management system based on high-level interoperability standards founded on the advances made in former projects; namely within the ProMine project – specifically the collected data on primary and secondary resources and the contributions and improvements made to the INSPIRE Mineral Resources data model and the Earth Resource data model (ERML) - and the EuroGeoSource project - collected data and implementation of INSPIRE compliant distributed architecture - [10] with regards to database structure, harvesting systems, web services, metadata management, integration of non-structured information and cloud computing [1].

In detail, database model from EU-MKDP reuses entirely the structure implemented in the project EuroGeoSource, and improves it to be compatible with specifications of INSPIRE MR Version 3 data model and the ERML V 2 0 and related codelists, and expands it and makes it more complex to cover the waste mining information.

The EU-MKDP distributed architecture consists on a central harvesting database synchronized with a central diffusion database, as presented in the Figure 2.

This architecture can be divided in three major sections [1]: 1.The national level, from which each country provide data for the Harvesting System through a WFS. The database provided at this level is in PostGreSQL, which uses the M4EU data model with the codelists from INSPIRE. Data can be mapped to this database from the original database through an ETL (Extraction-Transformation- Loading) tool such as GeoKettle. The data is made available as a web service (WFS / WMS) compliant with INSPIRE specifications, created from Deegree3, which transforms relational data into GML: INSPIRE compatible featurecollections; 2. The central Harvesting System which regularly reads the data from the WFS of national level and stores it in the Harvesting Database. The data is subsequently delivered to the Diffusion System through a basic synchronization mechanism The Central Harvesting Database has a data model equal to the one from the national level database.; 3. The"Diffusion Database" is updated regularly with data from the "Harvesting Database". Having the same database structure, it is optimized for diffusion of the data and for the computation of requests to the services. The Figure 2 shows the UE-MKDP detailed architecture.

The Minerals4EU metadata catalog (http://m4eu.geology.cz/metadata/) is the central point for access metadata from European mineral resources and related issues. The catalog is based on the Micka system, which allows the user to work with spatial data metadata in accordance with international standards (ISO 19115 Geographic Information: Metadata, ISO 19119 Geographic Information: Services, ISO 19110 Geographic Information: Methodology for feature cataloging, ISO 15836: 2009 - Information and documentation - The Dublin Core metadata element set) and supports the distributed metadata management system (allows reusing existing metadata). The profile is compatible with INSPIRE Metadata Implementing rules: Technical Guidelines from 2013-10-29.

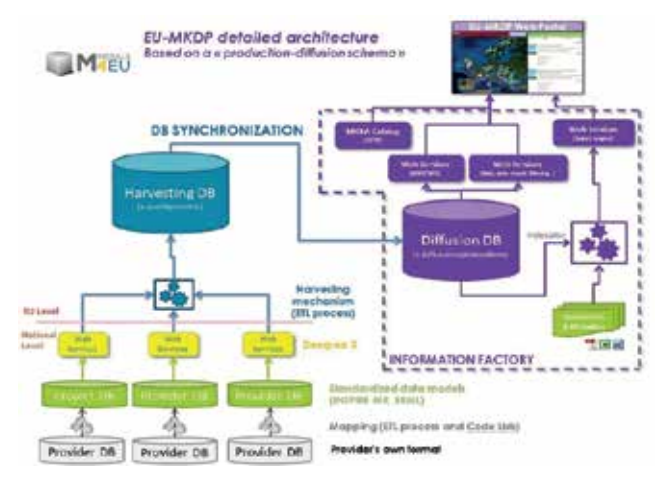

*Figure 2. UE-MKDP architecture: a "Harvesting System", synchronisation process with "Diffusion System", an "Information Factory" and the indexation process for structured data and non- structured data. Available in Cassard [10]*

# 3. PORTUGAL- DATA HARMONIZATION OF MINERAL **RESOURCES**

#### **3.1. SIORMINP**

The Portuguese input to this platform was based on the national mineral occurrences and resources information system, SIORMINP [15]. The SIORMINP contains geospatial information regarding categorization of mineral occurrences and resources, regional and local geology, mineralogy, past mining licenses and mining activity, and commodities. It was designed and created to broaden geoscientific, technical and economic knowledge on mineral occurrences, resources and reserves, by supplying information on mineral resources for geological maps; contributing for the mining development and its sustainability, specifically by selecting and diffusing information regarding areas with mineral extraction potential to exploration companies, supporting, as well, an efficient land use planning [9]. SIORMINP data has been stored in MS Access databases with its own design/ architecture and vocabulary, based on a relational model in which each mineral occurrence or resource is connected to a wide set of auxiliary tables, each one containing data for a particular subject and related information[8]. Since 2005, the SIORMINP DB was integrated in the LNEG's geoportal (http:// geoportal.lneg.pt/) [9].

#### **3.2. Data harmonization**

In the scope of EuroGeoSource (EGS) project [7] SIORMINP data was transformed according to general rules set by the INSPIRE Directive specifications as well as the EGS datamodel, and published using OGC compliant Web services [8]. More recently, within the Minerals4EU project this dataset was improved and harmonised according to the project data model and specifications, and published as WFS. For the sequence of steps required to transform national data from a local database into the M4EU relational database model, the project conceived the use of ETL technology, i.e. Extraction of data from the local database, transformation of the data according to the harmonised data model and mapping data into the relational database, applying proper software as GeoKettle. However, in the Portuguese case, the process undertaken turned out to be semi-manual as will be described below.

The first step was the detailed analysis of the Minerals4EU datamodel, in order to understand the needed information and define the data available to fulfil the model. The model was conceived taking into consideration the former European-funded mineral resources INSPIRE projects, EGS and ProMine, in which LNEG participated and helped in further developments. The following step was to identify which fields in the Minerals4EU data model could be fulfilled using the information already classified according to INSPIRE data specifications within the former projects based on SIORMINP. Three distinct situations were identified: i) a complete match between INSPIRE codelists - no need for further reclassification; ii) a partial match - partial need for reclassification; iii) no match with CGI codelists - need for reclassification. Given the specificities and requirements of the data model, concerning genetic and geological settings, data reclassification had to be done by the mineral resource experts. In addition, based on available data in the SIORMINP, a fourth situation was considered to be done by the experts: iv) classification of "new" data.

To achieve these goals, some excel files were distributed - by groups of substances - to the mineral resource experts. These files indicated which fields were to be filled in, which codelists should be used and contained some guidelines according to the project specifications. These files had already been created for the EGS project and have been improved, updated and adapted to the Minerals4EU model. An internal meeting preceded the files distribution. A schematic illustration of the presentation at the internal meeting is presented in Figure 3.

In detail, the following figures show the tables from the Minerals4EU fulfilled by the Portuguese data, the origin of the data, and reclassification scheme, while used. In some cases, data is directly translated from SIORMINP with no need for reclassification.

Mineralocurrence table (Figure 4) stands out as the main nuclear table. It aggregates information related with mineral occurrences, as the type, geometry, name, etc. The field "origem dos dados" indicates – only for the fields with data - the origin of the data. Specifically in the "occurrencetype", it is indicated the relation with SIORMINP classification. The long size of the table is the reflex of the several connections with other tables containing information about dimension, form, planar and linear orientations, related documentation and geological

history, as illustrated in Figure 5. All these tables were partially or totally (re)classified.

Geometry is represented at the occurrence level in the table "mineraloccurrence" and at mining level, within the table "miningfeatureoccurrence". The geometry corresponds to the points of the national inventory of SIORMINP, which in turn represent - in most of the cases- the centroid of the mining concession areas. The reference system used for spatial information is SRID 4258, which corresponds to ETRS 89, converted into the BLOB binary code, for PostGIS.

Due to some limitations in the mining codelists, specifically not embracing hybrid classifications, there were several duplications in the "miningfeatureoccurrence" to assure a complete and objective description of the Portuguese mining activity. The most flagrant example is the most typical Portuguese open-sky and underground mining activity

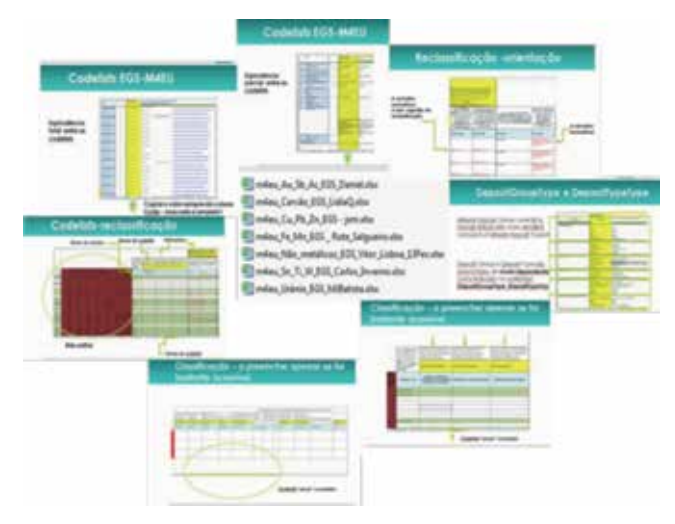

*Figure 3. Schematic illustration of the presentation at the internal meeting. The A, B, C and D situations are represented in this scheme. In the centre, are the seven files distributed for reclassification*

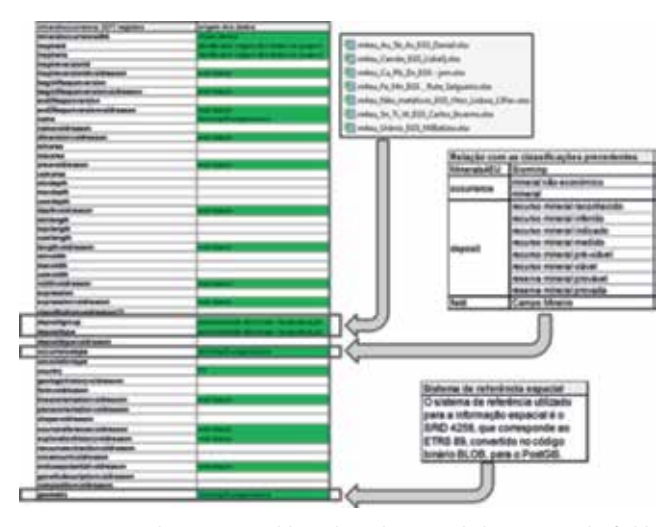

*Figure 4. Mineraloccurrence table and its relation with data origin. The fields indicated were reclassified from the xls files and previous classification. Relation with previous classifications*

that must be represented by one point for open-sky mining and another point for underground mining. Another reason for the geometry duplication is related with some constraints within "miningactivity", "mine" and "Miningwaste" that require the "miningfeatureoccurrence" identifier to be unique. For those two conditions to be met, it means that a "miningfeatureoccurrence" had to be created, i.e., a geometric point, for each type of mining activity, another geometric point for the mine and another one for each related miningwaste, etc

The Figure 6 shows the relation between Mining tables and indicates the origin of data in relation to the SIORMINP and the former projects ProMine and EGS.

The "oremeasure" table provides information on the classification method, the ore calculations and the body size of the ore. It is linked to the "reserve" and "resource" tables. The commodity table has information on the importance and rank of the commodity. Figure 7 shows the relationship between these tables, their link to the "mineraloccurrence" table, and the identification of data source and relationship to the preceding classifications. The SIORMINP uses the UNFC classification from 1997.

Another part of the model is centred on "earthresourcematerial" - "earthmaterial", and contains information about the

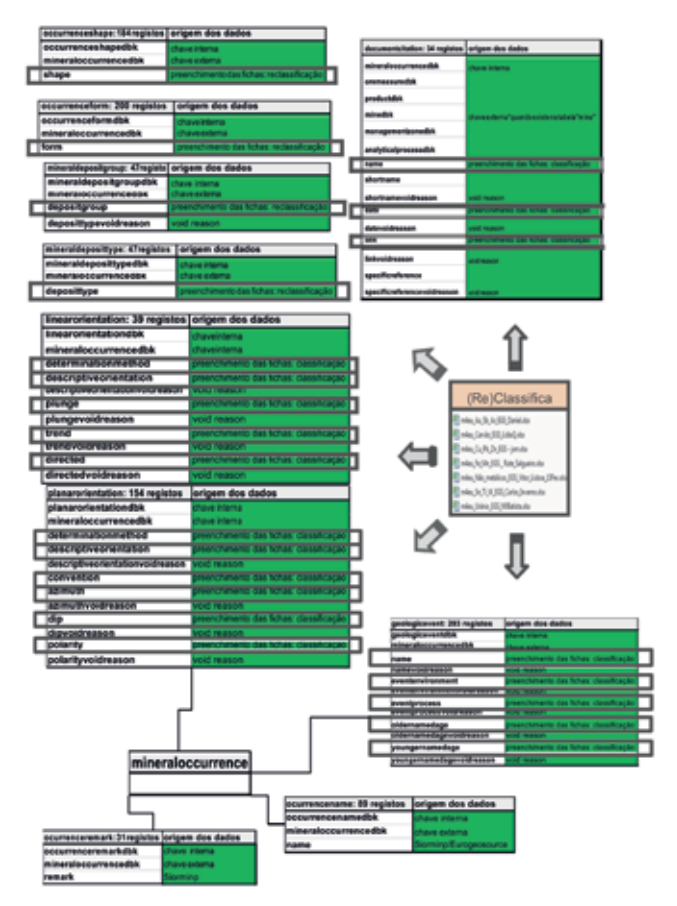

*Figure 5. Tables related to Mineraloccurrence with indication of data origin in relation to the SIORMINP and the former projects ProMine and EGS*

rocks and minerals associated with the mineral occurrence (Figure 8 and Figure 9). For each mineral occurrence the "ore", the "gang", the "hostrock" and the "alteration product" of the "hostrock" are characterised. In the "codelist" from IMA no option representing "mineral groups" was available. As this is widely used in our data, a forced solution had to be found to overcome this limitation. The situations and respective solutions found were: tourmaline (schrol); Feldspar (albite); Apatite (fluorapatite); Mica (muscovite); Chlorite (clinochlore); Amphibole (ferrohornblende) and carbonates (calcite).

The other part of the model covers the requirements of the Raw Materials Initiative and the Mining

Waste Directive. These requirements specifically include the location of the mining wastes and the evaluation of the waste material and related environmental risks. This information is centred on the "miningwaste" table, which is associated to the "mining activity" table (Figure 6). The "miningwaste" table includes information on the storage, material, type of waste and associated environmental impact and related geometry (from the "miningfeatureoccurrence" table). For this part of the model we used part of the information from Promine project and we integrate it in the "miningwaste" model, namely as "wastetype", "Wastestoragetype "and" environmentalimpact "(Figure 10).

Additionally, "new information" regarding the "wastetype" was identified based on the preliminary diagnostic reports of abandoned mines. Centred on this analysis a classification of the "wastes" according to the "codelists" of

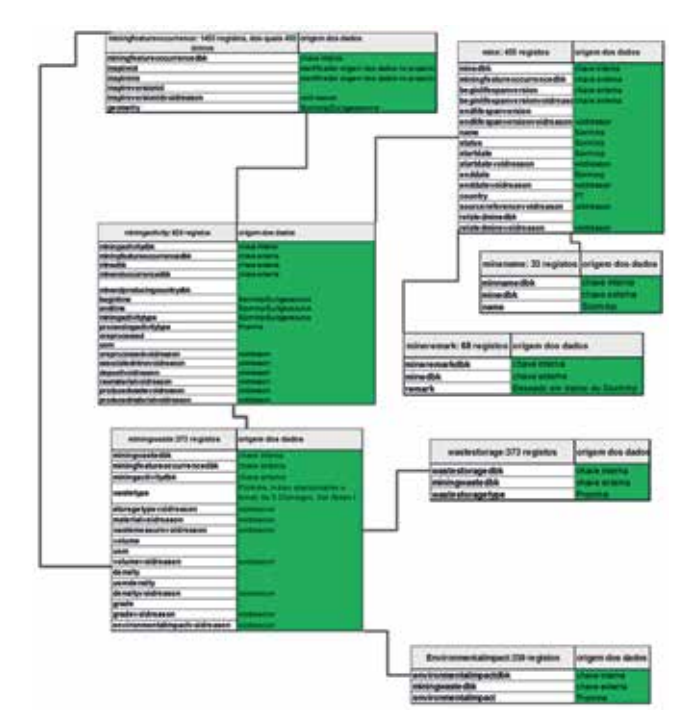

*Figure 6. Tables "mine", "miningactivity", miningfeatureoccurrence", "mineremark" and "miningwaste" Indication of relation between data, SIORMINP and the former projects ProMine and EGS*

the model was prepared.

#### **3.3. Portugal -M4EU (INSPIRE compliant) Web Feature Service implementation**

In order to implement the service, a virtual machine was created, – lnegmineral4eu.lneg.pt - and the software stack installed following the cookbook from the project which described all the steps required. The software stack consisted of a number of existing open source components – the object relational database management system PostgreSQL to implement the relational database; spatial objects support from PostGIS, webserver and servlet container Apache Tomcat and

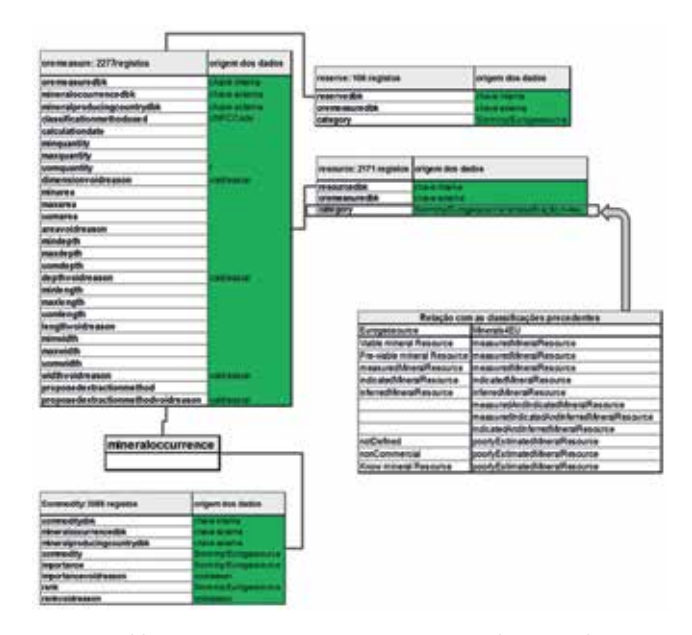

*Figure 7. Tables "oremeasure", "resource", "reserve" and "commodity". Connection to the table "mineraloccurrence". Data source identification and relationship to the preceding classifications*

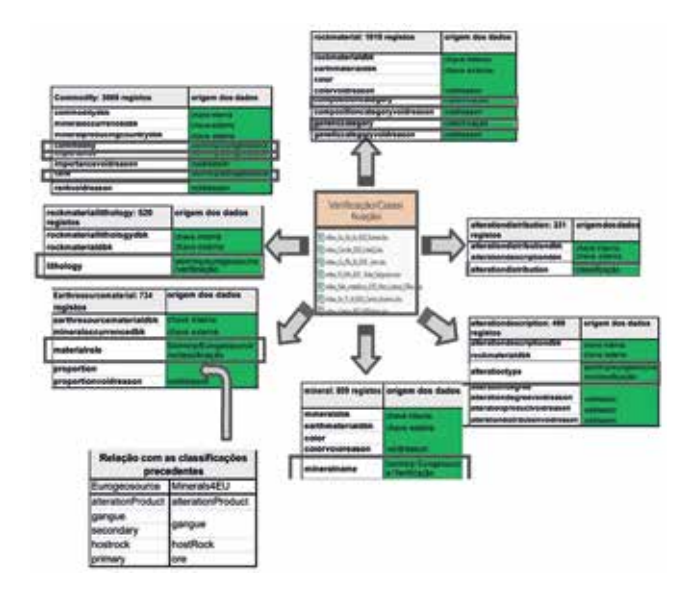

*Figure 8. "Earthresourcematerial" and related tables. Data source identification and relationship to the preceding classifications*

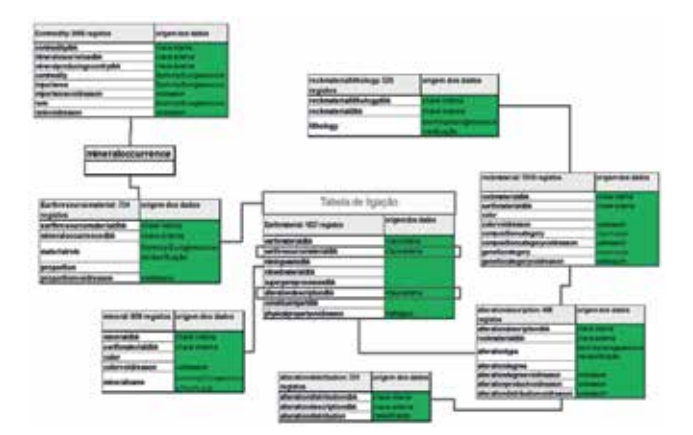

*Figure 9. Relashionship between"earthresourcematerial" and "earthmaterial"*

Deegree to implement the WFS- and some SQL script files to configure those components, defining the Minerals4EU relational database model as tables, views and codelists containing PostGIS specific features. Also, the Degree Minerals4EU mapping file which describes how database tables are transformed to Minerals4EU GML.

Loading data into the PostgreSQL Relational Database was made using SQL scripts after compilation of all xls tables with the transformed data.

### 4. FINAL CONSIDERATIONS

In the scope of EuroGeoSource (EGS) project [7] data from SIORMINP was transformed according to general rules set by the INSPIRE Directive specifications as well as the EGS datamodel, and published using OGC compliant Web services [8]. More recently, within the Minerals4EU project this dataset was improved and harmonised according to the project data model and specifications and published as WFS. However, these transformed and harmonised dataset were kept in virtual machines, serving the data for the EGS and the Minerals4EU projects within the respective datamodels and specifications. Presently some actions are being undertaken in order to make this harmonised dataset available in LNEG's web portal, representing the Mineral Resources INSPIRE-compliant dataset. Wi-

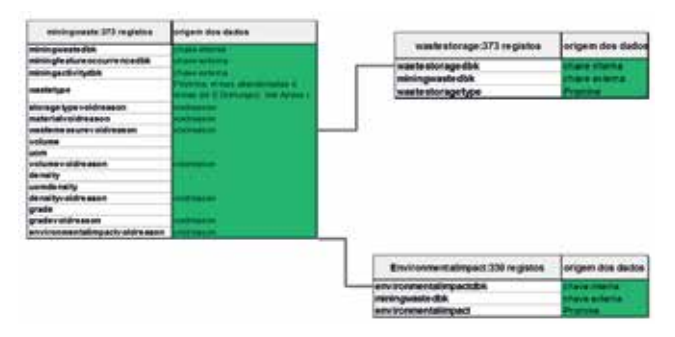

*Figure 10. "Miningwaste", "wastestorage" and "environmentalimpact". Data source identification and relationship to the preceding classifications*

thin these actions, the harmonised dataset from Minerals4EU project have been loaded into an ESRI INSPIRE-compliant geodatabase and will be published in the LNEG Portal in the near future.

### ACKNOWLEDGEMENTS

This study was funded by the Minerals4EU project (Grant Agreement Number 608921) developed within the scope of the Seventh Framework Programme (FP7-NMP-2013: 4.1-3-CSA).

# REFERÊNCIAS

- Cassard, D., Tertre, F., Bertrand, G., Tellez-Arenas, A., Schjøth, F., Tulstrup, J., Heijboer, T., Vuollo, J., Cápová, D., Šinigoj, J., Gruijters, S., Tomas, R. & Schubert, C. 2014. The Minerals4EU Knowledge Data Platform for managing Web-based mineral resources information in Europe. In: Minerals in Circular Economy Conference (MINCE). Espoo, Finland, 26−27 November (2014).
- Cassard, D., Tertre, F., Tulstrup, J., Vuollo, J., Tomas, R., Capova, D., Sinigoj, J., Delfini C & Burlet, C. 2014. The Minerals4EU Knowledge Data Platform: implementing INSPIRE data models in the first pan-european raw materials knowledge base. INSPIRE Conference 2014. Aalborg, Denmark, 16-20 June (2014)
- Vuollo, J., Eloranta, T., Cassard, D., Tomas, R. & Schubert, C. 2014. Geoscience Data Transfers Standards: EarthResourceML and GeoSciML, tools to deliver mineral resources data in EU and globally. The EU-MKDP example. Minerals in Circular Economy Conference (MINCE). Espoo, Finland, 26−27 November (2014).
- Cassard, D., Tertre, F., Bertrand, G., Tellez-Arenas, A., Schjøth, F., Tulstrup J., Heijboer, T., Vuollo, J., Čápová, D., Šinigoj, J., Požar, M., Gruijters, S., Bogaard, P., Waardenburg, F., Tomas, R. & Schubert, C. 2015. Minerals4EU - INSPIRE in Action: Pan-European Raw Materials Knowledge Base Data Platform. INSPIRE Conference 2015. Lisbon, Portugal, 25−29 May 2015.

Minerals4EU Project, http://www.minerals4eu.eu/

European Mineral Knowledge Data Platform, http://minerals4eu.brgm-rec.fr/

EuroGeoSource Project, http://www.eurogeosource.eu/

- Fortes, C., Viegas, H, Oliveira, D., Filipe, A., Almeida, P & Gruijters S. - EUROGEOSOURCE - the new generation of EU mineral and energetic resources Web GIS Systems using cloud computing. In:Geonovas, nº 26, pp. 3-10, (2013)
- Filipe A., Management of mineral resources (SIORMINP). VIII Congresso Nacional de Geologia, e- Terra (http://e-Terra. geopor.pt) 20, 1-4, (2010).
- Cassard D., Work Package 5 The EU-MKDP (Minerals Knowledge Data Platform). Minerals4EU Final Conference, Brussels, Belgium, August 25, (2015)
- GeoSciML ,http://www.cgi-iugs.org/tech\_collaboration/ geosciml.html
- EarthResourceML ,http://www.cgi-iugs.org/tech\_collaboration/earthResourceML.html

### *Sobre los autores*

#### **Catarina Lopes**

*Holds a University degree in Applied Geology and Environment from the Faculty of Science from Lisbon University and a M.sc in Geographic Information System (GIS) from Thecnical Institute from Lisbon University. She developed the thesis in statistical and spatial analysis of the distribution pattern of geochemical data and biomonitors. Additionally she did a course in GIS in former Superior Formation Institute (IFQ) and more recently in PostGIS Spatial Databases and in Spatial Data Infrastructures (IDE) and Web Mapping, both from the Polytechnic University of Valencia. Her field of expertise is in GIS applied to geoscience, statistical and spatial analysis and databases. She worked for eight years in private companies as a GIS Technician and since 2011 she has been working in several international and national projects within project fellowships. Within this work, she designed and implemented a Geochronological database; applied multivariate statistical analysis methodologies to lipid biomarkers; she harmonized and implemented information from the National Mineral Occurrences and Resources Information System - SIORMINP in INSPIRE compliant structured and harmonized data models. Currently she collaborates in the development of a methodology for the definition of a Mineral Deposit of Public Importance.*

#### **Lídia Quental**

*Is a senior geologist at the National Laboratory for Energy and Geology (LNEG), holds a M.Sc. in Geo-Resources and a Ph.D. in Engineering Science both from the Technical University of Lisbon. She is a remote sensing expert using multi-source data and methodologies to improve knowledge in thematic areas of geosciences. She participates in several EU and transnational R&D projects related to raw materials, digital platforms and environmental risk assessment related to mining areas. She collaborated in foresight studies as well as in identification of stakeholders for digital platforms related to raw materials. She is a member of the Earth Observation and Geohazards Expert Group of Euro-GeoSurveys and is the Portuguese delegate to the Copernicus (European Space Program) User Forum. She is currently the Head of Geoscientifc Information Research Unit in LNEG.*

- Kaija J. & WP Leaders, First Official Periodic Report from Minerals4EU
- INSPIRE Thematic Working Group Mineral Resources, D2.8.III.21 INSPIRE Data Specification on Mineral Resources –Technical Guidelines, version 3.0, pp.145 (2013)
- SIORMINP, http://geoportal.lneg.pt/geoportal/egeo/bds/ siorminp/

#### **Daniel P. S. de Oliveira**

*Holds a Ph.D. in Economic Geology from the University of the Witwatersrand (Rep. of South Africa) and a Ph.D. in Geology from the Faculty of Science of the University of Lisbon (Portugal). His area of specialty is the metallogenesis and petrography of mineral deposits. Additionally he works in geochronology, geochemistry and geological mapping, critical raw materials for Europe, Rare Earth elements and has been involved as a consultant in policy-making at European level. He has coordinated and participated in a number of national and international projects. He is currently the Head of the Mineral Resources and Geophysics Research Unit in LNEG and the Chair of the Mineral Resources Expert Group of EuroGeoSurveys.*

#### **Augusto Bento Filipe**

*Holds a Degree in Mining Engineering by the University of Coimbra (Portugal) and a Post Graduate in Georesources by the Instituto Superior Técnico - IST (Portugal). His area of specialty is in characterization, management and promotion of portuguese mineral resources. He has been involved in the Creation and development of DBMS, management of mineral resources in GIS (highlight to the DBMS SIORMINP - Information System of Portuguese Occurrences and Mineral Resources). He also contributes for the territory management (PDMs and PROts). He had provided mineral resources information to some European projects: Inspire, Promine, Eurogeosource, Minerals4EU and Minatura 2020.*

#### **Aurete Pereira**

*Is a geologist working at the Geoscientific Information Unit in LNEG. She graduated in geology from the Faculty of Sciences, University of Porto, and holds a MSc in Science & GIS from the Nova Information Management School, University of Lisbon. She won the CEN/TC 287 Award for Excellence in INSPIRE 2013 with her work in implementing the INSPIRE Geology Data Model in Geological Map Production in Portugal. Currently, she coordinates the INSPIRE-LNEG working group. Her area of specialty is information management and digital geological map production. She has participated in a number of national and international projects.*

# **HISTORIA DE LA CARTOGRAFÍA**

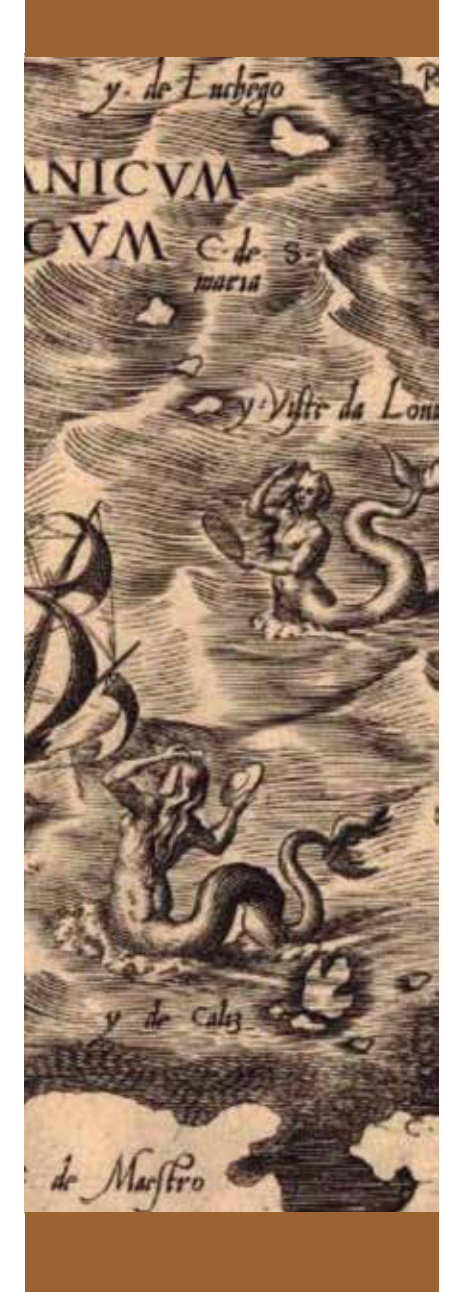

# Cartografías de lo desconocido

*Mapas en la BNE*

# Sandra Sáenz-López y Juan Pimentel

#### **RESUMEN**

La exposición «Cartografías de lo desconocido» celebrada en la Biblioteca Nacional de España entre noviembre de 2017 y enero de 2018, ha mostrado una importante colección de mapas pertenecientes al fondo cartográfico de la Biblioteca Nacional de España y de otras instituciones españolas. Dividida en seis apartados ha conseguido profundizar en los mapas como instrumentos de conocimiento del mundo en que vivimos analizando sus formas, sus proyecciones, la tierra desconocida en una etapa de grandes exploraciones y descubrimientos, las gentes y monstruos que complementan los mapas y los humanizan, los lugares imaginarios que aparecen descritos en la literatura y que se apoyan en la cartografía para representarlos. El silencio de los mapas, lo que ocultan los mapas por desconocimiento, por determinados intereses o por exceso de información, finalizando con la relación existente entre la cartografía y otras ciencias como la astronomía, la geología, la arquitectura o la medicina.

#### ABSTRAC

*The exhibition "Cartographies of the unknown" held at the National Library of Spain between November of 2017 and January 2018, has shown an important collection of maps belonging to the Cartographic Service of the National Library of Spain and others Spanish institutions. Divided into six sections has managed to deepen in the maps as instruments of knowledge of the world in which we live by analyzing its forms, its projections, the land unknown in a stage of great explorations and discoveries, people and monsters they complement the maps and humanize them, the imaginary places that are described in the literature and that rely on the cartography to represent them. The silence of the maps, which hide maps by ignorance, by particular interests or by excess of information, ending with the relationship between cartography and other sciences such as astronomy, geology, architecture or medicine.*

*Palabras clave: Cartografía, mapas, Biblioteca Nacional de España, exposición.*

*Keywords: Cartography, maps, National Library of Spain, exhibition*

## **HISTORIA DE LA CARTOGRAFÍA**

dijo en cierta ocasión que había<br>oído hablar de unos hombres ex-<br>traños a quienes no les interesaban<br>los mapas, pero que no creía en su<br>existencia. Sin duda, los mapas son objetos l escritor Robert Louis Stevenson dijo en cierta ocasión que había oído hablar de unos hombres extraños a quienes no les interesaban los mapas, pero que no creía en su fascinantes. Su magnetismo es universal. Su atractivo procede de la ilusión que generan, de su gran poder evocador: la soledad de una isla remota, el acceso a una región desconocida, la visión panorámica y omnisciente. Para un príncipe un mapa es un archivo de sus posesiones, para un naturalista un calendario de futuros hallazgos, para cualquiera la promesa de un viaje pendiente. Los mapas nos enseñan lo que desconocemos o nos ayudan a ver lo que creíamos saber. Son obras de arte e instrumentos científicos. Tienen algo de pintura, algo de fotografía y algo de geometría. Sirven para orientarse y a menudo para perderse.

La BNE custodia fondos cartográficos de valor inestimable: mapas manuscritos, incunables, grabados, atlas, cartas náuticas y cientos más. La muestra contiene más de doscientas obras procedentes de la propia BNE y de otras instituciones españolas. Todas ellas dan forma y permiten imaginar cosas inapreciables o remotas. Están los mapamundi medievales o las cartas de los descubrimientos. Hay mapas que recogen lugares inexistentes y otros que reflejan fenómenos invisibles. Cartografías de lo desconocido persigue dos objetivos. Primero, hacer que el espectador se fije más en el mapa y menos en el territorio, pues sucede a menudo que el mapa –como cualquier buen truco de magia– suele esfumarse, tiende a borrar las convenciones visuales y espaciales sobre las que se apoya para susurrarle al espectador y mostrarle con aparente trivialidad: «Usted está aquí», «así es la Tierra», «este es su país».

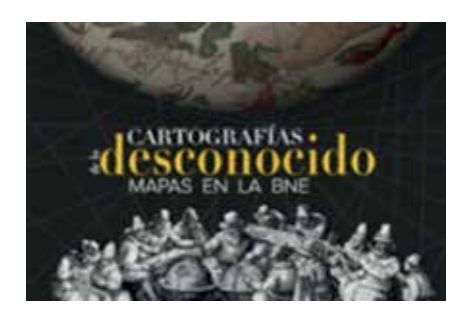

Sin embargo, nada es lo que parece. Por eso, en segundo lugar, se ofrece al visitante un recorrido por algunos de los recursos y los temas más frecuentes en esta historia del conocimiento y el ilusionismo, cómo han gestionado los mapas la información improbable, las novedades, los hechos inciertos, las regiones ignotas, los fenómenos invisibles. Se comienza por los ideales de simetría y las formas del mundo. Nos detendremos en la incorporación de la *terra incognita* y la representación de los lugares imaginarios. Se dedica una sección a las imágenes e información sobre los habitantes del globo, las relaciones entre geografía, historia natural y etnografía. Y otra a lo que callan los mapas, pues todo mapa enfatiza algunas cosas, pero también silencia y esconde otras: ya se sabe que algunos mapas sirven para descubrir tesoros y otros para ocultarlos. Finalmente, en la última sección se comprueba el éxito de los mapas, cómo su lenguaje ha colonizado otros terrenos, cómo los mapas se han alzado como los instrumentos por antonomasia para cartografiar lo desconocido.

Se recoge en este artículo una selección de algunas de las obras exhibidas en esta magnífica exposición.

# *Las formas del mundo*

**La forma de una representación no puede separarse de su propósito ni de las exigencias de la sociedad en la que un determinado lenguaje visual se impone.**

**E.H. GOMBRICH**

Una de las imágenes más bellas del cosmos geocéntrico es la que integra el manuscrito de la *Suma de Cosmographia* de Pedro de Medina (figura 1). Se trata de una obra extractada de su famoso Arte de navegar (1545), donde expone de una forma sencilla cuestiones de astronomía y náutica dando preeminencia a las ilustraciones sobre el texto. Entre ellas, la *«Conpusision del mundo»,* como reza su título en una filacteria,

localiza la Tierra claramente en el centro. Una masa informe de color verde representa el Viejo Mundo orientado al Norte, y de Asia emerge una alargada lengua que se extiende hacia el Sur y el Oeste, hasta confundirse con el Nuevo.

Alrededor de la Tierra figuran el resto de los cielos o esferas del universo, perfectamente homocéntricas, dibujadas con un compás que ha dejado su huella en el pergamino. En primer lugar, en el mundo sublunar, el Agua, el Aire y el Fuego (un anillo de lenguas encarnadas), conforman junto con la Tierra los cuatro elementos clásicos de la Naturaleza. Más allá se localizan los planetas: Luna, Mercurio, Venus, Sol, Marte, Júpiter y Saturno. En la octava esfera o esfera de las estrellas fijas (representadas con un punteado dorado) se disponen las constelaciones con sus respectivos signos zodiacales. Alrededor, la esfera cristalina, a la que se fijan las estrellas y sobre la que estas giran gracias al primum movile, el primer móvil, la divinidad. La inteligencia de Dios, su espíritu o los ángeles –como los que figuran en el mapamundi de Sebastian Münsterpone en marcha la maquinaria del universo, generando un movimiento que se propaga hasta la Luna. Dios habita en el Empíreo, la esfera más externa, la más perfecta e

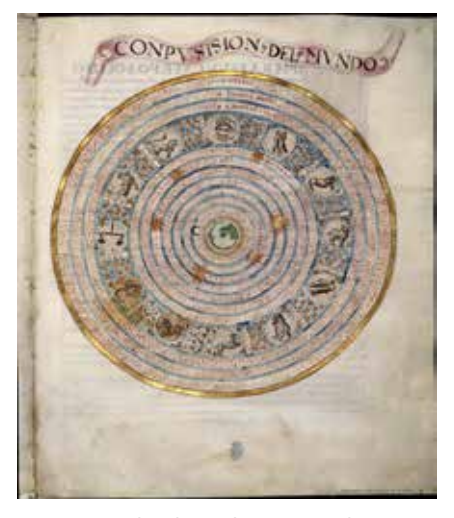

*Figura 1. Pedro de Medina. Suma de cosmographia. [1550?].*

*La idea del universo geocéntrico pervivía aun cuando en la Tierra despuntaba ya el Nuevo Mundo.*

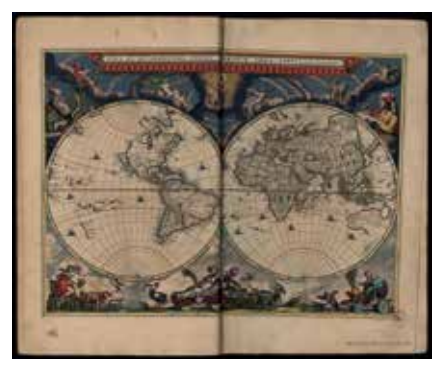

*Figura 2. Joan Blaeu. Nuevo atlas o Teatro del mundo.*

*Este mapa es la máxima expresión cartográfica del heliocentrismo.*

inmutable. El universo de Pedro de Medina es geocéntrico, inmóvil en su centro, esférico y finito. Un universo claramente deudor de la imagen del cosmos medieval, como la que encontramos en el *Liber Chronicarum* de Hartmann Schedel (1493).

Dentro de la cartografía, sin embargo, la máxima expresión del sistema heliocéntrico tardó algo más en llegar. Lo hizo de la mano del cartógrafo holandés Joan Blaeu, en un mapa incluido en el Nuevo atlas o sive, Atlas novus, un proyecto editorial que había iniciado con su padre, Willem Janszoom Blaeu (figura 2). En el centro del margen superior resplandece la alegoría clásica del Sol, con un cetro de mando en su mano y, alrededor, giran en órbitas los planetas: Mercurio con su caduceo y tocado alado; Venus con un corazón en la mano y Cupido con la flecha junto a ella; Marte como un guerrero; Júpiter coronado con un cetro, un haz de rayos y el águila a sus pies, y Saturno con una guadaña. La Tierra, a modo de mapamundi de dos hemisferios, forma parte del engranaje cósmico que gira alrededor del Sol. A su vez, La Luna, entre ambos hemisferios, alude a su traslación alrededor de la Tierra.

Sobre los mapas, el mundo ha adquirido muchas formas, fruto de las creencias, ideas, proyecciones y convenciones de los cartógrafos. Por tener, hasta ha tenido forma de corazón, un órgano del tamaño de un puño o una manzana. Se trata de la proyección cordiforme ya mencionada, con la que arrancaba el siglo XVI, y que se

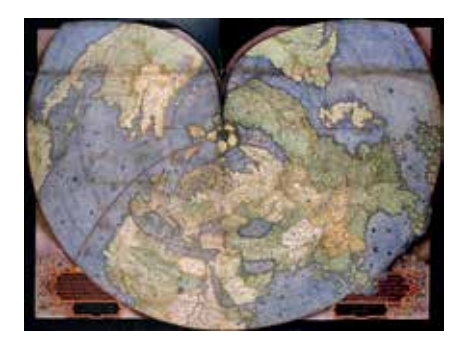

*Figura 3. Christien Sgrooten. Mapa cordiforme del hemisferio septentrional en el Orbis terrestris descriptio. Siglo XVI.*

*El hemisferio septentrional adopta forma de corazón en esta proyección, no en vano llamada cordiforme.*

mantuvo a lo largo de toda la Edad Moderna. Pronto le fueron asignadas a estos mapas connotaciones religiosas controvertidas en una época sometida a conflictos, guerras y escisiones relacionadas con la fe y los credos. Tenido por la sede de las emociones humanas, el mapa cordiforme invitaba al acto piadoso de la introspección en el propio corazón. Con esta forma fueron representados los dos hemisferios en el Obis terrestres descriptio (1592) del cartógrafo de origen alemán Christian Sgrooten, un atlas manuscrito dedicado a Felipe II en el que se incluyen 38 mapas para representar, a distintas escalas, las tierras europeas del Imperio (figura 3). Este mapa cordiforme del hemisferio norte fue uno de los últimos en usar este tipo de proyección.

Si el mundo ha adquirido forma de pañuelo, manzana o corazón, los territorios han adoptado a menudo figuras animales o humanas. Son formas alegóricas o simbólicas. Es el caso de los mapas conocidos con el nombre latino Leo Belgicus, que cartografían con la forma de un león las 17 provincias que constituían los Países Bajos. Esta iconografía cartográfica hizo su aparición en 1583 en De Leone Belgico del erudito austriaco Michael von Aitzing, inspirado por el enfrentamiento de las provincias neerlandesas contra España y porque muchas de ellas incorporaban este animal heráldico en sus armas. Iconografía exitosa, el león cartográfico adquirió diversas apariencias, en respuesta a las

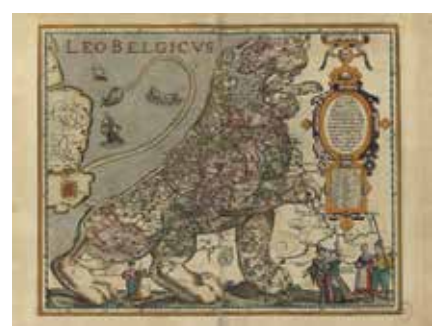

*Figura 4. Pieter van den Keere. Leo Belgicus en Petri Kaerii Germania Inferior id est, XVII Provinciarum ejus novae et exactae Tabulae Geographicae, cum Luculentis Singularum descriptionibus additis a Petro Montano. Amstelodami: Impensis Pet. Kaerii, 1622. Los Países Bajos fueron concebidos con forma de león en la Edad Moderna.*

épocas de tregua (cuando el león incluso sonríe) o a la tensión de los conflictos políticos y religiosos que tenían lugar en dicho territorio. El ejemplar de la BNE pertenece a un altas de Pieter van den Keere, creado en 1617 y reimpreso en 1622 (figura 4). La principal aportación del mapa de Keere frente a las demás versiones radica en las tres parejas charlando tranquilamente bajo las garras del animal, vestidas, como indican textos explicativos, con los atuendos típicos de Frisia, Bélgica y Holanda. Se trata de un recurso heredado del Civitates orbis terrarum de Georg Braun, publicado en seis volúmenes entre 1572 y 1617, un atlas de las ciudades del mundo donde se generalizó el recurso de disponer en un primer plano gentes de la ciudad.

# *La terra incógnita al descubierto*

**Hay que conocer aquel rincón de España para comprender la magnitud de la obra concluida. Nieves casi perpetuas; alturas de más de tres mil metros, barrancos, escarpas, grietas, en fin, todo el panorama selvático de los Pirineos centrales… Y en muchos sitios, ni pueblos, ni chozas, ni agua, ni rastro de hombres.**

**La Época, 26 de enero de 1902**

### **HISTORIA DE LA CARTOGRAFÍA**

La estrecha relación entre el descubrimiento del mundo y la cartografía náutica explica que estos sean los elementos protagonistas del frontispicio de Het licht der zee-vaert (La luz de la navegación) de Willem Janszoon Blaeu, publicado por primera vez en 1608 (figura 5), con embarcaciones holandesas surcando agitadas aguas como telón de fondo, la presencia en hornacinas de Eolo, señor de los cientos, y Neptuno, de los mares, y bajo un faro que ilumina como guía en la navegación y simboliza la transmisión del conocimiento, se representa una escuela de navegantes. Entre dos grandes globos, uno celeste y otro terrestre, localizamos al maestro, barbado. Los estudiantes se organizan en pequeños grupos, absortos en el estudio de instrumentos náuticos: un astrolabio, una ballestilla, un atlas y una carta desenrollada, sobre los que miden distancias con compás. En el suelo descansan otros instrumentos y mapas. Ante este protagonismo otorgado a la navegación, sorprende leer que Blaeu condenara la opinión general de muchos marinos que preferían usar cartas manuscritas al considerar imperfectas las impresas. Y es que, si como decíamos anteriormente, los primeros descubrimientos fueron proyectados en cartas náuticas manuscritas, los mapas impresos no tardaron en convertirse en las referencias cartográficas de la imagen del mundo moderno.

Desde su descubrimiento, ese estrecho se convirtió en uno de los enclaves más «fotogénicos» de la cartografía. Entre los mapas que posiblemente mejor documentan la naturaleza escarpada de la región está el Plano del Laberinto de Córdova de la BNE, firmado por Antonio de la Córdoba y Lasso (figura 6). A su mando, la fragata Santa María de la Cabeza reconoció entre 1785 y 1786 aquella región tan esquiva como estratégica, una de las numerosas expediciones hidrográficas de la Ilustración española al Nuevo Mundo. En su mapa manuscrito, un relieve sombreado que imita las curvas de nivel reproduce el estrecho de descrito por Pigafetta, «rodeado de montañas muy elevadas y cubiertas de nieve (…) muy profundo, hasta el punto de que, aunque estando bastante cerca de tierra, no encontraba el ancla fondo».

# *Otros mundos, otras gentes*

**Mapamundi quiere decir lo mismo que imagen del mundo, de susdiversas edades, de las diversas regiones que hay sobre la Tierra y de las diferentes razas que viven en ella.** 

**Cresques Abraham, Atlas Catalán**

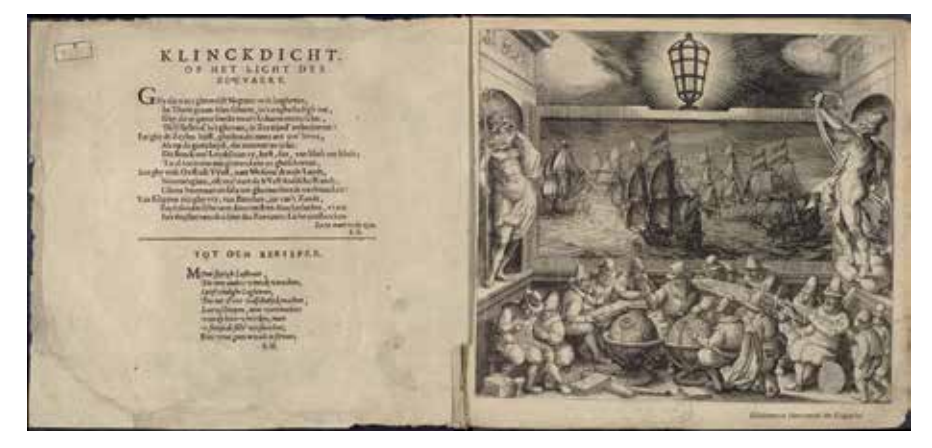

*Figura 5. Willem Janszoon Blaeu. Het licht der Zee-vaert daerinne claerlijck beschreven ende afghebeeldet werde[n]n, alle de custen ende havenen van de Westersche, Noordsche, Oostersche ende Middelandsche zee'n, oock van vele landen, eylanden ende plaetsen van Guinea, Brasilien, Oost ende West-Indien... Tot Amsterdam : ... Willem Janszoon ..., 1617.*

*Escuela de navegantes que muestra el protagonismo de la cartografía en la exploración del mundo.*

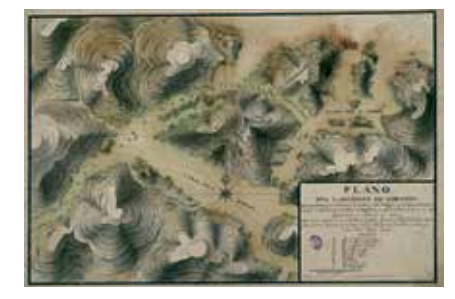

*Figura 6. Antonio de Córdoba y Lasso. Plano del Laberinto de Cordova Que Comprehende parte del Canal de Sta. Barbara, el de Sn. Miguel y la Bahia de S. Simon. A Bordo de la Fragata Sta. María de la Caveza à 10 de Junio de 1786. Este mapa refleja la naturaleza abrupta del estre-*

*cho de Magallanes, un laberinto escarpado.*

El Theatrum orbis terrarum del cartógrafo flamenco Abraham Ortelio, publicado por primera vez en Amberes en 1570, abre con una portada claro contenido geográfico, una imagen alegórica del mundo donde este se proyecta en sentido simbólico (figura 7). Una arquitectura sirve de escenario para cuatro alegorías femeninas de los cuatro continentes. Europa, cristiana, bajo una vid de resonancias eucarísticas y desde una privilegiada posición en alto, domina el mundo, coronada, con el cetro en una mano y el orbe, símbolo de la Tierra, coronados por una cruz bajo la otra. En un nivel inferior se sitúan Asia, ricamente adornada con jotas joyas y sosteniendo un incensario, y África, de color, con rasgos raciales propios, ligeramente vestida, sosteniendo

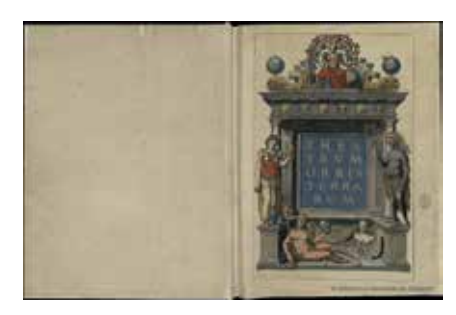

*Figura 7. Abraham Ortelius. Theatrum Orbis Terrarum. Antuerpiae: Auctoris aere & cura impressum absolutumque apud Aegid. Coppenium Diesth, 1570.*

*Esta portada muestra una imagen alegórica del mundo desde perspectiva eurocentrista.*

una rama de bálsamo egipcio y tocada con una corona de fuego, recuerdo del calor del sol. América está en el nivel más bajo, lejos de Europa y apoyada contra el pedestal de Asia, continente con el que largamente se identificó. La figura del Nuevo Mundo está desnuda, exhibiendo tan solo ornamentos plumarios; representa el estereotipo del indígena salvaje y belicoso, con arco y flechas, y un palo típico de los tupinambá de Brasil, que muestra como trofeo una cabeza humana recuerdo del canibalismo. Tierra del Fuego, simbolizada como una herma –un busto sobre un bloque de piedra rectangular- con las llamas que vio Fernando de Magallanes al atravesar el estrecho que lleva su nombre, se dispone a sus pies, en un correcta posición geográfica.

El Theatrum orbis terrarum supuso una revolución, no solo por ser el primer atlas moderno del mundo, sino por esta portada que sistematizó las alegorías de los cuatro continentes como motivo artístico de la cartografía.

Otro de los lugares que las portadas pasaron a ocupar fue el de las cuatro esquinas del papel en el que los mapas se graban. Este recurso fue introducido por el cartógrafo alemán Sebastiám Münster en el mapamundi del Novus orbis regionum ac insularum veteribus incognitarum de Johan Huttich y Simon Grynaeus, impreso por primera vez en Basilea en 1532 (figura 8). La proyección oval deja espacio para xilografías de los cuatro continentes,

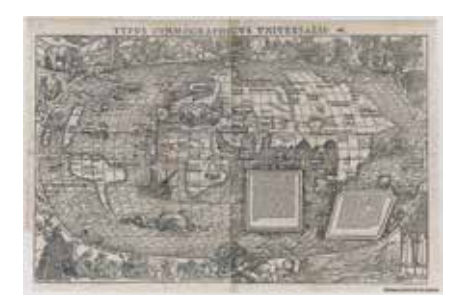

*Figura 8. Sebastian Münster. Typus Cosmographicus Universalis. [Basileae]: [apud Io. Hervagium], [Anno 1555].*

*Los ángulos del mapamundi condensan imágenes xilográficas de los cuatro continentes atribuidas a Hans Holbein el joven.*

atribuidas al artista alemán Hans Holbein el Joven, asiduo colaborador de Münster. África está representada por temibles elefantes y serpientes y una moderna referencia etnográfica a dos africanos con platos labiales; Asia se simboliza con las plantas de las especias e indígenas portando arcos y flechas y vestidos con plumas, eco nuevamente de su confusión con el continente americano; Europa exhibe una arquitectura clasicista y tipos europeos, entre los que se identifica a Ludovico de Varthema, el viajero a Asia más conocido del siglo XVI; y América reincide en el canibalismo con una explícita representación de las formas de preparar la carne humana.

El apogeo de la imagen artística en los márgenes de los mapas se produjo en el siglo XVII con la irrupción de los denominados mapas orlados, donde la imagen cartográfica propiamente dicha queda enmarcada por bandas decorativas. Tradicionalmente se asume que el creador de este tipo de mapas fue el holandés Willem Janszoom Blaeu, si bien el modelo experimentó un pronto y largo desarrollo de la mano de otros cartógrafos. Mapamundis, mapas de los cuatro continentes e incluso regionales fueron rodeados de decoración. Las bandas marginales se articulaban en rectángulos u óvalos que acogían motivos referentes al territorio cartografiado, principalmente planos de ciudades y retratos de las gentes que lo habitaban. En cuanto a los tipos humanos, estos se presentan en parejas de ambos sexos, con vestimentas típicas y, en algunos casos, realizando gestos propios de su cultura o costumbres. Las figuras se aíslan para ser analizadas y clasificadas y, siguiendo los estereotipos y prejuicios propios de la época, se disponen en forma jerárquica. Así por ejemplo, en el mapa de África de Joan Blaeu, las gentes van oscureciendo su piel y desnudando sus cuerpos, de arriba abajo, desde los egipcios de piel blanca y perfectamente vestidos, a los habitantes del cabo de Buena Esperanza (los khoikhoi u hotentotes), de color, apenas cubiertos

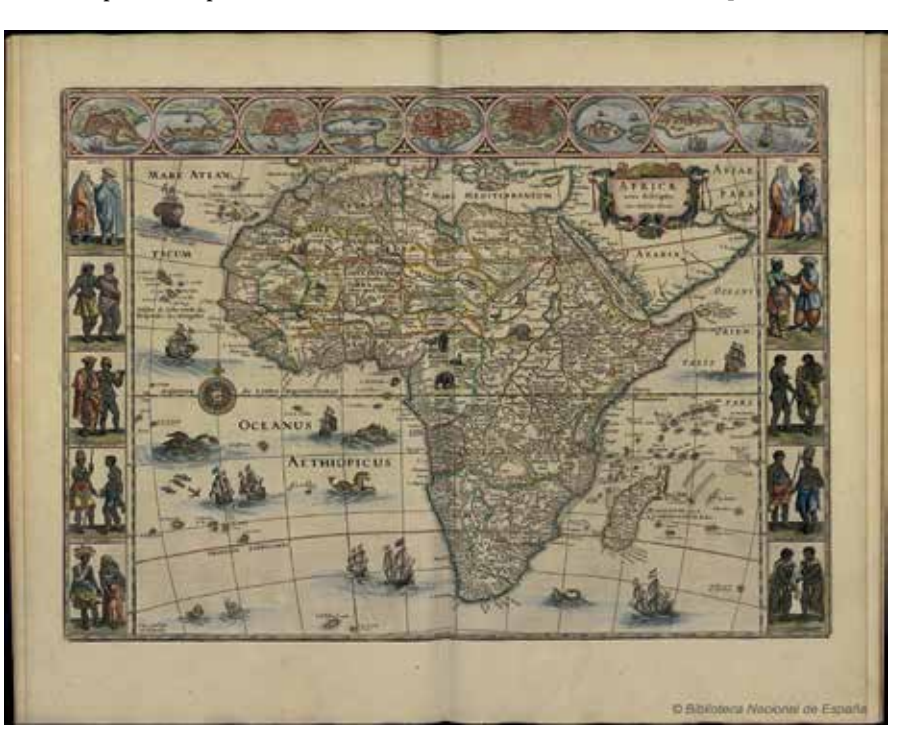

*Figura 9. Joan Blaeu. [Atlas maior]: Dixiéme Volume de la Geographie Blaviane Contenant le XVII Livre de l'Europe et l'Afrique. A Amsterdam: Chez Jean Blaeu, 1667.*

*Los mapas orlados rodean el territorio cartografiado de planos de ciudades más importantes y retratos de sus gentes.*

con pieles, que ingieren como alimento intestinos de animales (figura 9). En muchas ocasiones los cartógrafos recurrían a libros de viajes para documentarse. Así, por ejemplo, la costumbre de las mujeres cafre de Mozambique de echarse el pecho hacia atrás para alimentar a los hijos que portan a sus espaldas deriva del Itinerario de Van Linschoten.

Este mapa chino, conservado en la BNE, es anónimo y carece de título, aunque se reconoce el territorio representado: la isla de Hainan, la mayor de las islas chinas después de Taiwan, situada en el extremo que da paso al Mar del Sur de la China, unas aguas sujetas hoy día a numerosos contenciosos internacionales (figura 10). Es un mapa manuscrito, bellamente iluminado en verdes, azules y ocres. Tiene signos topográficos y divisiones administrativas vigentes en la década de 1830, cuando la última dinastía imperial china (la dinastía Qing o Manchú para los extranjeros) comenzaba a decaer, en la víspera de la Primera Guerra del Opio

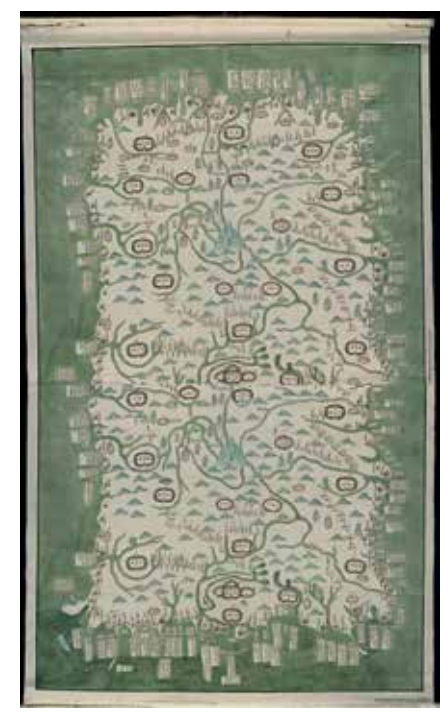

*Figura 10. [Isla de Hainan], ca. 1835. Este mapa de la isla de Hainan, orientado al sur, concede protagonismo central a las montañas de Wuzhi, literalmente «la montaña de los cinco dedos».*

(1839-1842). Las principales poblaciones están representadas por el icono de una ciudad amurallada coronada por una bandera. En el sur de la isla, es decir, en la parte superior (el mapa está invertido) se distinguen los tres distritos creados durante la antigua dinastía Ming: Wanzhou, Danhou y Yazhou. Allí, en lo alto del mapas, se observa la ciudad más meridional de la isla y por tanto de la China, Sanya, tan alejada de todo que se convirtió en un lugar para exiliados y generales que caían en desgracia. Se la llamaba «el fin del cielo y el mar» o «el fin de la tierra». Hoy día es un emporio turístico, una suerte de Florida oriental. En la parte inferior del mapa (el norte) sobresale el distrito o prefectura de Qiongzhoufu, donde se localiza la capital de la isla, Haikou («la boca del mar»), que mira hacia al otro lado del estrecho, hacia la península de Leizhou, ya en el continente.

Posiblemente se trata de un mapa militar. Señala las fortificaciones, los puestos y hasta la capacidad de todos y cada uno de sus fondeaderos a lo largo del perímetro de la isla. También indica las presas y embalses en los ríos, ingenios hidráulicos para evitar inundaciones, muy frecuentes en esta región de lluvias tropicales. Gracias a estos detalles, el profesor Lin Tieng-jen cree que el mapa debió ser realizado poco antes de 1837.

# *Lugares imaginarios*

**Un mapa del mundo que no incluya Utopía no es digno de ser mirado, pues ignora el único territorio en el que la humanidad siempre está desembarcando. Sin embargo, cuando por fin lo hace, levanta la vista y al ver otro mejor, echa las velas. El progreso es la realidad de las Utopías.**

#### **Oscar Wilde, El alma del hombre bajo el socialismo**

Esta parte de la exposición comienza por dos lugares naturalmente apartados: Temple, el valle idílico junto al monte Olimpo, y el Paraíso Terrenal, en el Beato de Fernando I y doña Sancha (figura 11), un códice iluminado con maravillosas imágenes policromadas al temple. Los Beatos, como se conocen las copias manuscritas medievales del Comentario al Apocalipsis de Beato de Liébana cuyo original se perdió, incorporaban un mapamundi para ilustrar la predicación de los apóstoles por toda la orbe. En este mapa, el Paraíso figura dentro de un rectángulo amarillo, el mismo código empleado para representar Jerusalén o

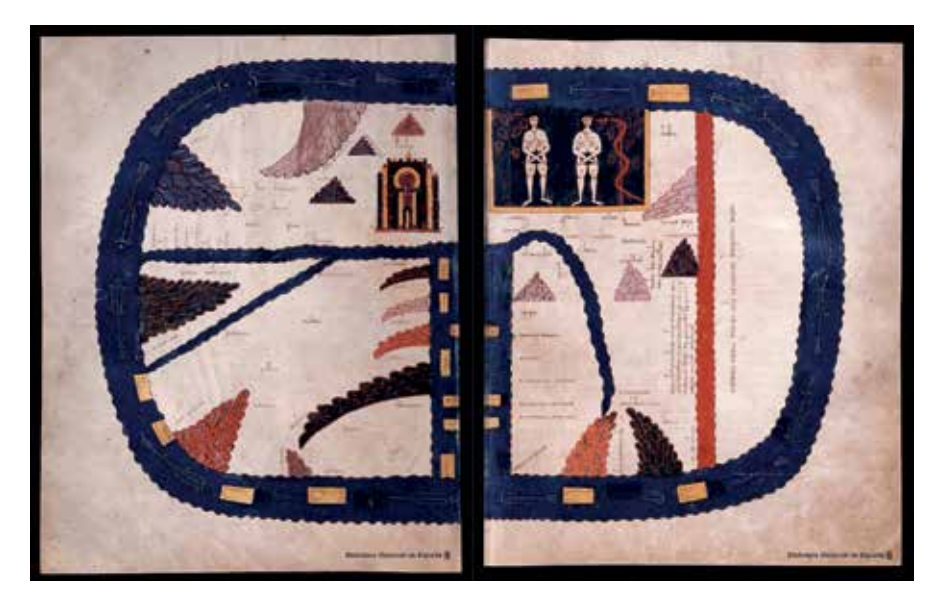

*Figura 11. Beato de Liébana. Códice de Fernando I y Dª Sancha. Scriptorium regio de León, 1047? El Paraíso como lugar imprescindible e inaccesible.*

las islas, como un espacio sellado, tal vez inaccesible.

El mito geográfico con mayor presencia en la cartografía de la Edad Moderna quizás sea la Terra australis incognita. Para los europeos, había de situarse en el extremo opuesto del globo, en sus antípodas, una posición no solo geométrica: en los lugares opuestos, como en los espejos, es donde se invierten las imágenes, donde las cosas suceden al revés, lo que explica por qué la Terra australis fuera entendida como una suerte de Tierra de Promisión, donde brotaría la fuente de la eterna juventud y las disputas y penurias cesarían. En la proyección acimutal del Polo Sur del Nuevo Atlas de Johannes Janssonius (figura 12) se observan los contornos indeterminados del gran continente fantasma, un mapa esférico con espléndidas ilustraciones que representan escenas protagonizadas por los fueguinos y otros habitantes meridionales. Hay algo de idílico en estas escenas de caza y pesca, como si los pueblos que vivían en latitudes tan extremas anunciaran o participaran de un paraíso cercano. En la mayoría de los mapamundi del periodo, la Terra australis se dibuja desde el estrecho de Magallanes hacia la costa de Guinea, una diagonal que cruza el Pacífico, la línea que separó durante tres siglos lo conocido de lo desconocido.

# *El silencio de los mapas*

**Sacrificar: eso es lo más importante al hacer un mapa. ¿Qué quiero hacer visible? Si tengo eso claro, sabré qué dejar fuera. Definitio est negatio.**

#### **Juan Mayorga, El Cartógrafo**

Aquí tenemos el mapa de la península del Indostán de James Rennell (figura 13), un trabajo emblemático y un nombre propio en la historia de la cartografía británica. El mapa fue considerado el más perfecto hecho en su día de un territorio colonial e incluso hubo quien dijo que ojalá Inglaterra contara con uno de semejante calidad. El Indostán se parecía cada vez más a Europa o a lo que esta quería ser, hasta el punto de que no muchos años después Carlos Marx definió la gran península como una Italia asiática cuyos Alpes eran el Himalaya (una analogía tan lúcida como eurocéntrica).

Oficial de la Marina Real, Renell ostento el cargo de primer topógrafo (Surveyor General) en la época del gobernador Warren Hastings, uno de los fundadores del Imperio Británico en la India. Si las tareas cartográficas del Rennell dieron paso a las mediciones trigonométricas que se acometieron en la región a principios dl siglo XIX, no es menos cierto que sus métodos combinaron el trabajo de campo y el análisis crítico de la información que recopiló de otros mapas y otras fuentes, obviamente las locales. La imagen de la cartela ilustra cómo se entendió la «mutua Ilustración», (así tituló Rennell dicha imagen en su Memoir os a Map of Hindoostan). Britania recibe de unos sabios brahamanes (pundits) los textos sagrados para su custodia. Son los shastras, libros de preceptos en sánscrito que encerraban la sabiduría hindú, incluidos sus conocimientos astronómicos ancestrales. Unos soldados contemplan la escena y leen las victorias militares grabadas sobre el pedestal, mientras un barco descarga al fondo, en el suelo yacen instrumentos para la agrimensura.

Los espacios en blanco constituyen los silencios visuales más reconocibles de los mapas. Así se representaron durante siglos las regiones y áreas desconocidas, como áreas vacías de las que había poco que decir. La escasez o ausencia de información fue aprovechada para ubicar allí leyendas, cartelas, monstruos, nativos figurados, cordilleras doradas o mitos geográficos. Entre estos, pocos tan constantes como la Terra australis incognita, la extensa superficie vacía que inundaba la parte meridional de los planisferios. Es interesante el detalle que introduce Johannes Janssonius: en el interior del gigante desconocido coloca la figura de un topógrafo ayudado por dos putti, manejando una brújula de agrimensor y la cadena de Gunter. El hombre acabará midiendo ese

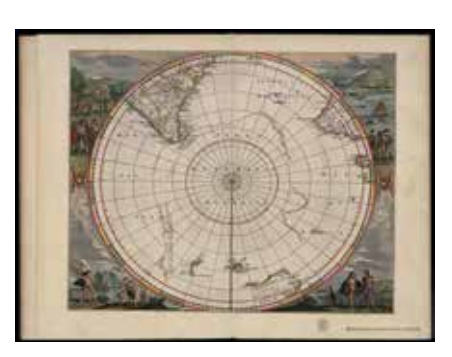

*Figura 12. Johannes Janssonius. Terra Australis Incognita en [Nuevo Atlas o Teatro de todo el Mundo, colección facticia]. [S.l.]: [s.n.], [1661-1663.] La Terra australis, el gran continente fantasma que inundaba el hemisferio sur.*

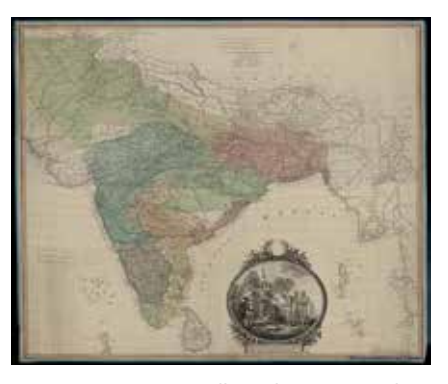

*Figura 13. James Rennell. Hindoostan. [London]: Published according to Act of Parliament by J. Rennell, Decr. 1st., 1782.*

*La «mutua ilustración»: Britania recibe los libros sagrados de los brahmanes indios.*

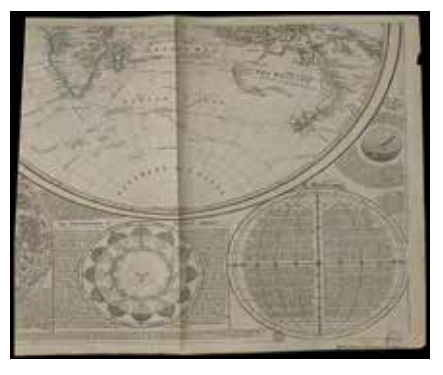

*Figura 14. Thomas Kitchin. A General Map of the World or Terraqueus Globe (1799), en [Kitchin's General Atlas, describing the whole Universe]. [London]: [Printed and published by Robert Laurie and James Whittle], [1810?].*

*El perfil meridional de Australia fue el último silencio cartográfico, la última línea en dibujarse.*
territorio, parece advertir. Así ocurrió. Siglo y medio después, del magnífico continente imaginario solo quedaba Australia. El hemisferio sur de Thomas Kitchin (figura 14), adornado con selenografía, analema y otros discos cosmográficos, recoge en el perfil meridional de Australia el último silencio hidrográfico significativo. Tan solo queda una línea –previsible por otra parte- para completar el puzle del mundo. Las sorpresas se han acabado. La Ilustración ha concluido la tarea que comenzó el Renacimiento: rodear el globo y dibujar sus costas.

# *Otras cartografías*

**El mapa es finalmente y desde hace tiempo una metáfora para describir las relaciones humanas y las de poder, las divisiones jerárquicas de un grupo social, un espacio abstracto y operacional reducido a líneas de fuerza y movimiento, atravesado de fronteras y pasajes, jalonado de puntos nodales.**

#### **Cristian Jacob, L'empire des cartes**

Esta exposición debe detenerse en ciertos ejemplares que atestiguan que este proceso expansivo, el irremediable ascenso y triunfo del lenguaje cartográfico,

no nació ayer con Google Maps. Aunque al oír la palabra «mapa» la mayoría piense en representaciones del relieve y la superficie terrestre, siempre ha habido mapas de otros fenómenos. Para empezar, de los cielos. Quizás antes que la propia Tierra, la bóveda celeste ha sido dibujada desde tiempos inmemoriales, para lo cual, al fin y al cabo, no se precisa simular un punto de vista aéreo. La noche estrellada es el primer espectáculo natural que se nos ofrece a la vista. En las cuevas prehistóricas de Lascaux están pintadas las Pléyades junto a la constelación de Tauro y el cinturón de Orión. El Atlas Farnesio o el Zodiaco de Dendera son dos representaciones estelares del mundo antiguo. El primero es una escultura de Atlas, el titán castigado por Zeus, cargando con un globo celeste (Urano) en el que se pueden identificar más de cuarenta constelaciones. El segundo es un bajorrelieve egipcio de época grecorromana que muestra Tauro, Libra y el resto de las figuras del zodiaco.

También se distinguen las Pléyades, las siete hijas de Atlas, y las doce figuras zodiacales en el planisferio celeste de Frederick de Wit (figura 15), una auténtica obra de arte de la escuela holandesa de cartógrafos y grabadores. Las Pléyades aparecen en el hemisferio septentrional, el de la izquierda. Son un conjunto muy luminoso de referencia para la

navegación en el Mediterráneo. Pero si nos fijamos en el hemisferio austral, a la derecha, podemos apreciar hacia dónde se había desplazado la exploración náutica a la altura de 1670: una ballena monstruosa (Cetrus) se dibuja en el firmamento, así como la nave de los argonautas, una constelación bautizada en honor al viaje de Jasón tras del vellocino de oro. La mitología del Mediterráneo se proyecta sobre el Pacífico y el Indico, la tradición sobre los nuevos conocimientos, los fenómenos oceánicos sobre los cielos.

¿Qué hay bajo la superficie terrestre? ¿Qué nos dicen los estratos y sedimentos? ¿Tiene la Tierra una historia que puede ser leída a través de las rocas y los basaltos? ¿Podemos representar su interior, diseccionarla como si fuera un écorché, levantar una topografía, por así decirlo, de sus órganos internos? La historia de los mapas geológicos constituye un capítulo fascinante dentro de la gran historia de los mapas temáticos, cuyo apogeo transcurre entre 1750 y 1914. Sim embargo, el mundo subterráneo ha sido representado y figurado desde mucho antes. Entre sus visionarios destaca Athanasius Kircher, jesuita del Barroco y hombre de talento tan variado que ha sido llamado «el último hombre en saberlo todo». Dedicó lujosas ediciones ilustradas a la egiptología, la sinología, el magnetismo o la geología. Su Mundus Subterraneus (1664-1678) incluye esta imagen de los canales ígneos que conectan los volcanes (una tomografía o sección imaginaria) e incluso algunos ejemplares de la fauna que habita en las entrañas de la Tierra (figura 16).

*16. Athanasius Kircher. Mundus subterraneus. Amstelod.: [s.n.], 1678. Visiones y especulaciones sobre el interior de la Tierra en los albores de la geología.*

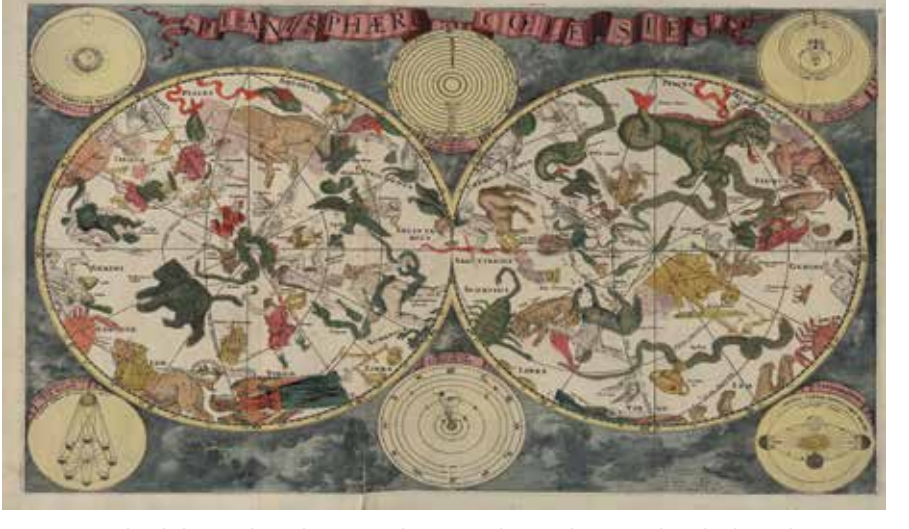

*Figura 15. Frederick de Wit. Planispherium Coeleste en [Colección de mapas de todo el mundo]. Tot Amsterdam: s.n.: Frederick de Wit, 1688? Doble planisferio celeste: arte, mitología, astrología y astronomía.*

# MUNDO BLOG

# Nueva norma española de datos geográficos abiertos

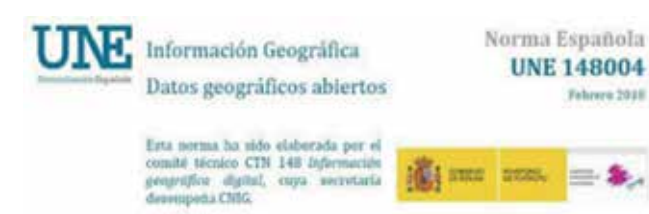

El miércoles, 7 de febrero, se publicó la nueva norma española UNE 148004:2018 «Información geográfica - Datos geográficos abiertos», elaborada y aprobada por el CTN148 «Información geográfica digital».

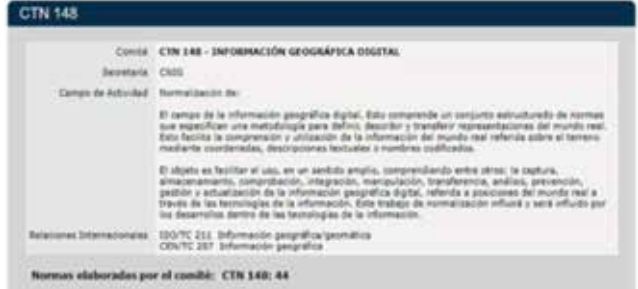

Define los requisitos que debe satisfacer un conjunto de datos geográficos para ser considerados como realmente abiertos. El contenido es heredero de la definición de datos abiertos establecida por la Open Knowledge International y publicada en http://opendefinition.org/, de los planteamientos del European Interoperability Framework v2(2017) y de la experiencia acumulada en la gestión de datos y metadatos geográficos. Ha tenido en cuenta también la norma española UNE 178301:2015 «Ciudades inteligentes. Datos abiertos (Open Data)».

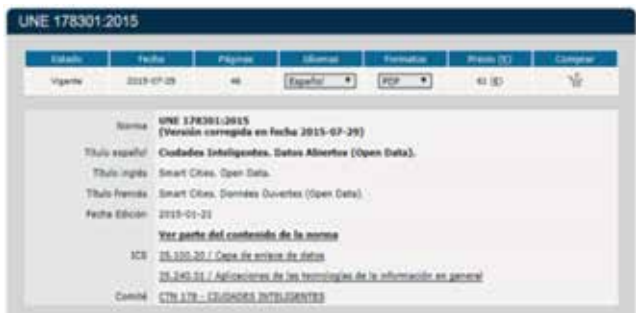

 $\phi_{\mathcal{O}_\mathcal{C}}$ 

 Una norma que creemos útil y necesaria. En el año 2016, el CTN148 identificó una necesidad de normalización que se puede resumir en tres circunstancias: la carencia existente de una definición conceptual clara, precisa y genérica, no especializada, de datos abiertos; la importancia de ese concepto como algo esencial en muchos campos de aplicación, especialmente en el de la información geográfica, y la situación del sector de las Tecnologías de la Información, que no identificaba una demanda clara de normalización de ese concepto.

En consecuencia, el CTN148 abordó la definición de datos abiertos en su campo de actuación, el de los datos geográficos, y después de recabar comentarios de los miembros del comité y de un proceso de encuesta pública, se ha llegado a esta norma que esperamos fomente y promueva la publicación de datos geográficos de manera que se minimicen drásticamente las barreras para su explotación y reutilización.

Creemos que el que no se extiendan las políticas de datos geográficos realmente abiertos a todos los ámbitos de la administración pública es una importante barrera para al-

> canzar objetivos tan trascendentes como el Mercado Único Digital en Europa y la exitosa implementación de la Directiva INSPIRE, cuyo «Midterm Report» (2014) ya detectó la profunda sinergia existente entre datos abiertos y la iniciativa INSPIRE.

> Así que nada, esperamos que probéis la norma, la apliquéis, si tenéis sugerencias nos las hagáis llegar (afrodriguez@fomento.es) y que os resulte realmente útil y orientadora.

> > Fuente: Blog de la IDEE

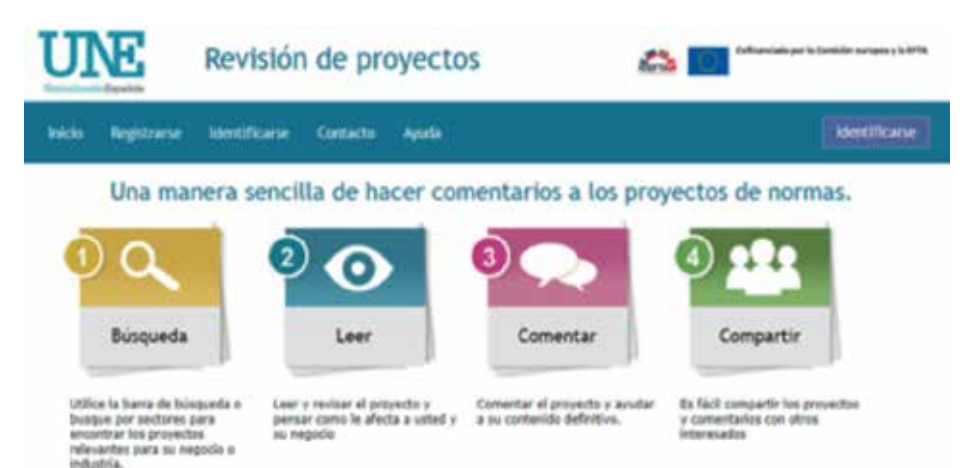

# MUNDO TECNOLÓGICO

# **Presentación del nuevo receptor GNSS M6 de la marca CHC**

Geodesical Technology, S.L., distribuidor en exclusiva de la marca CHCNav anuncia la disponibilidad de su nueva unidad receptora GNSS M6.

El receptor GNSS es uno de los más completos disponibles actualmente en el mercado.

El M6 es uno de los receptores GNSS más ligeros del mundo, sus 127 mm de longitud y 83 mm de altura hacen que sea fácil de transportar en cualquier kit, caja o incluso en tu bolso para configurarlo.

Comparado con otros receptores RTK GNSS, el M6 viene provisto de un módem interno 3.75G que puede funcionar no solo en modo NTRIP, sino también como RTK no convencional denominado CHC APIS (servicio en pruebas, se lanzará a lo largo del 2018). El servicio APIS de CHC requiere una base RTK

que envíe datos de corrección al servidor APIS. En regiones sin cobertura NTRIP, o con disponibilidad de sólo correcciones GPS y Glonass, el servicio APIS puede mejorar la eficiencia mediante correcciones que completan la constelación

La memoria interna de 32 GB del M6 permite al usuario recopilar datos PPK, como una opción de emergencia, en aquellas áreas donde no hay red GSM o la señal es débil. Además, mediante el *software* de captura de datos basado en Android, Landstar 7, dota al M6 de una solución Topográfica completa.

«El M6 apunta a la mayoría de las industrias profesionales de redes RTK», dijo George Zhao, CEO de CHC. «Este diseño innovador nos permitirá agregar nuevas funcionalidades para los próximos años

desarrollando el servicio NTRIP en todo el mundo. Al combinar varios módulos de formas nuevas, esto se realiza mediante una página web potente y fácil de usar. Estamos llevando GNSS a una nueva era de productividad y ergonomía en una plataforma abierta de bajo costo que permite la integración de terceros sin restricciones».

Las principales características del receptor M6 GNSS son:

- Precio Económico
- GSM 3.75G interno
- Puertos auxiliares para energía y comunicaciones.
- Conectividad 3G, Wifi, Bluetooth
- *Software* Landstar. Solución completa de topografía

**Para más información consultar la web: http://chcnav.es/es**

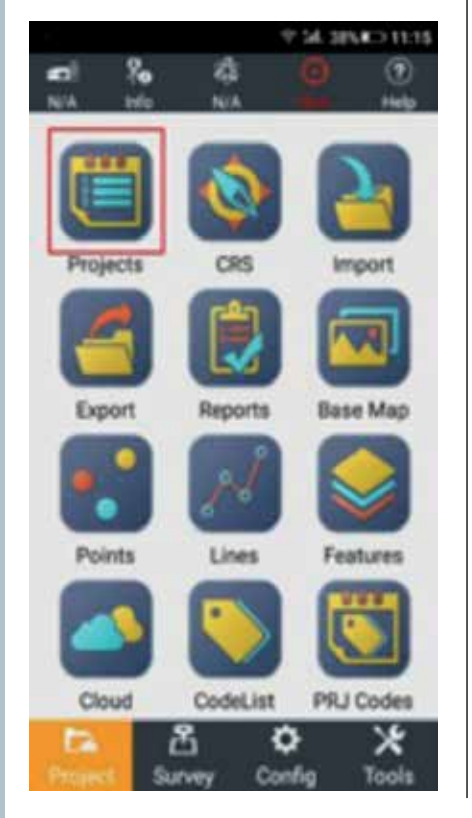

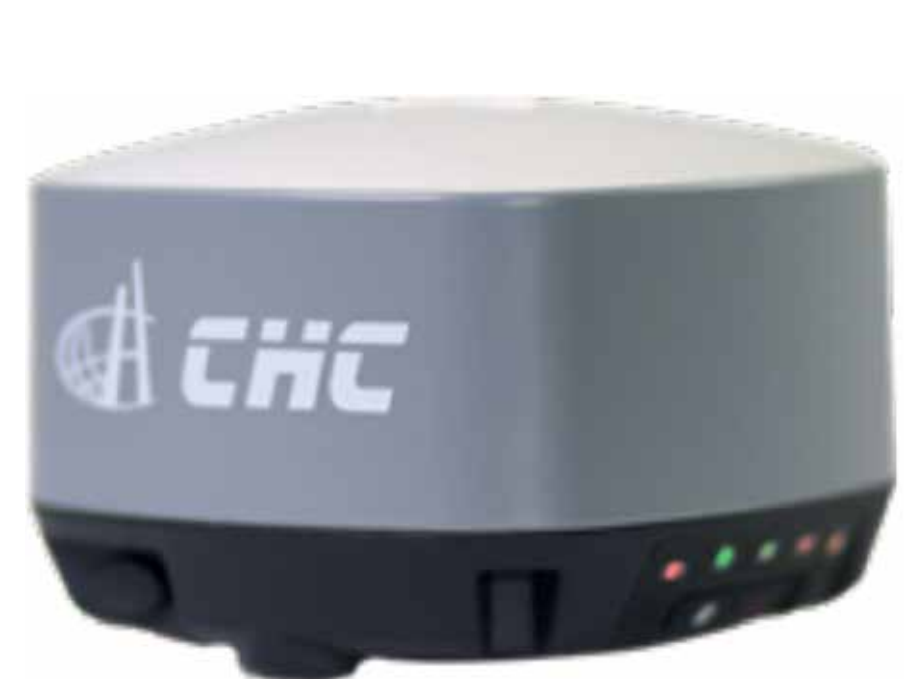

## NOTICIAS NOTICIAS NOTICIAS NOTICIAS NOTICIAS NOTICIAS NOTICIAS NOTICIAS NOTICIAS NOTICIAS NOTICIAS

### Convocatoria abierta de comunicaciones para las Jornadas de SIG libre

Jornadas de SIG libre 7 - 8 de junio de 2018 Girona **P. P. B. STORY NORTH** 

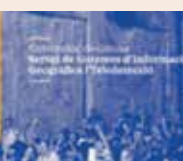

 Desde la organización han lanzado la convocatoria para presentar una comunicación durante las Jornadas de SIG libre de Girona y en la que pueden participar todas aquellas personas interesadas en las tecnologías libres geoespaciales, los datos abiertos y el conocimiento libre.

### **Comunicaciones para todos los públicos y temáticas**

Se aceptan propuestas de comunicación sobre:

- Casos de uso / casos de éxito
- Comparativas / Benchmarks
- Datos abiertos / Crowdsourcing / Proyectos colaborativos
- Mapas y visualización de datos
- IDE / INSPIRE / OGC / OWS
- Actividades de investigación y académicas
- 'Hands-on' o tutoriales
- Presentación técnica avanzada / desarrollos

Para presentar una propuesta de comunicación se debe rellenar el formulario de envío de comunicaciones con un resumen de un máximo de 400 palabras. Cada autor o autores dispondrá de 15 minutos para exponer su proyecto.

### **Fecha límite: 7 de marzo de 2018 Las bases de pueden consultar en: http://www.sigte.udg.edu/jornadassiglibre/comunicaciones/**

Paralelamente ya se ha publicado el programa de talleres que se llevarán a cabo en las Aulas de informática de la Facultat de Lletres i Turisme de la Universitat de Girona durante el día 8 de junio de 2018.

### **Talleres de mañana: de 9.00h a 13.00h**

- Taller 1: Trabajando con teselas vectoriales

- Taller 2: Expresiones de QGIS
- Taller 3: gvSIG online

**Talleres de tarde: de 15.00h a 19.00h**

- Taller 4: SIG 3D con herramientas **FLOSS**
- Taller 5: Vuestros mapas son feos y no sabéis el por qué
- Taller 6: Uso de fuentes abiertas de datos de tráfico en DATEX II y seguridad vial

La inscripción para asistir a las Jornadas de SIG libre, los días 7 y 8 de junio de 2018 en Girona, está abierta con dos tipos de modalidad (asistencia a la conferencia o a la conferencia + talleres).

*Fuente: Jornadas SIG Libre*

### Nuevas capas en el WMS de ortofotos históricas de España

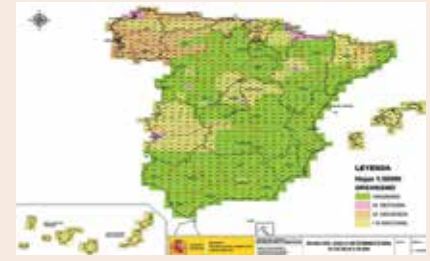

*Reparto de hojas del vuelo interministerial*

Poco a poco se van incorporando nuevas capas en el servicio de visualización WMS de ortofotos históricas de España. Originariamente este servicio solo incluía ortofotos del proyectoPNOA (Plan Nacional de Ortofotografía Aérea). El año pasado se incorporaron las capas correspondientes a los vuelos SIGPAC, OLISTAT y Vuelo Americano (Serie B). Las nuevas capas que se acaban de incorporar corresponden a los vuelos nacional, interministerial y PNOA 2016 y permiten consultar la resolución y la fecha de la ortoimagen.

Podéis encontrar una descripción de las características del servicio en su documento decapacidades o utilizarlo mediante su dirección de conexión: http:// www.ign.es/wms/pnoa-historico.

#### **Vuelo interministerial (1976-86)**

El Vuelo Interministerial se realizó entre

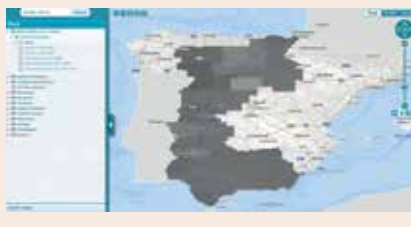

*Cobertura actual de la capa del vuelo interministerial* 

noviembre de 1976 y julio de 1986 entre el Ministerio de Agricultura (65,25 %), MOPU (25,07 %), Hacienda (8,34 %) y el Ministerio del Aire (1,34 %) a una escala aproximadamente de 1:18 000 y constituye el primer caso de colaboración entre organismos para la realización de vuelos fotogramétricos.

La digitalización de este vuelo se ha realizado con una resolución entre 0,25 y 0,5 m.

En cuanto a la disponibilidad de ortofotos se ha generado ya la cobertura de las Comunidades Autónomas de Andalucía, Extremadura, Castilla León, La Rioja y País Vasco. Más adelante se irán incluyendo el resto de autonomías.

### **Vuelo nacional (1981-1986)**

El Vuelo Nacional cubre toda España a escala 1:30 000. Fue contratado por el IGN con empresas privadas entre los años 1981 y 1986, se voló la mayor parte entre los años 1983 y 1985.

Por ahora se han generado las coberturas de las Comunidades Autónomas de Andalucía, Extremadura, La Rioja, País Vasco y de las Islas Baleares con una resolución de entre 0,5 y un metro.

#### **PNOA 2016**

La nueva capa incorporada PNOA 2016 corresponde a las ortofotos del PNOA tomadas en el año 2016 con una resolución de entre 25 y 50 cm y abarca las Comunidades Autónomas de Andalucía, Murcia y Extremadura.

Las ortofotos de estos vuelos pronto están disponibles para su descarga en

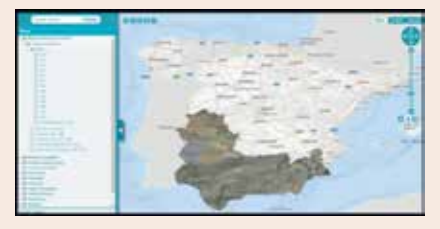

*Cobertura actual de la capa PNOA 2016*

el Centro de Descargas de CNIG. En la Fototeca Digital del Centro Nacional de Información Geográfica se pueden visualizar, imprimir (en formato PDF) y solicitar certificados de los fotogramas originales de los vuelos.

*Fuente: Blog de la IDEE*

### 13ª Conferencia sobre aspectos digitales del Patrimonio Cartográfico

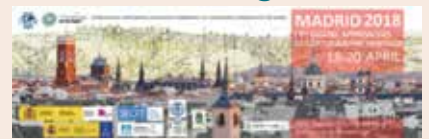

La Asociación Cartográfica Internacional (ICA) organiza en Madrid, en la sede del IGN (General Ibáñez de Ibero, 3) la 13ª Conferencia anual sobre aspectos digitales del Patrimonio Cartográfico (Digital Approaches to Cartographic Heritage) del 18 al 20 de abril.

La organización se hace contando con la colaboración del Instituto Geográfico Nacional de España, la Sociedad Española de Cartografía, Fotogrametría y Teledetección, la Biblioteca Nacional de España, el Laboratorio de Cartografía y Análisis Geográfico (Universidad Aristóteles de Tesalónica) y el MAGIC (Map Geoinformation Curators Group).

Los temas que se proponen son:

- Digitalización y georreferenciación
- Análisis de contenidos en términos de geometría y temática de la cartodiversidad (atlas, globos, mapas en madera…)
- Estudio de cambios en el paisaje basados en archivos de mapas
- Visualización del Patrimonio Cartográfico, incluyendo portales temáticos
- Interconexión de archivos cartográficos, especialmente de datos textuales y de mapa
- Fotogrametría histórica aérea y terrestre, incluyendo postales con fotos y otros materiales relevantes
- Aspectos de la publicación de patrimonio cartográfico en la web
- Interacción del patrimonio cartográfico con los mapas y la curación de la

geoinformación de cartodiversidad

- Desarrollo del patrimonio cartográfico como un recurso cultural, en el contexto de galerías, bibliotecas, archivos y museos, dirigido a la educación y al público en general
- Afinidades geográficas con el patrimonio cartográfico
- Patrimonio cartográfico y humanidades
- Otros temas relevantes del ecosistema del patrimonio cartográfico

Como puede verse en los temas propuestos, cada vez se dedica más atención a la publicación de mapas antiguos mediante servicios IDE, que ofrecen la posibilidad de superponer fácilmente esos mapas a otros mapas u ortofotos, actuales o de otra época, para comparar y visualizar la evolución del territorio. Para más información, véase la web del congreso: http://cartography.web.auth. gr/ICA-Heritage/Madrid2018/

*Fuente: Blog de la IDEE*

### EL MANUSCRITO VOYNICH

El martes 13 de febrero tuvo lugar en la sede central del Instituto Geográfico Nacional (IGN), la presentación y exposición de la réplica del Manuscrito Voynich. El IGN se convierte así en la primera institución pública española en adquirirlo.

El manuscrito Voynich es una obra enigmática, por ser considerada la única del mundo que hasta la fecha no ha sido posible descifrar ni traducir, al estar escrita en un lenguaje desconocido. Su título y autoría también se desconocen. Datado por carbono catorce en el siglo XV, el original se encuentra en la Universidad de Yale, (EE.UU.), en la Biblioteca Beinecke de Libros raros y manuscritos.

El manuscrito toma su nombre de su descubridor Wilfrid Voynich, coleccionista de manuscritos medievales e incunables, que lo adquirió en 1912, procedente de la villa Mondragone, en Roma (Italia).

Muchas hipótesis han rodeado a este misterioso manuscrito, ha sido considerado como un tratado de medicina, de alquimia, de botánica, de cartas astronómicas, como una receta del elixir de la juventud, como una obra de arte o como una estafa... algunos han atribuido su autoría a Leonardo da Vinci en su infancia o adolescencia, pero no se tiene certeza de ello.

El manuscrito se compone de seis partes distintas: herbario, astronomía, biología, cosmología, farmacología y texto. En la parte del Herbario, encontramos todo tipo de plantas, y los dibujos no parecen fieles a la realidad. Ciertas plantas recuerdan a las de especies conocidas. En la parte Astronomía (cercana a la Astrología y Cosmología) encontramos constelaciones. Son círculos de estrellas y de astros diversos. En el centro de algunos de estos círculos, encontramos signos del zodíaco. La parte de Biología/ Balneoterapia se ilustra con mujeres desnudas bañándose en piscinas llenas de un líquido verde. El apartado Cosmología, contiene diagramas circulares confusos. El apartado llamado Farmacología presenta pequeños dibujos de plantas y aparatos llamados "de farmacia", en comparación con los hornos utilizados en alquimia. Y la parte final – una veintena de páginas – solo contiene texto, comenzando cada párrafo con una marca en forma de estrella.

Ninguna explicación verosímil ha resuelto todavía el enigma de esta obra singular. Continúa siendo misterioso y esto es lo que le confiere el mayor encanto.

El facsímil, realizado por la empresa española Siloé, está a disposición del público que quiera contemplarlo en las dependencias de la Biblioteca del Instituto Geográfico Nacional (C/ General Ibáñez de Ibero, 3. Madrid), en su horario habitual de apertura al público (L – V, de 9:30 A 13:30)

*Fuente: Noticias IGN*

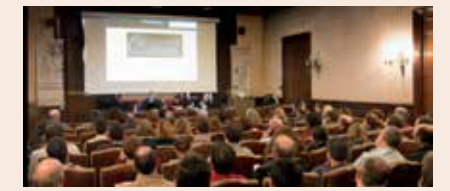

*Acto de presentación y exposición de la réplica del Manuscrito Voynich. Salón de Actos del Instituto Geográfico Nacional*

# **NOTICIAS INTERNACIONALES NOTICIAS INTERNACIONALES**

El Instituto Panamericano de Geografía e Historia conmemora su 90 aniversario

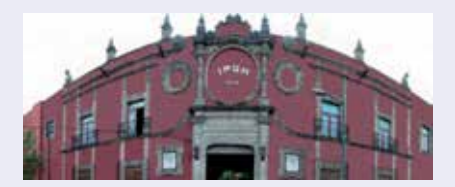

El 7 de febrero de 2018 se celebró en Ciudad de México el acto conmemorativo de los 90 años de constitución del Instituto Panamericano de Geografía e Historia (IPGH), organismo internacional, científico y técnico de la Organización de los Estados Americanos, dedicado a la generación y transferencia de conocimiento especializado en las áreas de cartografía,

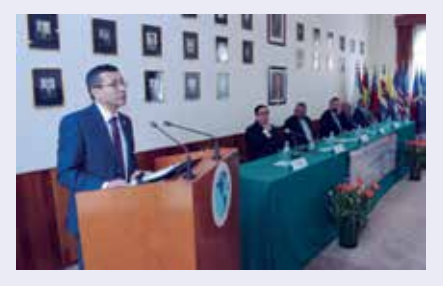

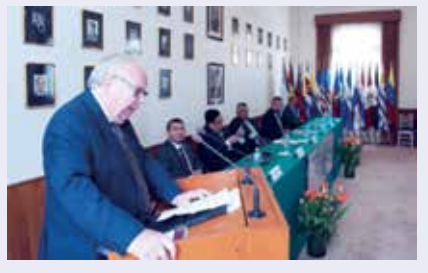

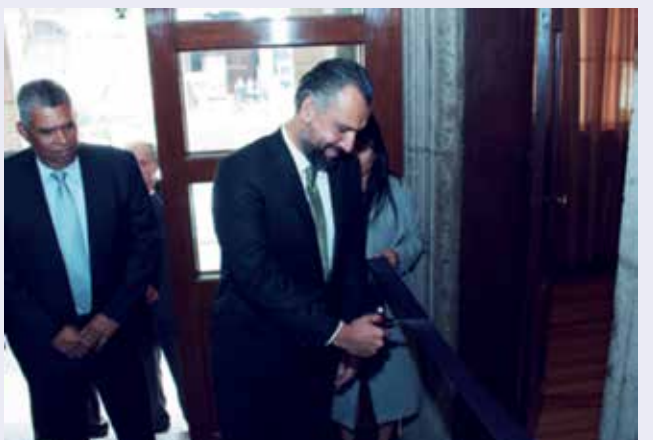

geografía, historia y geofísica cuya finalidad es mantener actualizados y en permanente comunicación a los investigadores e instituciones científicas de los Estados Miembros.

El acto fue dirigido por las Autoridades del Instituto: Israel Sánchez Moreno, Presidente del IPGH; César Fernando Rodríguez Tomeo, actual Secretario General y Rodrigo Barriga Vargas, ex Secretario General.

«Hoy en el siglo XXI sin duda lo esencial es la ciencia y la tecnología y dado el carácter científico-técnico de nuestro Instituto nuestra misión es la generación, difusión y transferencia de conocimiento especializado en las áreas de historia, geografía, cartografía y geofísica. Nuestro propósitos agregarle valor, agregarle utilidad, a todas y cada una de las comisiones; guardando su identidad pero acrecentado el complemento y asumiendo los riesgos que conlleva la innovación y la búsqueda constante de oportunidades para lograr los cambios necesarios», palabras dirigidas a los asistentes por el Secretario General.

Durante el acto de conmemoración se realizó la presentación del libro «El IPGH. Una historia de 90 años», a cargo de su autor el Profesor Héctor Pena. «El título del libro nos induce a pensar básicamente en la reseña de una prolongada y destacada trayectoria, pero que

> no se agota en la oportunidad. Fue concebido para acompañar un presente auspicioso y para que se proyecte, desde un pasado ejemplar, hacía un futuro que busca como objetivo final la unión y la felici

dad de los pueblos de América». El libro está disponible para consulta y descarga gratuita en la Biblioteca Nacional de Antropología e Historia de Ciudad de México.

Las palabras finales de la ceremonia estuvieron a cargo del Maestro Alejandro Pérez Corso «Las posibilidades son infinitas. Los proyectos e investigaciones liderados por este Instituto nos permitirán aprovechar mejor nuestros recursos y enfrentar de forma más eficaz los grandes desafíos ambientales y sociales del continente». Finalmente se llevó a cabo el corte de listón inaugural de la «Galería de Historiadores y Geógrafos de América», encabezado por el Maestro Pérez Corso.

### Disponible el mapa de uso del suelo y vegetación de México

La cartografía de uso del suelo y vegetación de México forma parte de la Información de Interés Nacional del país desde 2013 y cubre la totalidad del territorio a escala  $1:250.000$ 

El Instituto Nacional de Estadística y Geografía de México, INEGI, ha publicado y puesto a libre disposición la Carta de Uso de Suelo y Vegetación, serie VI, con datos que representan la distribución espacial, extensión y estado de la vegetación natural e inducida, así como la ubicación de las áreas agrícolas (de riego y temporal) y las áreas urbanas de México.

Esta cartografía sobre la cubierta vegetal y el uso del suelo en México se viene generando desde 1978 en diversas escalas y en el año 2013 la Junta de Gobierno del INEGI la declaró como Información de Interés Nacional.

La cartografía de Uso del Suelo y Vegetación a escala 1:250.000, ofrece

## **NOTICIAS INTERNACIONALES NOTICIAS INTERNACIONALES**

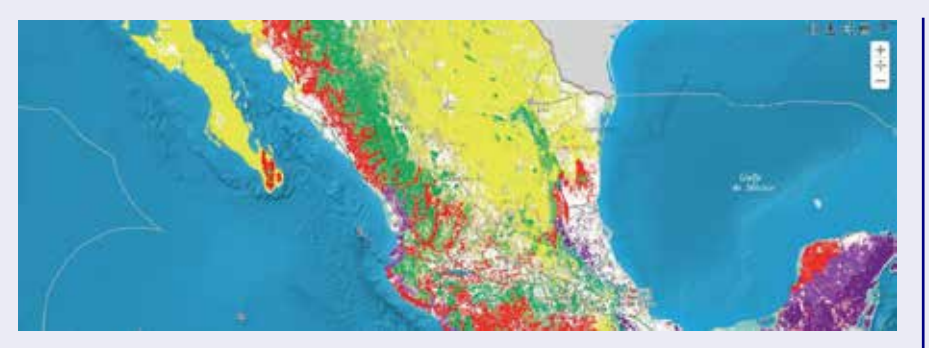

*Disponible el mapa de uso del suelo y vegetación de México*

|                                        | <b>SERIE</b>               | <b>SERIE</b>                     | <b>SURJE</b><br>m   | <b>SERIE</b><br>W.     | <b>SERIE</b><br>v     | <b>SERIE</b><br>w      |
|----------------------------------------|----------------------------|----------------------------------|---------------------|------------------------|-----------------------|------------------------|
| Feriado de<br>Elahoración              | 1978-1991                  | 1995-2000                        | 2002-2005           | 2007-2010              | 2011-2014             | 2015-2017              |
| Fecha de datos de<br>mmpo.             | 1978-1990                  | 1996 - 1999                      | 2002-2008           | 2007-2008              | 2012-2013             | 2015                   |
| Aña de referencia<br>de la información | 1985                       | 1993                             | 2002                | 2007                   | 2011                  | 2014                   |
| Escula                                 | 1:250,000                  | 1:250.000                        | 1:250,000           | 1.250.000              | 1:250,000             | 11250.000              |
| mágunes                                |                            |                                  |                     |                        |                       |                        |
| <b>Datus</b>                           | Fotografías Adreas         | Espacio mapas<br><b>Impresss</b> | LANDSAT TM (30m)    | SPOT 5 (10m)           | LANDSAT STM.<br>(30m) | LANDSAT II.<br>[30m]   |
| Metodologia                            | Producto Mapa<br>Analógico | Producto Mapa<br>Analógico       | Información digital | Información<br>digital | Información<br>diptal | Información<br>digital |
| afarmación                             | Analógica                  | 5 tapas                          | 14 capas            | 13 capas               | 13 capes              | 15 capias              |

*Características generales de las cartas de uso del suelo y vegetación, de serie I a VI*

uno de los 58 tipos de vegetación reconocidos por el INEGI, y permite evaluar los cambios que han tenido lugar en el territorio mexicano las zonas agrícolas y urbanas.

una visión de la distribución de cada<br>
uno de los 58 tipos de vegetación de 13 capas de información por el INEGI, y permite<br>
unicar en el territorio mexicano las<br>
zonas argícolas yurbans.<br>
La información corresponde a<br>
la La información corresponde a la totalidad del territorio nacional. Hasta la fecha se han generado seis series: la Serie I (elaborada en la década de 1980); la Serie II (desarrollada en la década de 1990). La Serie III (elaborada en el periodo 2002-2005), la Serie V (obtenida en el periodo 2007-2010), la Serie V (generada en el periodo 2011– 2013) y la actual Serie VI (desarrollada en el periodo 2014-2017).

Entre otros productos, el INEGI ha puesto a disposición del público toda esta cartografía de uso del suelo y vegetación en formato shape en una única capa unión a escala 1:250.000, una versión sintética

del conjunto nacional, que consta de 13 capas de información. También se puede descargar a escala 1:1.000.000, de igual forma en formato vectorial. Desconozco el tipo de licencia de uso de los datos.

Destacar toda la información adicional que se ha publicado, que incluye una ficha técnica del conjunto de datos vectoriales, diccionario de datos, metodología empleada y una completa guía, de más de 200 páginas, para la interpretación de la cartografía, entre otros productos.

Algunos resultados a destacar

Del análisis de la cartografía de Uso del Suelo y Vegetación se pueden extraer algunos resultados, por ejemplo la tendencia a nivel nacional a mantener la superficie de bosque, después de una pérdida significativa entre 1985 y 2002; actualmente ocupan cerca del 18% del territorio nacional. Las selvas secundarias ocupan casi el doble de superficie que las selvas primarias.

La vegetación de zonas áridas y semiáridas ocupa el 29% del país y es el ecosistema menos alterado, mientras que las áreas agrícolas y los pastizales cultivados cubren alrededor del 24% de México.

Actualmente, la Información de Uso del Suelo y Vegetación es utilizada por dependencias de los tres niveles de gobierno, así como por los sectores académico y privado. Es un insumo básico para la implementación de programas institucionales, como la generación del Inventario Nacional Forestal y de Suelos, realizado por la Comisión Nacional Forestal (CONAFOR) e informes nacionales o comunicaciones ante organismos internacionales.

*Fuente: NOSOLOSIG*

### Invitación a publicar en la Revista Cartográfica del IPGH

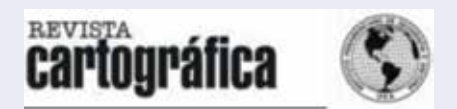

La Revista Cartográfica del Instituto Panamericano de Geografía e Historia abre la convocatoria para el envío de trabajos para un nuevo número especial titulado «Avances, tendencias y perspectivas de la Información Geográfica».

http://comisiones.ipgh.org/ CARTOGRAFIA/files/RCA/RCIP-GH-NumeroEspecial-2017\_AvancesIG\_es.pdf

 Atendiendo al interés en la temática sobre los avances, tendencias y perspectivas de la Información Geográfica en el contexto de los Objetivos 2030 de Desarrollo

# NOTICIAS INTERNACIONALES NOTICIAS INTERNACIONALES

Sostenible, la Revista Cartográfica del IPGH invita a todos los interesados en publicar trabajos relacionados con este tema en su número especial 97 que se publicará en el 2018. De esta manera la Revista Cartográfica, indexada en LatINDEX, sumará una nueva publicación a su extensa trayectoria que se desarrolla de forma ininterrumpida desde 1952.

Para este número especial se proponen, aunque no se limitan, los siguientes temas:

- Big Earth Data: Análisis y visualización.
- Smart Cities.
- Servicios basados en localización y aplicaciones de información geográfica móvil.
- Internet of Things. Redes de geosensores y Sensor Web.
- Infraestructuras de Datos Espaciales.
- Información Geográfica Voluntaria y observatorios comunitarios.
- Web Semántica Geoespacial.
- Digital Earth y realidad aumentada.
- GeoData mining and descubrimiento de conocimiento.
- Adquisición, modelado y análisis de datos espacio-temporales.
- Sistemas de observación de la Tierra: Algoritmos y Aplicaciones.
- Estandarización e interoperabilidad.

### **Idioma de publicación:**

Idiomas oficiales del IPGH: español, francés, inglés o portugués.

### **Fecha importante:**

16 de abril de 2018, fecha límite de recepción de artículos.

**Dirección de contacto y responsable de la recepción de artículos:** Luis M. Vilches-Blázquez - lmvilches. blazquez@gmail.com

### **Para más detalles se recomienda revisar:**

http://comisiones.ipgh.org/CARTO-GRAFIA/files/RCA/RCIPGH-NumeroEspecial-2017\_AvancesIG\_es.pdf

## Conferencia y reunión anual de la FIG (Federación Internacional de Geómetras), Comisión 7 (Catastro) y 9 (Valoración)

El pasado diciembre de 2017, se celebró la Conferencia Internacional y Reunión anual de la comisión 7 (Catastro), este año junto con la comisión 9 (Valoración), de la Federación Internacional de Geómetras (FIG). Se realizó en la ciudad de Cartagena de Indias, Colombia; aprovechando los grandes cambios que está sufriendo el país en materia de catastro y administración del territorio, debido a la firma del acuerdo de paz.

La Reunión Anual y la Conferencia Internacional sobre Catastro para Emergencias y Desastres - Desafíos y oportunidades para las islas y costas, atrajo a 94 participantes de cuatro continentes, entre ellos directores de instituciones nacionales expertas en catastro y administración de tierras, expertos internacionales, representantes de empresas y profesores de importantes universidades y una gran delegación de la República de Corea.

En varios momentos se hablaron de temas como la precisión, el catastro multipropósito, el fit-for-purpose («catastro enfocado al propósito»),… y de la gran tarea que aún queda por hacer en países que carecen de un catastro

completo de su territorio.

 Como representación española, y en nombre del Colegio Oficial de Ingeniería Geomática y Topográfica (COI-GT), el cual es miembro asociado de la FIG, participó Carmen Femenía-Ribera. Presentó la ponencia «La coordinación Catastro-Registro en España: aplicación y efectos de la Ley 13/2015» como resumen para el entorno internacional del trabajo que se está realizando en España en cuanto al tema de la coordinación Catastro-Registro y en qué momento se encuentra tras dos años de aplicación de la Ley.

Desde la web del evento se puede acceder a las presentaciones realizadas durante la reunión: http://fig717.net/

> *Fuente: Blog ¿Cuánto mide mi parcela?*

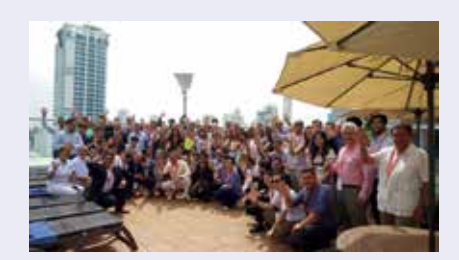

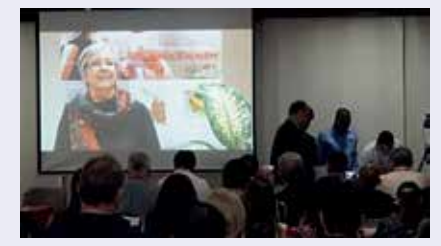

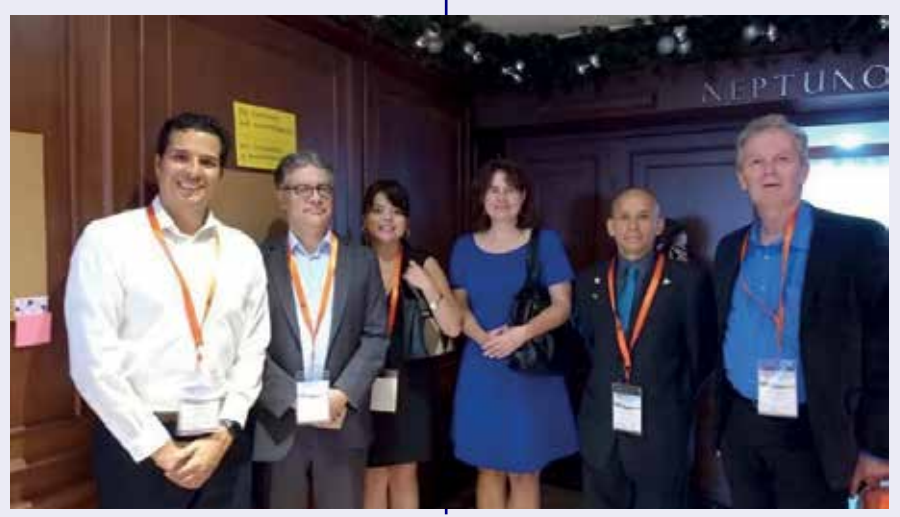

# NOTICIAS INTERNACIONALES NOTICIAS INTERNACIONALES NOTICIAS INTERNACIONALES NO ENTRENACIONALES NO ENTRENACIONAL **MAPS & CRAFTS**

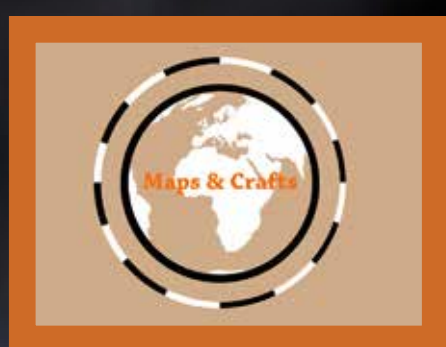

*www.mapsandcrafts.com info@mapsandcrafts.com*

Nuestra pasión es la Cartografía y la artesanía hecha con ella

# AGENDA

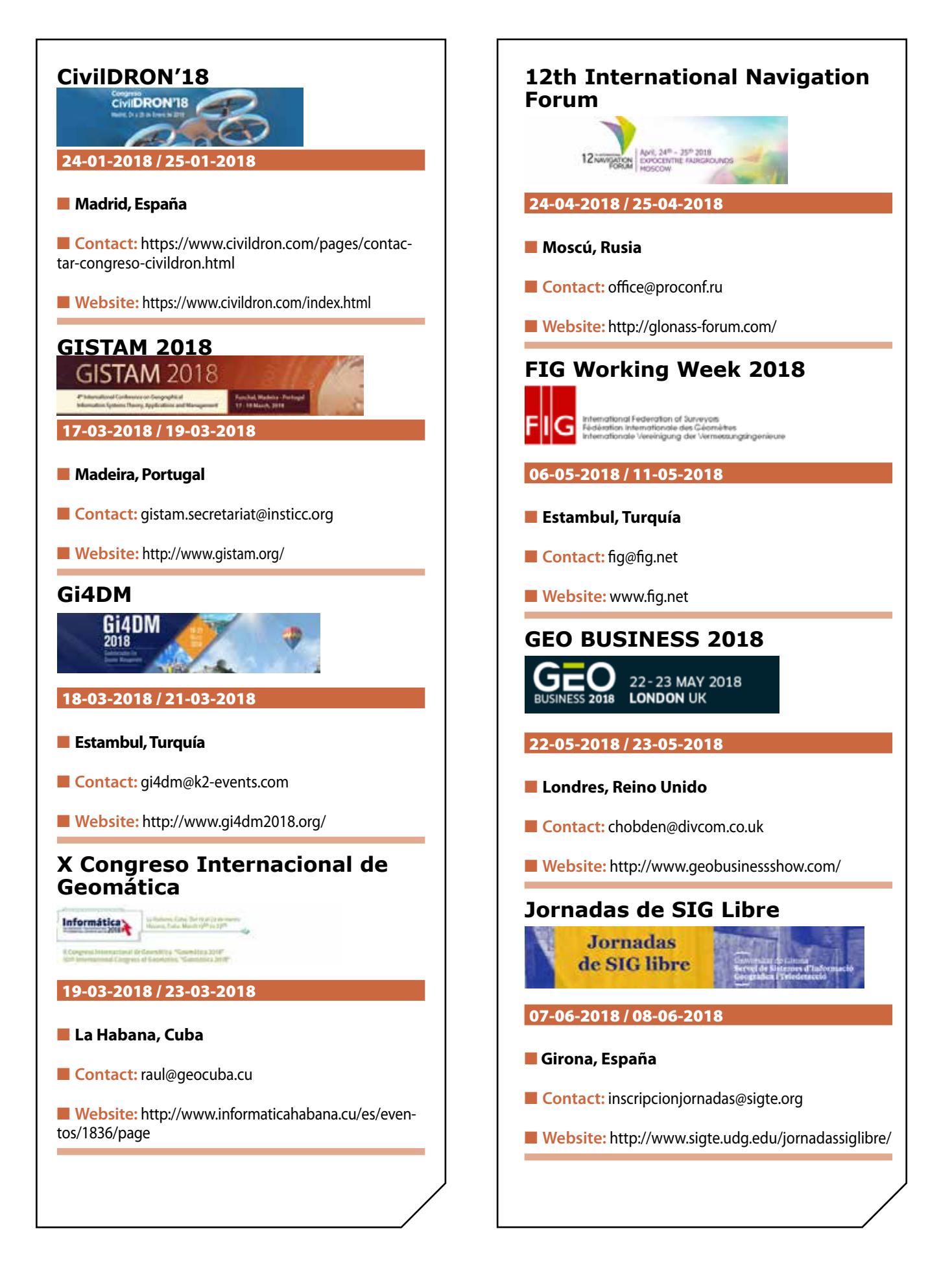

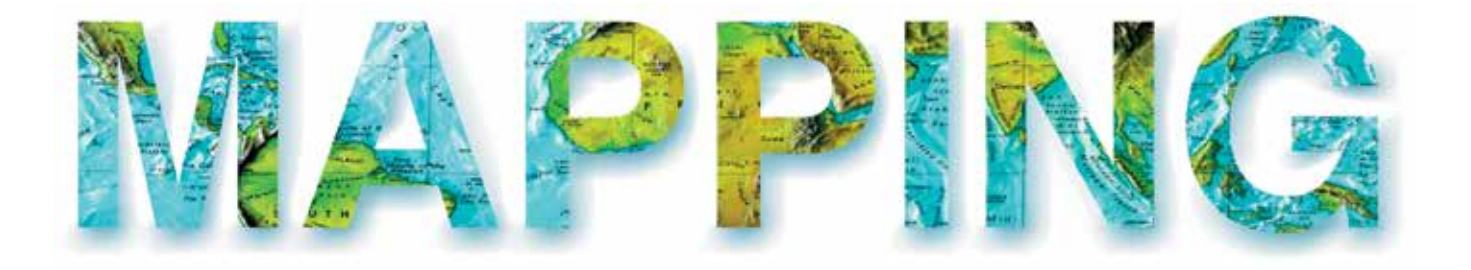

## **REVISORES EXTERNOS**

Se presenta a continuación el listado de Revisores Externos que se suman al Consejo de Redacción de la Revista, que participarán en la evaluación de algún artículo durante el año 2018. Es posible que alguno de los trabajos revisados no se hayan aún publicado, o hayan sido rechazados.

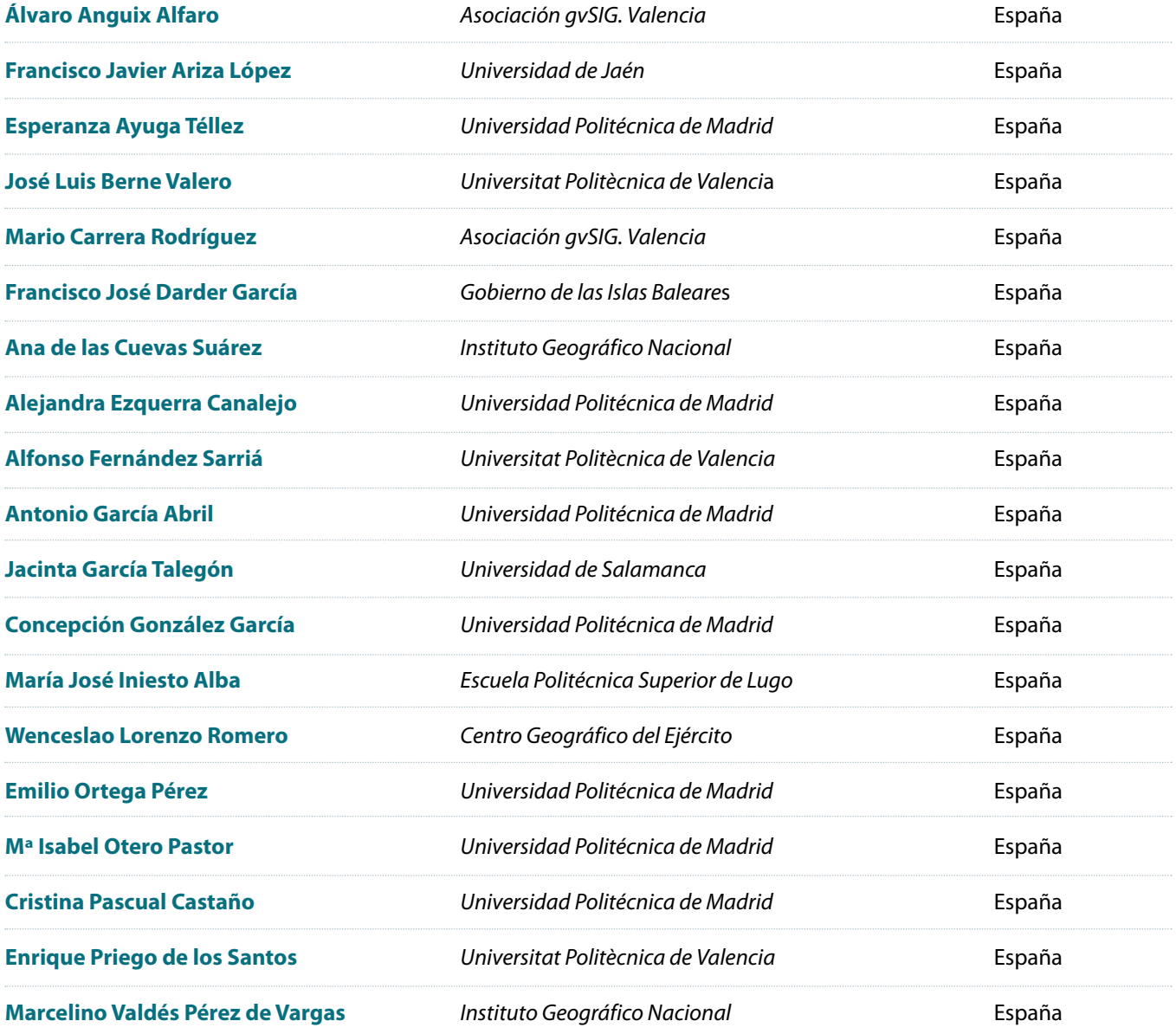

Si está interesado en participar en el Consejo Externo de la revista, pueden mandarnos la petición a la dirección de correo electrónico info@revistamapping.com, adjuntando CV y solicitando expresamente el área temática de su especialidad en la que quiere evaluar artículos.

#### **1. Información general**

MAPPING es una revista técnico-científica que tiene como objetivo la difusión y enseñanza de la Geomática aplicada a las Ciencias de la Tierra. Ello significa que su contenido debe tener como tema principal la Geomática, entendida como el conjunto de ciencias donde se integran los medios para la captura, tratamiento, análisis, interpretación, difusión y almacenamiento de información geográfica, y su utilización en el resto de Ciencias de la Tierra. Los trabajos deben tratar exclusivamente sobre asuntos relacionados con el objetivo y cobertura de la revista.

Los trabajos deben ser originales e inéditos y no deben estar siendo considerados en otra revista o haber sido publicados con anterioridad. MAPPING recibe artículos en español y en inglés. Independientemente del idioma, todos los artículos deben contener el título, resumen y palabras claves en español e inglés.

Todos los trabajos seleccionados serán revisados por los miembros del Consejo de Redacción mediante el proceso de **«Revisión por pares doble ciego».** 

Los trabajos se publicarán en la revista en formato papel (ISSN: 1131-9100) y en formato electrónico (eISSN: 2340-6542).

Los autores son los únicos responsables sobre las opiniones y afirmaciones expresadas en los trabajos publicados.

#### **2. Tipos de trabajos**

- **Artículos de investigación**. Artículo original de investigaciones teóricas o experimentales. La extensión no podrá ser superior a 8000 palabras incluyendo resumen, tablas y figuras, con un máximo de 40 referencias bibliográficas. Cada tabla o figura será equivalente a 100 palabras. Tendrá la siguiente estructura: título, resumen, palabras clave, texto (introducción, material y método, resultados, discusión y conclusiones), agradecimientos y bibliografía.
- **Artículos de revisión.** Artículo detallado donde se describe y recopila los desarrollos más recientes o trabajos publicados sobre un determinado tema. La extensión no podrá superar las 5000 palabras, incluyendo resumen, tablas y figuras, con un máximo de 25 referencias bibliográficas.
- Informe técnico. Informe sobre proyectos, procesos, productos, desarrollos o herramientas que no supongan investigación propia, pero que sí muestren datos técnicos interesantes y relevantes. La extensión máxima será de 3000 palabras.

### **3. Formato del artículo**

El formato del artículo se debe ceñir a las normas

expuestas a continuación. Se recomienda el uso de la plantilla **«Plantilla Texto»** y **«Recomendaciones de estilo»**. Ambos documentos se pueden descargar en la web de la revista.

- **A. Título.** El título de los trabajos debe escribirse en castellano e inglés y debe ser explícito y preciso, reflejando sin lugar a equívocos su contenido. Si es necesario se puede añadir un subtítulo separado por un punto. Evitar el uso de fórmulas, abreviaturas o acrónimos.
- **B. Datos de contacto.** Se debe incluir el nombre y 2 apellidos, la dirección el correo electrónico, el organismo o centro de trabajo. Para una comunicación fluida entre la dirección de la revista y las personas responsables de los trabajos se debe indicar la dirección completa y número de teléfono de la persona de contacto.
- **C. Resumen.** El resumen debe ser en castellano e inglés con una extensión máxima de 200 palabras. Se debe describir de forma concisa los objetivos de la investigación, la metodología empleada, los resultados más destacados y las principales conclusiones.
- **D. Palabras clave.** Se deben incluir de 5-10 palabras clave en castellano e inglés que identifiquen el contenido del trabajo para su inclusión en índices y bases de datos nacionales e internacionales. Se debe evitar términos demasiado generales que no permitan limitar adecuadamente la búsqueda.
- **E. Texto del artículo de investigación.** La redacción debe ser clara y concisa con la extensión máxima indicada en el apartado «Tipos de trabajo». Todas las siglas citadas deben ser aclaradas en su significado. Para la numeración de los apartados y subapartados del artículo se deben utilizar cifras arábigas (1.Título apartado; 1.1. Título apartado; 1.1.1. Título apartado). La utilización de unidades de medida debe seguir la normativa del Sistema Internacional.

El contenido de los **artículos de investigación** puede dividirse en los siguientes apartados:

- **- Introducción:** informa del propósito del trabajo, la importancia de éste y el conocimiento actual del tema, citando las contribuciones más relevantes en la materia. No se debe incluir datos o conclusiones del trabajo.
- **- Material y método:** explica cómo se llevó a cabo la investigación, qué material se empleó, qué criterios se utilizaron para elegir el objeto del estudio y qué pasos se siguieron. Se debe describir la metodología empleada, la instrumentación y sistemática, tamaño de la muestra, métodos estadísticos y su justificación. Debe presentarse de la forma más conveniente para que el lector comprenda el desarrollo de la investigación.
- **- Resultados:** pueden exponerse mediante texto, tablas y figuras de forma breve y clara y una sola vez. Se debe resaltar las observaciones más importantes. Los resultados se deben expresar sin emitir juicios de valor ni sacar conclusiones.
- **- Discusión:** en este apartado se compara el estudio realizado con otros que se hayan llevado a cabo sobre el tema, siempre y cuando sean comparables. No se debe repetir con detalle los datos o materiales ya comentados en otros apartados. Se pueden incluir recomendaciones y sugerencias para investigaciones futuras.

En algunas ocasiones se realiza un único apartado de resultados y discusión en el que al mismo tiempo que se presentan los resultados se va discutiendo, comentando o comparando con otros estudios.

- **- Conclusiones:** puede realizarse una numeración de las conclusiones o una recapitulación breve del contenido del artículo, con las contribuciones más importantes y posibles aplicaciones. No se trata de aportar nuevas ideas que no aparecen en apartados anteriores, sino recopilar lo indicado en los apartados de resultados y discusión.
- **- Agradecimientos:** se recomienda a los autores indicar de forma explícita la fuente de financiación de la investigación. También se debe agradecer la colaboración de personas que hayan contribuido de forma sustancial al estudio, pero que no lleguen a tener la calificación de autor.
- **- Bibliografía:** debe reducirse a la indispensable que tenga relación directa con el trabajo y que sean recientes, preferentemente que no sean superiores a 10 años, salvo que tengan una relevancia histórica o que ese trabajo o el autor del mismo sean un referente en ese campo. Deben evitarse los comentarios extensos sobre las referencias mencionadas.

Para citar fuentes bibliográficas en el texto y para elaborar la lista de referencias se debe utilizar el formato APA (*Americam Psychological Association).* Se debe indicar el DOI (*Digital Object Identifier*) de cada referencia si lo tuviera. Utilizar como modelo el documento **«Como citar bibliografía»** incluido en la web de la revista. La exactitud de las referencias bibliográficas es responsabilidad del autor.

**- Currículum:** se debe incluir un breve Currículum de cada uno de los autores lo más relacionado con el artículo presentado y con una extensión máxima de 200 palabras.

En los **artículos de revisión e informes técnicos** se debe incluir título, datos de contacto, resumen y palabras claves, quedando el resto de apartados a consideración de los autores.

- **F. Tablas, figuras y fotografías.** Se deben incluir solo tablas y figuras que sean realmente útiles, claras y representativas. Se deben numerar correlativamente según la cita en el texto. Cada figura debe tener su pie explicativo, indicándose el lugar aproximado de colocación de las mismas. Las tablas y figuras se deben enviar en archivos aparte, a ser posible en fichero comprimido. Las fotografías deben enviarse en formato JPEG o TIFF, las gráficas en EPS o PDF y las tablas en Word, Excel u Open Office. Las fotografías y figuras deben ser diseñadas con una resolución mínima de 300 pixel por pulgada (ppp).
- **G. Fórmulas y expresiones matemáticas.** Debe perseguirse la máxima claridad de escritura, procurando emplear las formas más reducidas o que ocupen menos espacio. En el texto se deben numerar entre corchetes. Utilizar editores de fórmulas o incluirlas como imagen.

#### **4. Envío**

Los trabajos originales se deben remitir preferentemente a través de la página web http://www.revistamapping.com en el apartado **«Envío de artículos»**, o mediante correo electrónico a info@revistamapping.com . El formato de los archivos puede ser Microsoft Word u Open Office y las figuras vendrán numeradas en un archivo comprimido aparte.

Se debe enviar además una copia en formato PDF con las figuras, tablas y fórmulas insertadas en el lugar más idóneo.

#### **5. Proceso editorial y aceptación**

Los artículos recibidos serán sometidos al Consejo de Redacción mediante **«Revisión por pares doble ciego»** y siguiendo el protocolo establecido en el documento **«Modelo de revisión de evaluadores»** que se puede consultar en la web.

El resultado de la evaluación será comunicado a los autores manteniendo el anonimato del revisor. Los trabajos que sean revisados y considerados para su publicación previa modificación, deben ser devueltos en un plazo de 30 días naturales, tanto si se solicitan correcciones menores como mayores.

La dirección de la revista se reserva el derecho de aceptar o rechazar los artículos para su publicación, así como el introducir modificaciones de estilo comprometiéndose a respetar el contenido original.

Se entregará a todos los autores, dentro del territorio nacional, la revista en formato PDF mediante enlace descargable y 1 ejemplar en formato papel. A los autores de fuera de España se les enviará la revista completa en formato electrónico mediante enlace descargable.

# **Suscripción a la revista MAPPING** *Subscriptions and orders*

## Datos del suscriptor / *Customer details:*

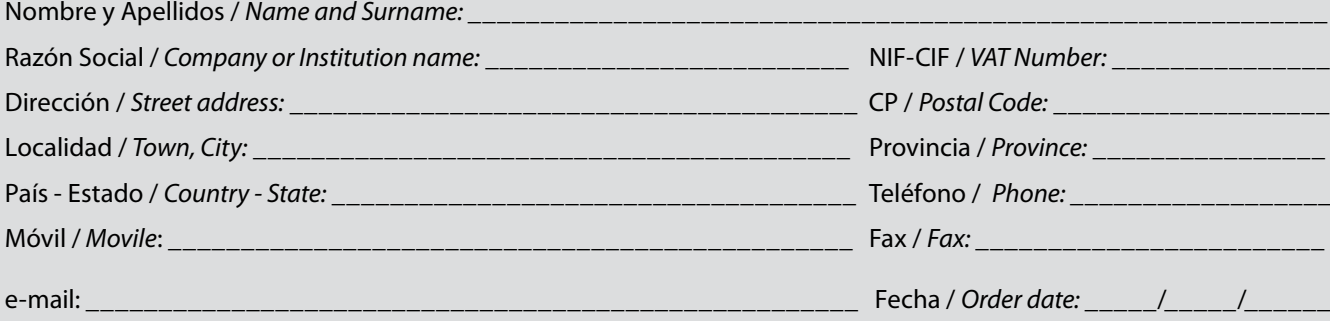

### **PAPEL**

### **SUSCRIPCIÓN ANUAL/** *SUSCRIPTION:*

- **• España /** *Spain* **: 60€**
- **• Europa /** *Europe***: 90€**
- **• Resto de Países /** *International***: 120€**

Precios de suscripción por año completo 2018 (6 números por año) *Prices year 2018 (6 issues per year)*

### **DIGITAL**

### **SUSCRIPCIÓN ANUAL / ANNUAL SUSCRIPTION:**

**• Internacional / International : 25€**

*Precios de suscripción por año completo 2018 (6 números por año) en formato DIGITAL y enviado por correo electrónico / Prices year 2018 (6 issues per year)*

### **NÚMEROS SUELTOS /** *SEPARATE ISSUES:*

- **• España /** *Spain* **: 15€**
- **• Europa /** *Europe***: 22€**
- **• Resto de Países /** *International***: 35€**

Los anteriores precios incluyen el IVA. Solamente para España y países de la UE *The above prices include TAX Only Spain and EU countries*

### **NÚMEROS SUELTOS /** *SEPARATE ISSUES:*

### **• Internacional / International : 8€**

Los anteriores precios incluyen el IVA. Solamente para España y países de la UE *The above prices include TAX Only Spain and EU countries*

## Forma de pago */ Payment:*

Transferencia a favor de eGeoMapping S.L. al número de cuenta CAIXABANK, S.A.:

### 2100-1578-31-0200249757

 *Bank transfer in favor of eGeoMapping S.L., with CAIXABANK, S.A.:*

### *IBAN nº: ES83-2100-1578-3102-0024-9757 (SWIFT CODE: CAIXAESBBXXX)*

## Distribución y venta */ Distribution and sale:*

### **Departamento de Publicaciones de eGeoMapping S.L.**

C/ Linneo 37. 1ºB. Escalera central. 28005-Madrid

Tels: (+34) 91 006 72 23; (+34) 655 95 98 69

e-mail: info@revistamapping.com

www.revistamapping.com example and the Firma

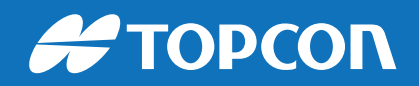

# CONTIGO TODO EL CAMINO

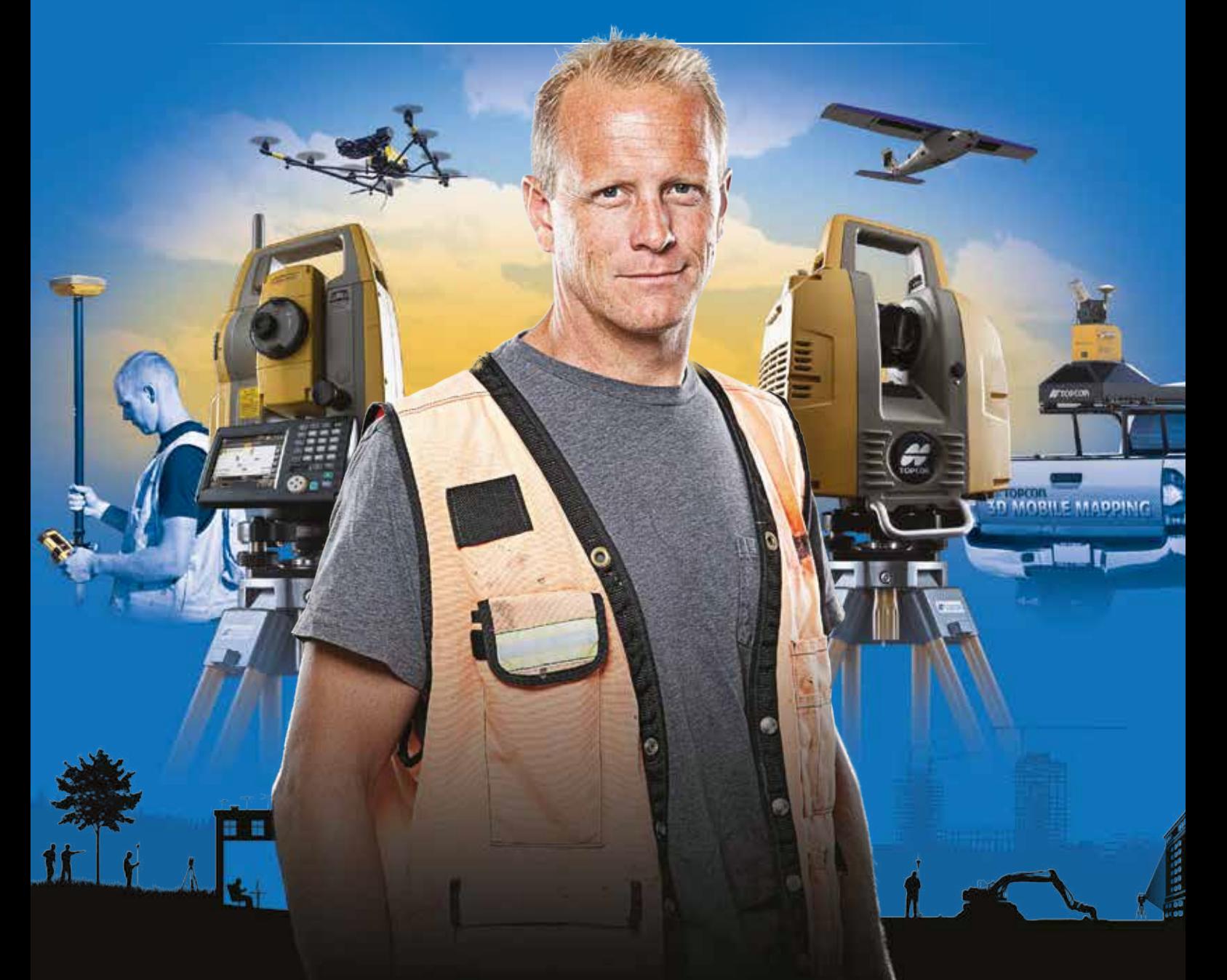

## PLANIFICACIÓN > PROSPECCIÓN > DISEÑO > ORGANIZACIÓN > EJECUCIÓN > INSPECCIÓN

Sea cual sea el tipo de proyecto, el tamaño de su empresa o la aplicación específica, ponemos a su disposición una amplia gama de soluciones de medición y posicionamiento de precisión para satisfacer sus necesidades.

Descubra lo que otros profesionales como usted están logrando con la tecnología de Topcon. topconpositioning.com/es-es/insights

### MINISTERIO DE FOMENTO INSTITUTO GEOGRÁFICO NACIONAL CENTRO NACIONAL DE INFORMACIÓN GEOGRÁFICA

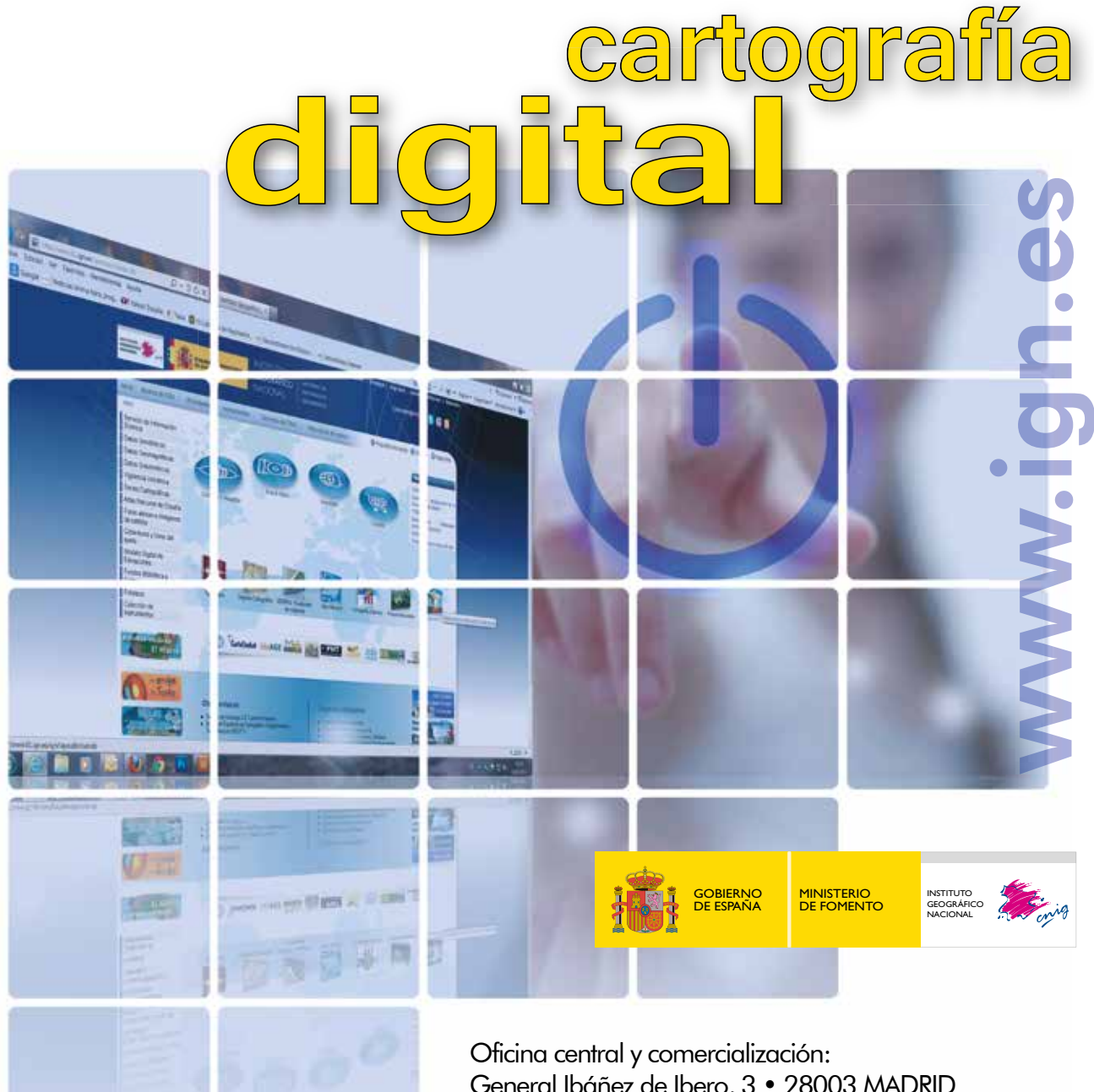

General Ibáñez de Ibero, 3 • 28003 MADRID Teléfono: +34 91 597 94 53 • Fax: +34 91 553 29 13 e-mail: consulta@cnig.es

CENTRO DE DESCARGAS DE DATOS http://centrodedescargas.cnig.es/CentroDescargas/index.jsp

BASE CARTOGRÁFICA NUMÉRICA (BCN 1000, 50, 200, 25), MAPA TOPOGRÁFICO NACIONAL (MTN50,25), MODELO DIGITAL DEL TERRENO (MDT1000, 200, 25), LÍNEAS LÍMITE, BASE DE DATOS DE POBLACIÓN, MAPA DE USOS DEL SUELO, ATLAS NACIONAL DE ESPAÑA, CARTOGRAFÍA TEMÁTICA.